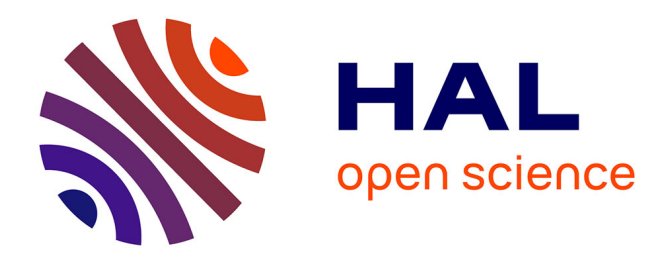

# **Conception d'un outil de recherche en ligne (intitulé du stage : étude de la faisabilité d'un outil web plasturgie + réalisation technique de l'outil)**

Christelle Menet

### **To cite this version:**

Christelle Menet. Conception d'un outil de recherche en ligne (intitulé du stage : étude de la faisabilité d'un outil web plasturgie + réalisation technique de l'outil). Sciences de l'information et de la communication. 2000. dumas-01556715

## **HAL Id: dumas-01556715 <https://dumas.ccsd.cnrs.fr/dumas-01556715>**

Submitted on 5 Jul 2017

**HAL** is a multi-disciplinary open access archive for the deposit and dissemination of scientific research documents, whether they are published or not. The documents may come from teaching and research institutions in France or abroad, or from public or private research centers.

L'archive ouverte pluridisciplinaire **HAL**, est destinée au dépôt et à la diffusion de documents scientifiques de niveau recherche, publiés ou non, émanant des établissements d'enseignement et de recherche français ou étrangers, des laboratoires publics ou privés.

Christelle Menet

## MAITRISE DES SCIENCES DE L'INFORMATION ET DE LA DOCUMENTATION

### RAPPORT DE STAGE

Conception d'un outil de recherche en ligne (intitulé du stage : Etude de la faisabilité d'un outil web plasturgie <sup>+</sup> réalisation technique de l'outil)

> Stage effectué du 29 mai au 31 juillet 2000 Au Groupement des Industrie de la Plasturgie (cité des Entreprises)

> > Marcq en Baroeul

Responsable universitaire : C . Van Lancker

Lille III Octobre 2000 Université Charles de Gaulle UFR IDIST

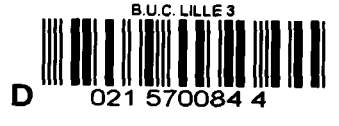

 $20018/715$ 

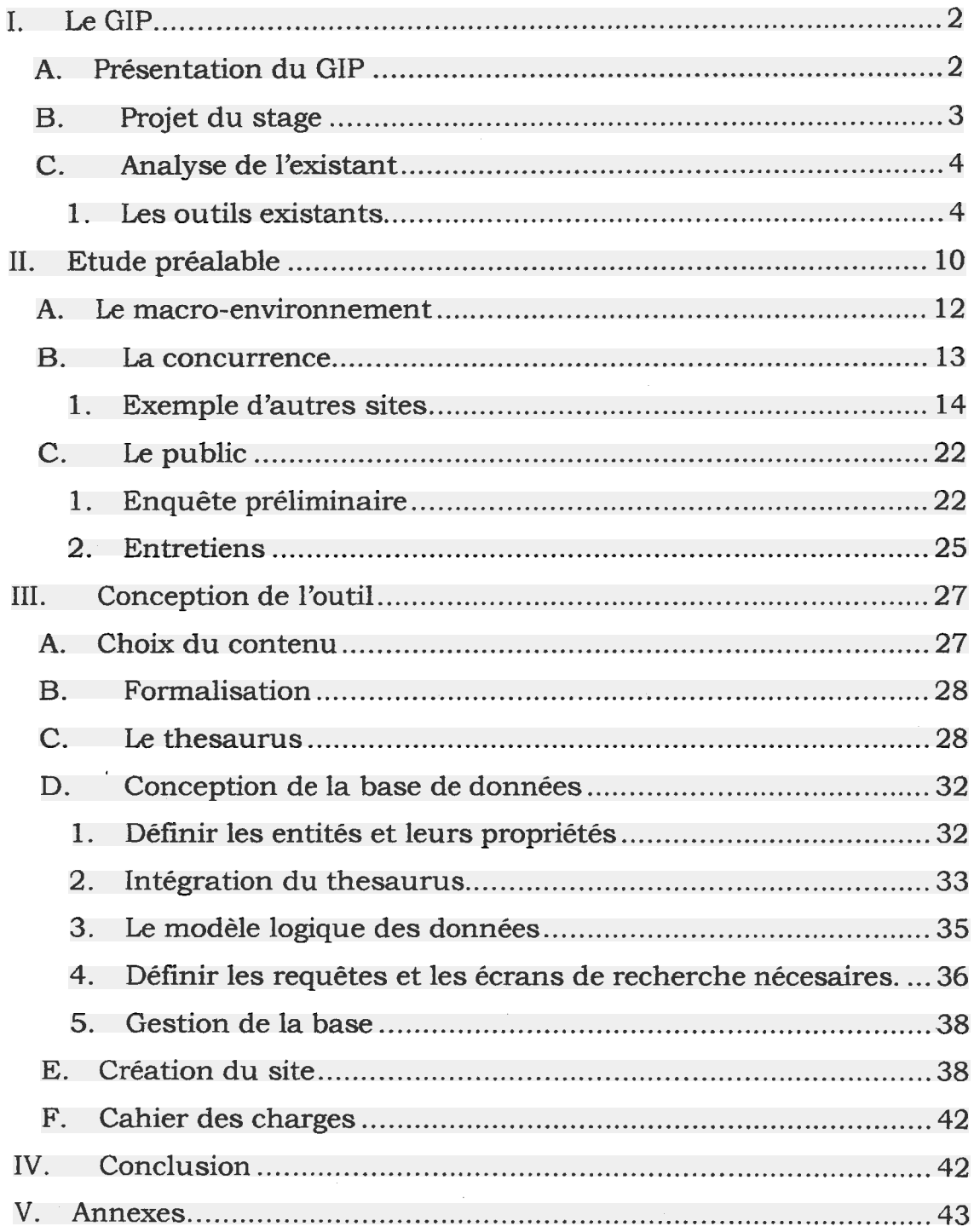

## <span id="page-3-0"></span>I. Le GIP

### A. Présentation du GIP

Le G.I.P. , Groupement des Industries de la Plasturgie, est une organisation d'ordre syndicale, qui constitue un relais entre la Fédération de la Plasturgie et les Industriels du Nord-Pas-De-Calais.

Son action se situe à plusieurs niveaux :

- Image de la plasturgie : rencontre avec des élèves et des professeurs pour présenter la profession.
- Formation : sections d'apprentissage sur l'Artois.
- Relations entre entreprises et laboratoires : mise en place de journées « Solutions Techniques ». Elaboration d'un poster « solutions Techniques »
- Environnement : ADEGE, Action de développement de la Gestion Environnementale des sites industriels de la plasturgie.
- Divers services au quotidien, concernant, outre l'environnement et la formation techniques, des questions d'ordre social ou juridique.

<span id="page-4-0"></span>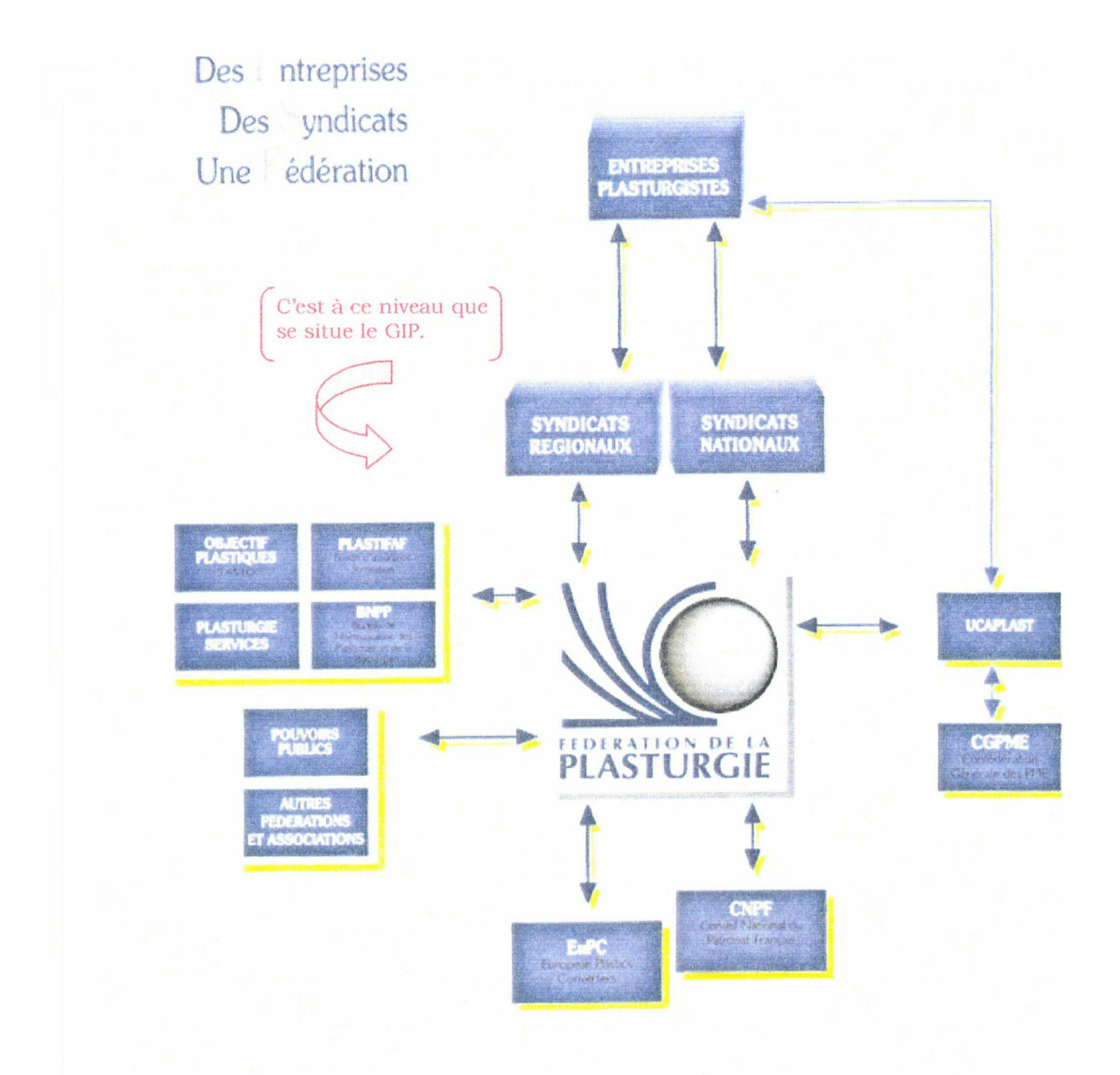

## B. Projet du stage

Dans le cadre du rapprochement entreprise/laboratoire, le stage consiste en la création d'un outil « solution », dans l'esprit du Poster déjà cité, accessible sur internet.

3

<span id="page-5-0"></span>L'intitulé du stage se définit ainsi : « Apprécier la faisabilité, grâce à un thésaurus, d'un outil web plasturgie. Mise en œuvre technique de l'outil le cas échéant ».

En réalité, la mise en œuvre impliquant une dépense importante, il n'a été réalisé, au cours du stage, qu'une version de démonstration.

### C. Analyse de l'existant

Il est rare de créer à partir de rien. Même si un organisme ne possède pas officiellement de système de documentation, celui-ci est présent, sous forme de bases de données, de répertoires, ou de personnes.

Il s'agit donc de repérer les éléments déjà présents dans l'entreprises qui pourront servir de base à la réalisation du projet.

### 1. Les outils existants

Le projet de site portail s'inscrit dans la continuité des actions du GIP visant à faciliter les échanges entre professionnels de la plasturgie. Pour cela, certains outils avaient déjà été réalisés :

### a) Annuaire des entreprises de plasturgie.

### (1)Informations

Il s'agit d'un outil fort complet, fournissant pour chaque entreprise des informations sur :

- La société (adresse, téléphone, site web,...) et les différents responsables.
- Ses activités (effectif, chiffre d'affaire, appartenance <sup>à</sup> un groupe).
- Ses marchés.  $\Rightarrow$
- Les matières transformées.  $\bullet$
- Les modes de transformation.
- Les produits commercialisés, les services.

Plus de 350 entreprises sont actuellement répertoriées.

### (2) Base de données de l'annuaire

Toutes ces informations sont regroupées dans une base de données, composée de 11 tables. Un formulaire de saisie unique permet, grâce à l'emploi de sous-formulaires, d'avoir accès aux données de chaque table.

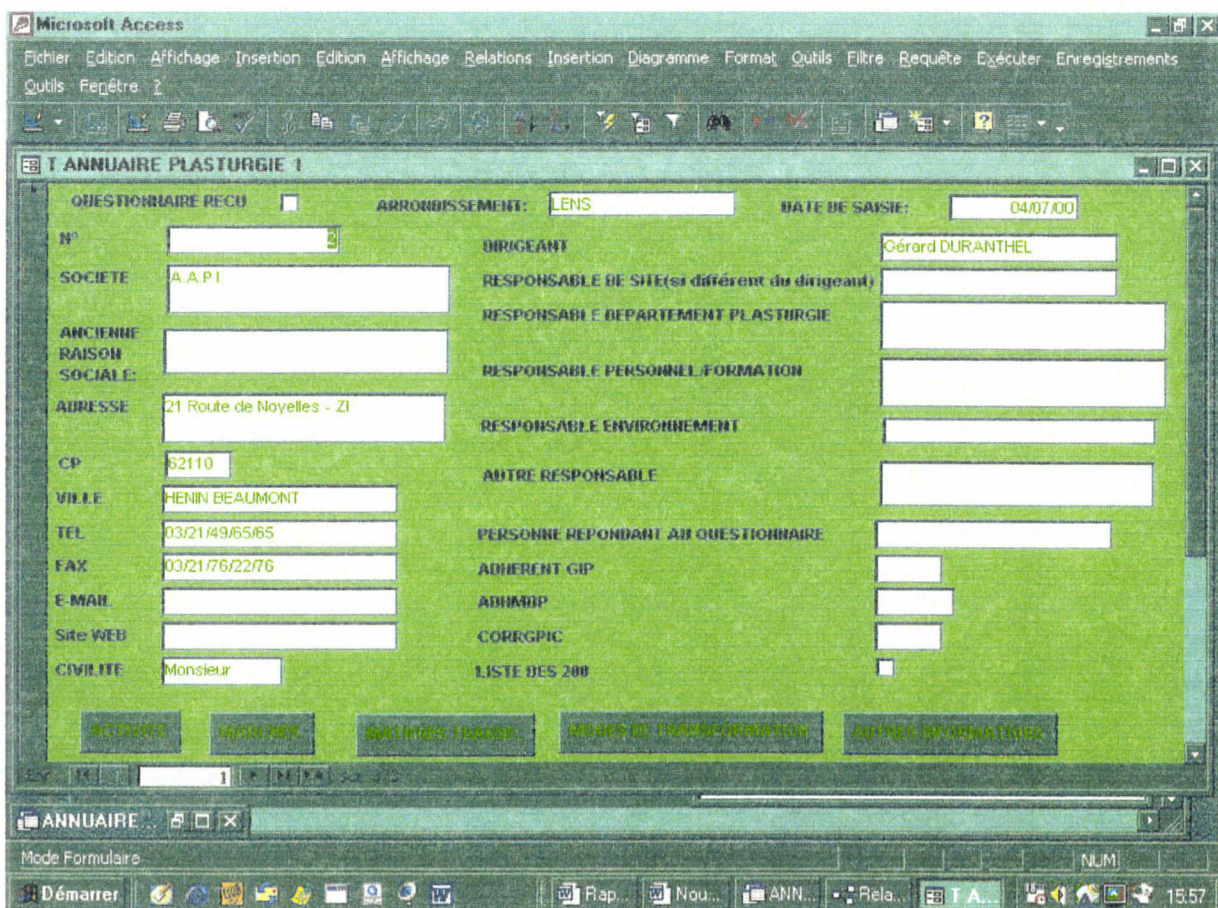

Formulaire de saisie

Après remise à jour, ces données sont éditées sous forme d'un annuaire papier.

### (3)Avantages et limites de ce système.

Ce système est très riche d'information. Il délivre aux professionnels les renseignements dont ils ont besoins pour traiter leurs affaires, sans s'encombrer d'éléments inutiles.

Les problèmes qui se posent concernent la distribution de ces annuaires, et surtout leur mise à jour.

Un annuaire papier doit être réédité de manière régulière, ce qui entraîne des dépenses non négligeables. De plus, entre deux rééditions, les informations peuvent être vite dépassées.

En ce qui concerne la base de données, son ampleur la rend particulièrement complexe. De plus, son élaboration s'est faite de manière progressive, selon les besoins particuliers du gestionnaire. Aussi, si le formulaire de saisie permet une mise à jour simple même pour une autre personne, cela devient beaucoup plus délicat lorsqu'il s'agit d'apporter des modifications à la structure même de la base.

### En bref :

Richesse au niveau de l'information.

Mais : Trop grande complexité.

Mise à jour coûteuse en temps comme en argent.

### b) Poster Solutions Techniques

### (1)Informations

Contrairement à l'annuaire, ce poster ne permet pas l'exhaustivité. Les organismes répertoriés ainsi que les informations les concernant sont beaucoup moins nombreux. La nature des organismes est également différente. Il s'agit en effet d'écoles et de laboratoires, plus que d'entreprises.

Il s'agit d'un outil « solution », dont le but est de fournir un contact susceptible de répondre à un besoin précis de l'utilisateur. Les informations se limitent donc à :

- Nom de l'organisme
- Ville
- Nom du contact
- Téléphone, fax, e-mail

### (2) Formalisation

Comme le nom du produit l'indique, les informations sont disponibles sous la forme d'un poster. Les organismes sont classés selon des mots-clés, ce qui permet à l'utilisateur de rechercher rapidement l'organisme le plus approprié à ses besoins.

| Specificities                                           | <b>Helenoportie</b><br>Fax A ma                                                   |                                     |
|---------------------------------------------------------|-----------------------------------------------------------------------------------|-------------------------------------|
|                                                         | aboratoire d'Ingéniere Moléculaire - USTL - Villeneuve d'Asco                     |                                     |
|                                                         |                                                                                   | lomposition dus matières            |
|                                                         | Laboratoire de Chimie Macromoléculaire - USTL - Villeneuve d'Asco                 | mensundras ot polyméras)            |
|                                                         | UT de Béthune - Ont de Chimie                                                     |                                     |
|                                                         | CAM - Lille - Dot Materiaux et Technologies Nouvelles                             |                                     |
|                                                         | .<br>Ecole des Mines Doyal - Dat Technicksein des Polymères et Ci                 | Propriétés à l'état for             |
|                                                         |                                                                                   | AAAAA (A) ( Not alaa madalaa madala |
| Propriétés thermiques et<br>mécaniques à l'état solicie | Laboratoire de Structures et Propriétés de l'Etat Solde USTL - V. d'Asco          | Fropriétés générales et             |
|                                                         | Ecole des Mines Doual - Dot Technologies des Polymères et Compositi               | iropriétés mécaniques               |
| Viscosimétrie                                           | IUT de Bethune - Dot de Chimie                                                    | & Fécat solide                      |
|                                                         |                                                                                   |                                     |
|                                                         |                                                                                   |                                     |
| Specification.                                          | <u>Procedes de fabrication et mise en œuvre</u><br>1 basis is not                 |                                     |
|                                                         | Analyse de composition ICAM - Lille - Dot Matériaux et Technologies Nouvelles     |                                     |
| Extrusion, extrusion.<br>gonflage, injection            | Froile des Mines Doual-Dot Technologies des Polymères et Composités               | Extrusion, Injoction                |
| Essais de laboratoire                                   | Lycee Beaupoi - Haubourde                                                         |                                     |
|                                                         | CAPIFRAM - ENSCL - Villeneuve d'Ascq                                              | Malaxage, extrusion                 |
| Essais pilotes<br>Analyse de composition                | ENSAIT - GEMTEX - Rouban<br>email: my lamidens at fr.                             |                                     |
|                                                         |                                                                                   | MASABID, ITABU 155 2                |
| Polymères textiles<br>Analyse de composition            | <b>ENSAIT - Roubaix</b><br>ICAM - Lille - Dot Materiaux et Technologies Nouvelles |                                     |

Extrait du « Poster Solutions techniques ».

Ces mots-clés sont regroupés en grandes catégories :

- Matières de bases  $\bullet$
- Procédés de fabrication et mise en œuvre
- Produits finis

### (3) Avantages et inconvénients

Ce poster est intéressant d'un point de vue documentaire par son organisation. L'emploi de mots-clés regroupés en catégories pour faciliter la recherche constitue déjà l'ébauche d'un thesaurus.

L'autre intérêt de cet outil est qu'il ne s'arrête pas à l'aspect économique de la plasturgie, mais concerne surtout la recherche.

L'inconvénient principal de ce poster est la quantité d'information qu'il est possible d'y faire figurer. Celle-ci est en effet fort limitée.

De plus, ce poster ne bénéficie pas d'une large diffusion.

### En bref :

Bonne organisation. Informations utiles.

Mais : Faible diffusion Faible quantité d'informations

### c) Conclusion

Une fois les différents éléments étudiés, on peut se baser sur les avantages et inconvénients de chaque outil afin de déterminer ce qu'il serait bon de garder ou de modifier afin de satisfaire au mieux les besoins.

Dans le cas du GIP, le projet de site portail vise à allier l'exhaustivité d'un annuaire au concept de « solution » du poster. La mise à disposition des données via internet permet à un plus grand nombre de personnes d'y accéder. La mise à jour est facilitée, et peut se faire de manière continue afin de présenter des informations les plus actuelles possibles.

En tant qu'outil facilitant les contacts, le site ne donnera pas d'informations très précises sur les organismes : coordonnées, présentation très générales des activités (pour plus d'informations sur le contenu, se reporter au cahier des charges).

## <span id="page-11-0"></span>II. Etude préalable

 $\mathcal{A}^{\pm}$ 

L'analyse de l'existant et de ce qui peut être améliorer constitue en quelque sorte une analyse de l'offre. Or, cela n'est pas suffisant. Selon Eric Sutter1, il est nécessaire de « passer d'une logique de l'offre à une logique de demande ». Pour cela : « connaître les besoins et les comportements ; concevoir des produits ou des services adaptés ».

La création d'un nouvel outil ne peut donc se faire sans étude préalable.

Cette étude devra porter sur plusieurs points, que Sutter définit en un schéma (page suivante).2

La partie concernant l'organisme, que Sutter intitule « MOI », correspond à ce qui a été traité en première partie :présentation de l'organisme et analyse de l'existant.

<sup>1</sup> Eric Sutter. Le marketing des services d'information. ESF Editeur. 1994. Chapitre l,p30

<sup>2</sup> Eric Sutter. Le marketing des services d'information. ESF Editeur. 1994. Chapitre 2,p36

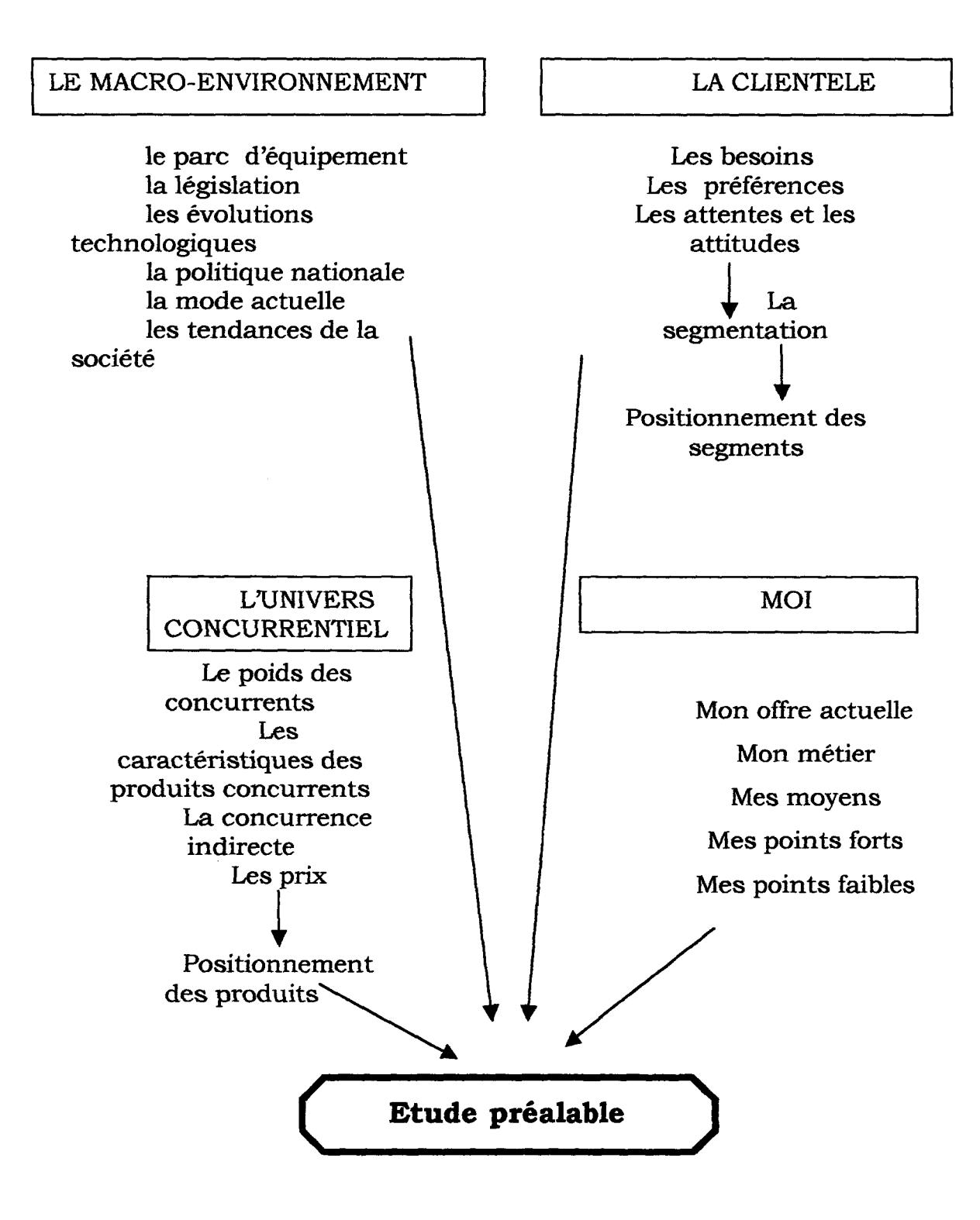

### il

### <span id="page-13-0"></span>A. Le macro-environnement

• Législation : se renseigner sur les lois en vigueur. Celles-ci dépendent bien sûr du type de données traitées.

Concernant notre projet, deux aspects sont à étudier :

Concernant la base de données : celle-ci doit être référencée auprès du CNIL.

Concernant l'accès aux données : les droits des personnes et entreprises référencées doivent apparaître sur le site : possibilité de modifier ou de supprimer les données les concernant s'ils le désirent.

• Les évolutions technologiques : il faut tenir compte de la rapide évolution des moyens techniques, mais également des possibilités des utilisateurs. Tous ne peuvent pas être équipés des derniers produits, ou des plus performant.

Par exemple, pour la réalisation du site, il faut veiller à ce que les pages puissent se charger rapidement (au cas ou l'utilisateur n'aurait pas une machine très rapide), à ce que les éléments soient enregistrés dans un format courant ne nécessitant pas de programmes particuliers (flash, ...).

L'influence des sujets à la mode. Il est important de ne pas se lancer dans un projet uniquement parce qu'il correspond à une mode, à moins de prévoir tout de suite comment le modifier une fois la mode passée. Afin de ne pas se lancer dans un projet qui deviendrait rapidement inutile, il est important de vérifier, auprès des utilisateurs, que ce projet répond à un réel besoin.

### <span id="page-14-0"></span>B. La concurrence

A moins que le projet ne concerne la diffusion d'information propre à l'organisme même ( le catalogue d'une bibliothèque, par exemple), il est rare que l'on ait à offrir une information unique. Avant de se lancer dans un quelconque projet, il est bon de se renseigner sur ce que d'autres proposent déjà.

### Quelle est l'importance de la concurrence ?

Le GIP étant une organisation de type syndicale, il peut faire face <sup>à</sup> une certaine concurrence. Cependant, au cours de notre stage, nous n'avons eu ni le temps, ni l'occasion de nous pencher sur cette question.

Par contre, nous avons pu constater qu'il existait certains produits se rapprochant de notre projet. Néanmoins, ces outils se situaient généralement à un plan national. Les informations concernant le Nord-Pas-De-Calais étant relativement réduites, notre projet n'avait pas (encore)de concurrent direct.

### Quelles sont les caractéristiques des produits concurrents ?

Examiner les produits concurrent s'avère fort utile. Identifier leurs points faibles et leurs points forts permet de mieux réfléchir à la façon de se démarquer.

Eric Sutter conseille d'interroger les clients de ces produits pour connaître leurs insatisfaction, ceci afin de définir comment offrir un produit « amélioré ».

### 1. Exemple d'autres sites

### <span id="page-15-0"></span>http: / /www.laplasturgie.fr  $\bullet$

Il ne s'agit pas uniquement d'un outil de recherche.

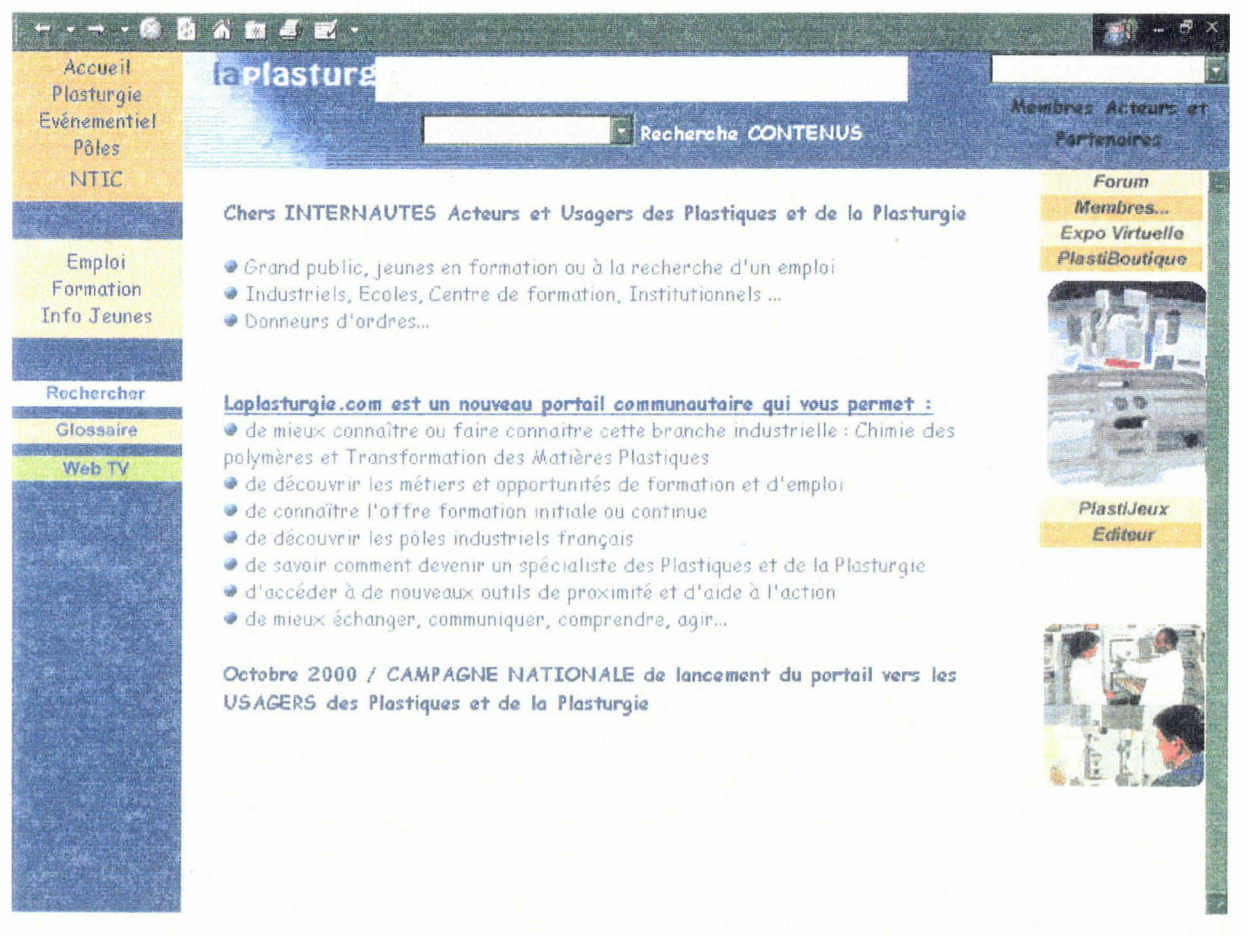

On voit sur cette page que le site propose également divers services : Emploi, Formation, PlastiBoutique,...

On voit ici l'importance de la page d'accueil pour présenter le site, ses finalités. Ceci permet <sup>à</sup> l'utilisateur de ne pas perdre de temps en visitant un site qui ne correspond pas à ce qu'il recherche.

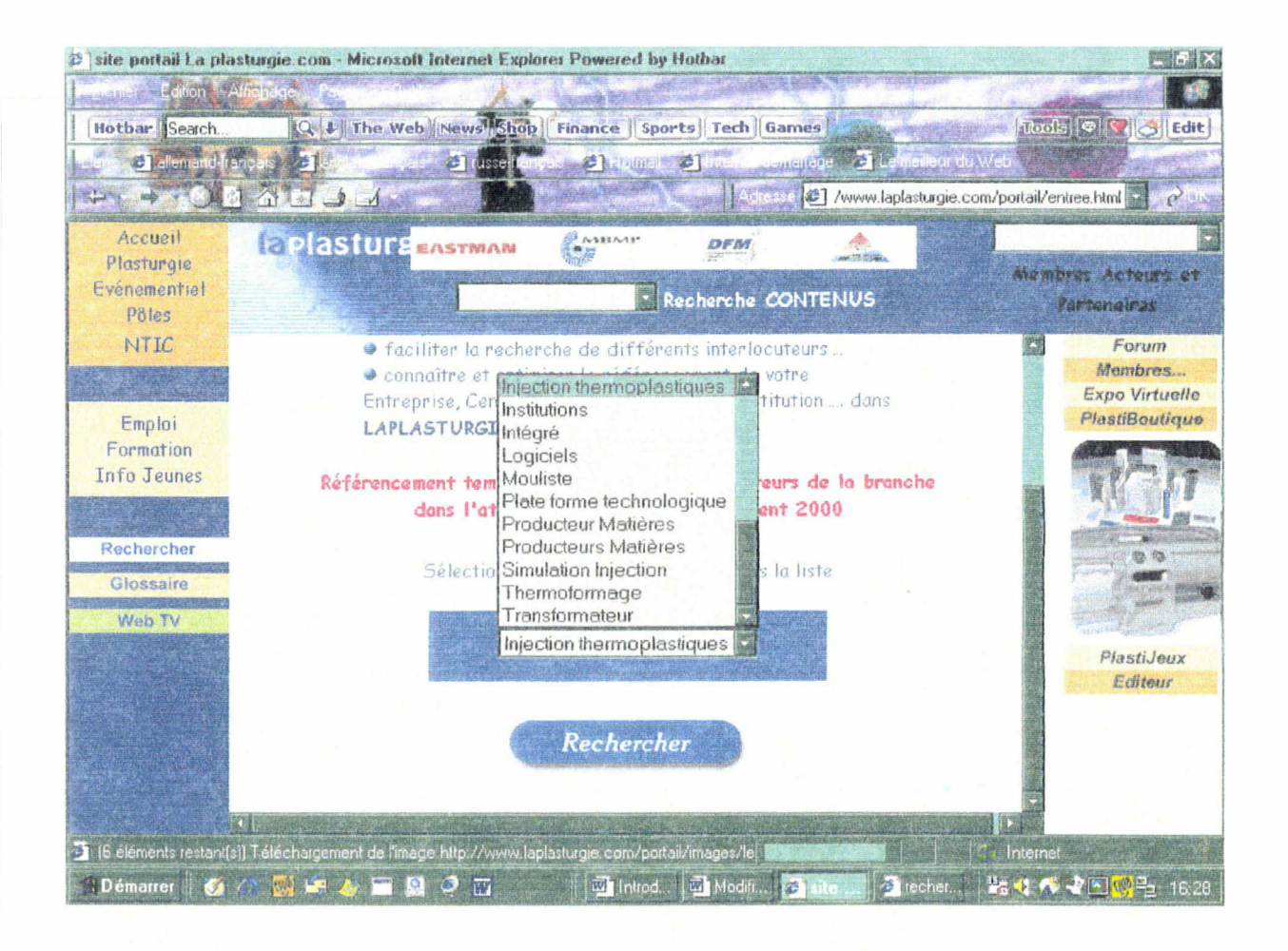

La recherche s'effectue de manière guidée, à l'aide d'une liste de mots clés. Cette liste reste relativement peu importante. Choisir un des termes permet d'accéder directement aux coordonnées des entreprises correspondantes.

Il faut remarquer que ce système ne permet pas de préciser ou de réorienter sa recherche. Une fois les résultats obtenus, si les résultats ne sont pas ceux escomptés, il faut revenir à la page de recherche et recommencer.

Il n'est pas possible non plus de croiser plusieurs critères.

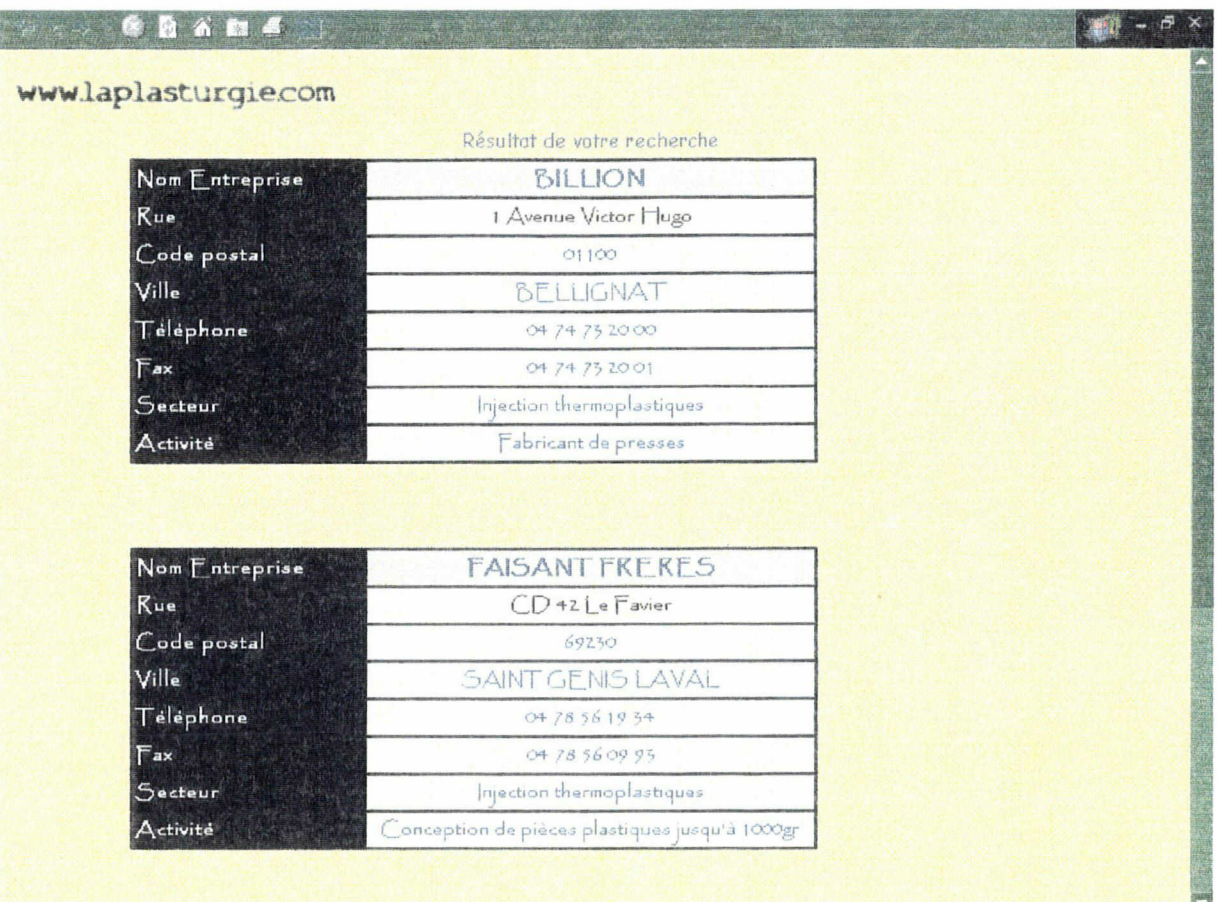

Les résultats sont peu nombreux, mais ceci est peut-être dû au caractère récent de ce site.

Les résultats s'affichent sous forme de fiches. Les fiches sont courtes, facilement lisibles et fournissent des informations utiles, du même type que celles qui figureront sur le site du GIP.

La description des activités est cependant très brève, et ne permet peutêtre pas toujours à l'utilisateur de savoir si l'entreprise correspond bien à ce qu'il recherche avant de l'avoir contactée.

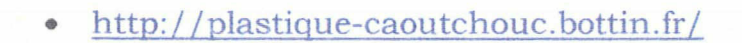

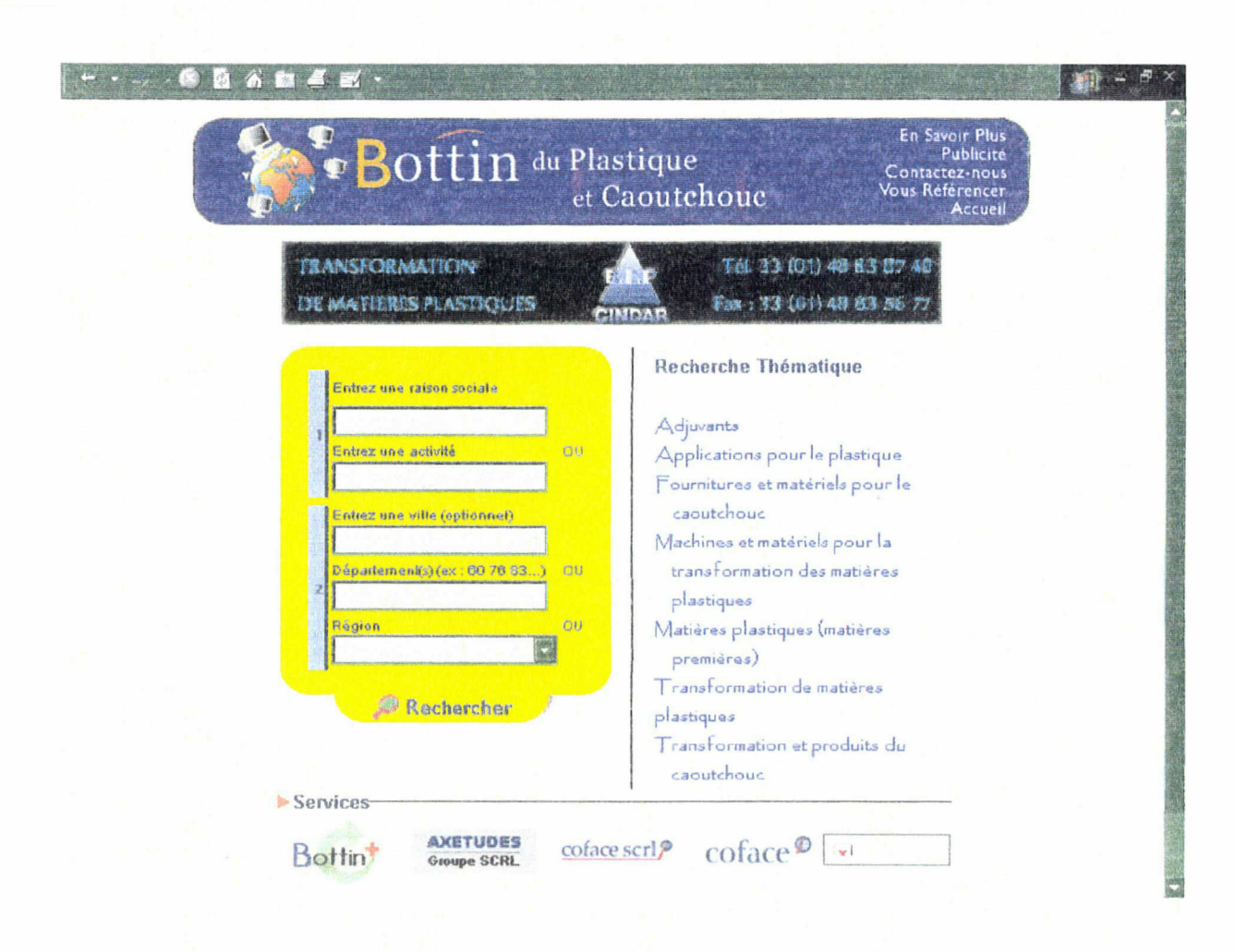

Ce site propose deux modes de recherche :

Une recherche libre de type annuaire, ou il est possible de choisir des critères comme la raison sociale ou la région.

Une recherche guidée, grâce à une liste.

Contrairement au site précédent, choisir un des termes ne met pas fin à la recherche. Cela permet d'accéder à d'autres termes plus précis.

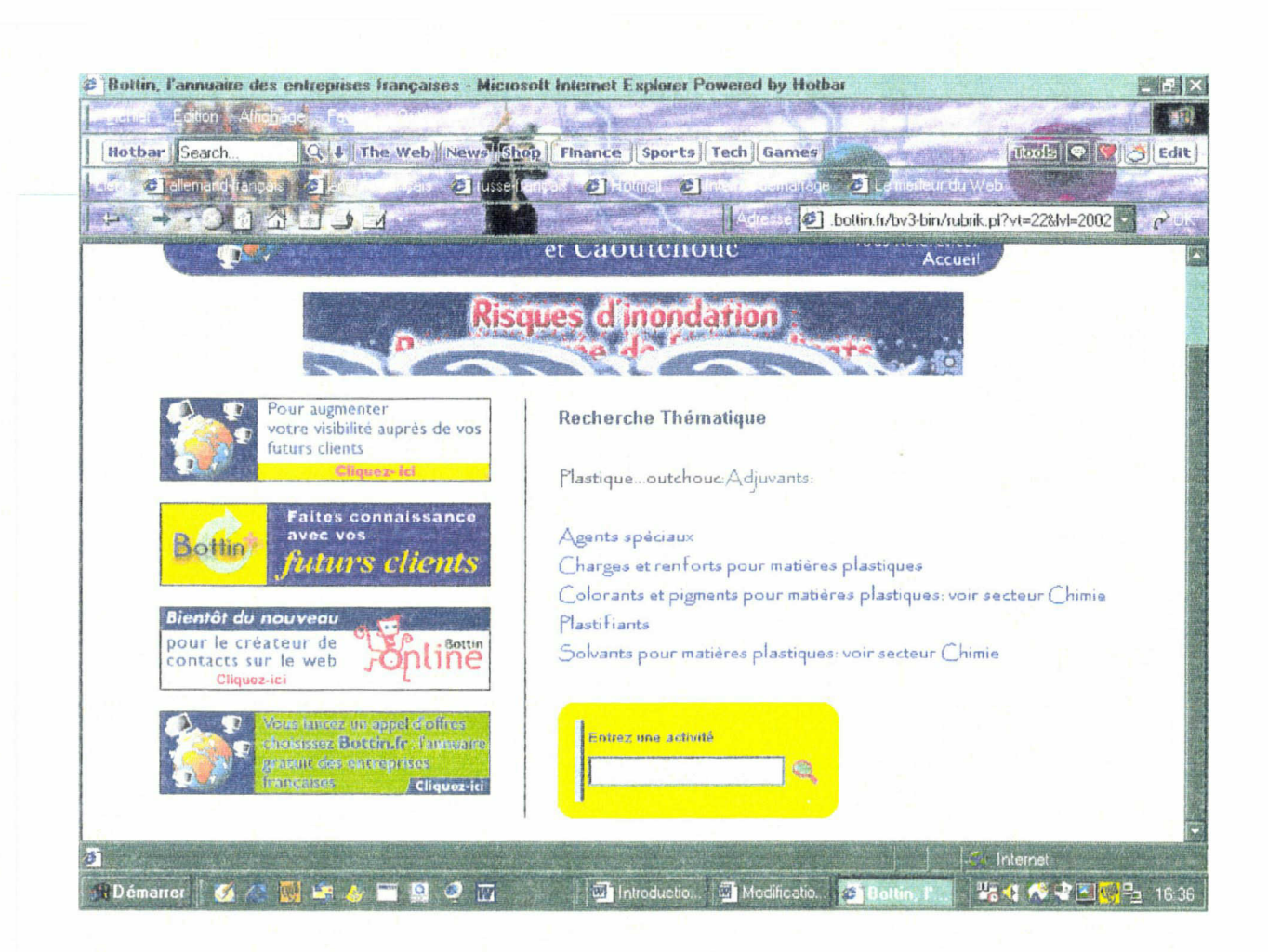

Ainsi, ce site utilise un outil de recherche se rapprochant du thesaurus par son organisation hiérarchique. Il n'y a par contre pas de possibilité d'élargir la recherche à des domaines proches, comme le permettraient des termes associés. Il n'est pas non plus possible de déterminer le type d'organisme recherché (transformateur, producteur,...).

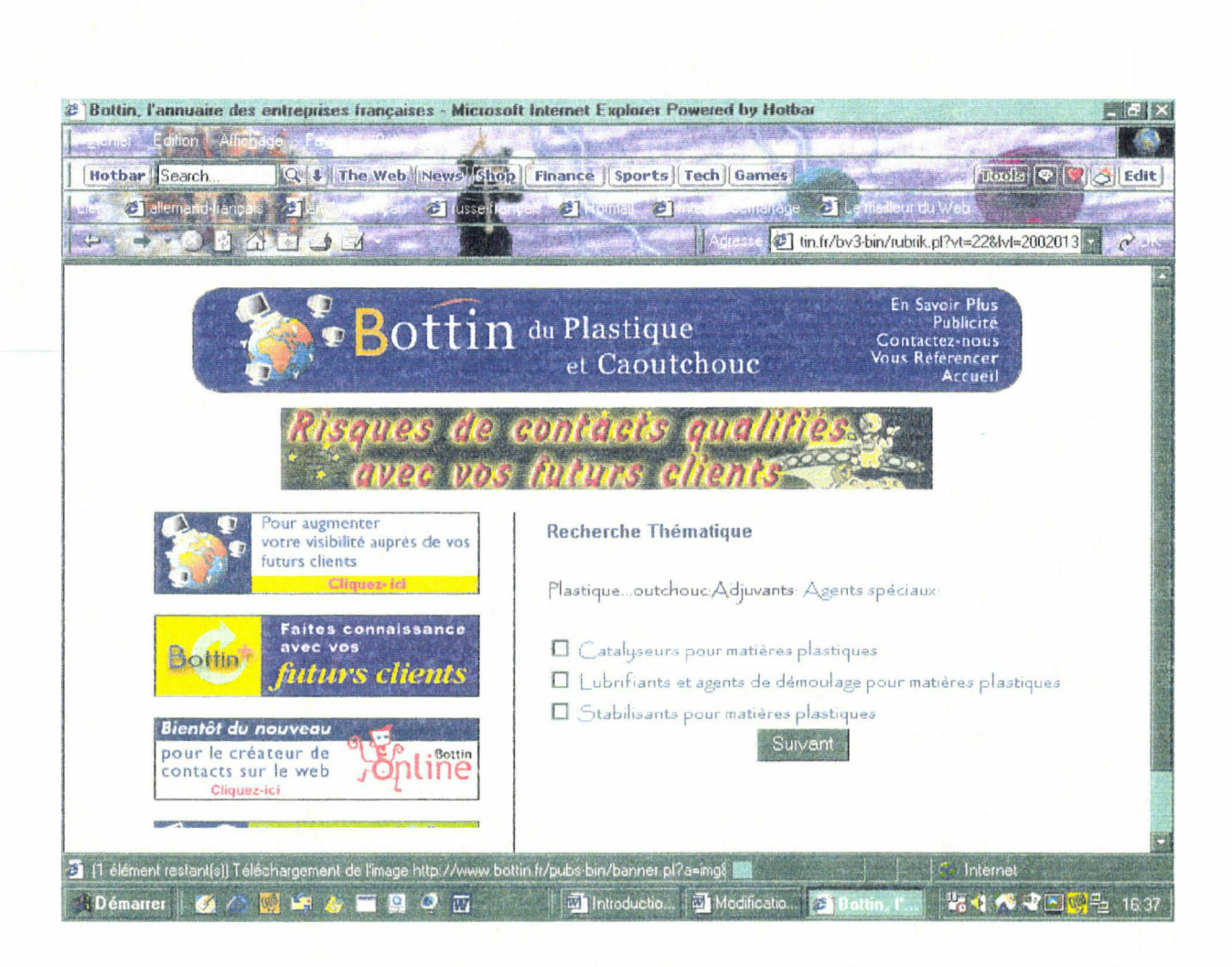

Un autre inconvénient de ce site est qu'il faut parcourir plusieurs pages avant d'obtenir des résultats. En effet, ceux-ci ne sont visibles qu'une fois la recherche précisée au maximum.

### Présentation des résultats

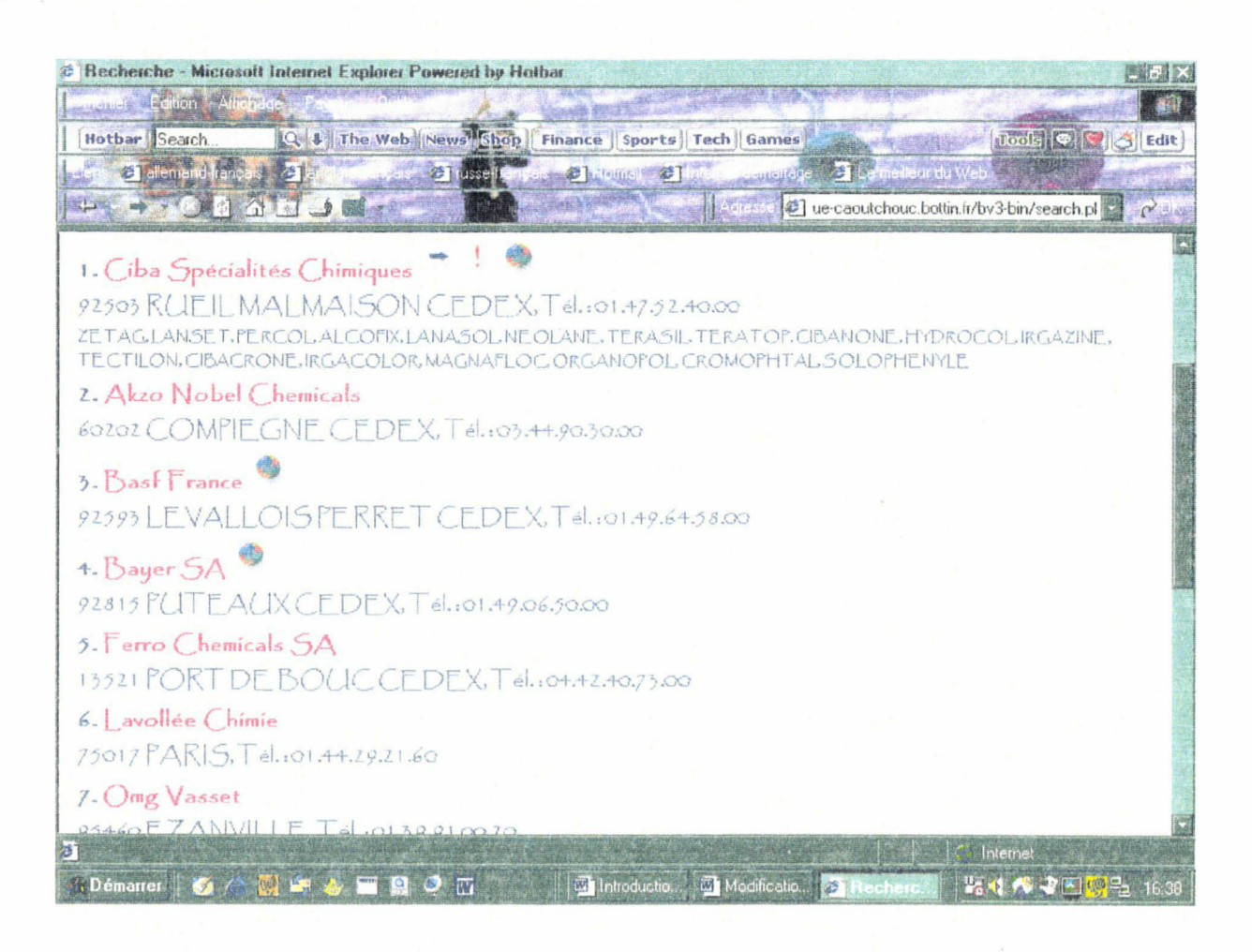

Les résultats sont nombreux, mais peu explicites : nom, adresse et numéro de téléphone. L'utilisateur est obligé de contacter l'entreprise, ou de chercher des renseignement ailleurs, s'il veut s'assurer qu'elle correspond bien à ce qu'il recherche.

### Conclusion

• Les points forts de ces sites :

Des informations d'ordre pratique, directement utilisables. C'est ce type d'information qui doit figurer sur le site du GIP. Ce site a en effet pour but d'apporter une réponse concrète à un problème précis.

Plusieurs méthodes de recherche, libre ou guidée. Tous les utilisateurs n'ont pas l'habitude des outils de recherche sur internet. De plus, lors

d'une recherche non guidée, il n'est pas aisé de deviner sur quel type de terme on peut lancer la recherche (fait-il entrer des noms de plastiques, des produits finis, des techniques ?)

Possibilité de préciser sa recherche. Ceci sera rendu possible par l'utilisation du thésaurus. Si les résultats de la recherche sont trop nombreux, l'utilisateur risque de se décourager et de ne pas prendre la peine de les consulter tous.

### • Les points faibles :

Une description des activités des entreprises insuffisante pour aider l'utilisateur dans sa décision. L'utilisateur recherche un contact, qui pourra lui apporter une réponse dans une situation précise. Il a besoin de savoir à qui il s'adresse. Si les informations fournies sur les activités d'une entreprise sont insuffisantes, l'utilisateur ne risque de perdre du temps en la contactant.

Des résultats qui interviennent soit trop tôt (impossibilité de préciser ou de réorienter la recherche), soit trop tard (obligation de préciser sa recherche le plus possible). S'il est utile de pouvoir préciser sa recherche, être obligé de le faire n'est pas un avantage. Parcourir de trop nombreuses pages avant d'accéder à l'information risque de décourager. Il faudra donc laisser à l'usager le choix entre consulter les résultats ou préciser la recherche. Pour cela, il est intéressant que le nombre de résultats soit affiché.

Impossibilité de réorienter la recherche. Ceci sera rendu possible par l'utilisation d'un thésaurus. Les termes associés permettront d'élargir la recherche à des domaines proches, qui peuvent intéresser l'utilisateur.

### <span id="page-23-0"></span>C. Le public

### 1. Enquête préliminaire

A ce stade, le projet n'a pas encore été entièrement défini. Néanmoins, on peut s'en faire une certaine idée qui devra être affinée grâce, notamment, à des enquêtes ou entretiens auprès des futurs utilisateurs. Dans notre cas, ces utilisateurs sont déjà connus, puisqu'il s'agit des professionnels de la plasturgie dans la région du Nord-Pas-De-Calais.

Tout d'abord, il convient de s'assurer que le projet réponde réellement aux attentes des futurs usagers. Personne ne connaît les besoins des utilisateurs mieux qu'eux-mêmes, et jusqu'à maintenant, nous n'avons fait que des suppositions sur ces besoins. Une enquête sur l'utilité du projet s'avère donc nécessaire si l'on ne veut pas courir le risque de voir le fruit de son travail boudé par le public.

Dans le cas du site portail, la question de l'utilité se pose compte tenu du fait que les industriels possède en général leur propre réseau de relations. Il est donc indispensable de s'assurer auprès d'eux que le type d'information qui peut leur être délivré (essentiellement des contacts) les intéresse réellement.

La durée de notre stage étant limitée, il ne nous été pas possible de procéder à une étude très poussée. Néanmoins, nous avons contacté un certains nombre d'entreprises afin de leur faire parvenir un petit questionnaire.

Ce questionnaire avait pour but non seulement de vérifier l'intérêt que pouvait susciter la réalisation du site, mais aussi de s'assurer que les termes utilisés par les professionnels correspondaient effectivement aux termes retenus pour la réalisation du thesaurus.

Nous avions pris contact avec les entreprises avant de leurs envoyer ce questionnaire, c'est pourquoi on n'y trouve que peu d'explications. Il va de soi que dans le cas ou un tel questionnaire serait envoyé sans contact préalable, une présentation du projet devrait y figurer.

## ENQUETE EN VUE DE LA REALISATION DU SITE WEB PLASTURGIE

### Quelles informations aimeriez-vous trouver sur ce type d'outil ?

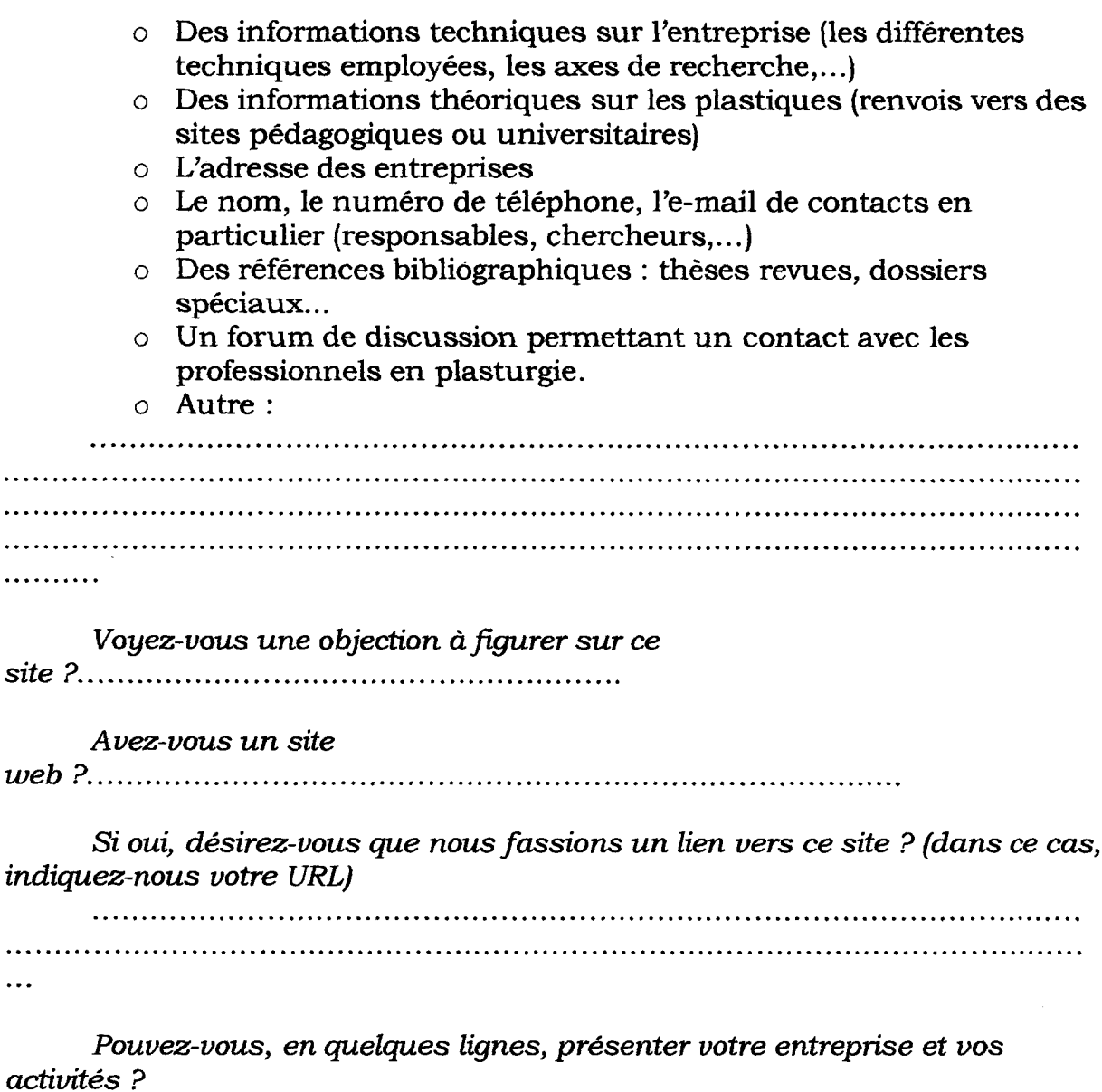

..... . . . . . . . . . . .....

 $\ddotsc$ 

. . . . . . . . . .

Pour permettre l'indexation, nous avons besoin de mots-clés définissant vos activités.

Quels mots-clés utiliseriez-vous pour décrire votre entreprise (techniques employées, produits finis, matériaux utilisés... ?) 

Pour permettre à ce site de devenir un véritable lieu de contact et d'échange entre professionnels de la plasturgie, nous aimerions que vous nous indiquiez d'autres entreprises que nous pourrions contacter.

a described and the same of the same of the same of the same of the same of the same of the same of the same o 

### 2. Entretiens

<span id="page-26-0"></span>L'enquête a permis de vérifier l'utilité du projet. L'analyse des outils existants nous a donné une direction a suivre pour sa réalisation. Mais cela n'est pas encore suffisant.

Afin d'affiner encore le projet, nous avons procédé à une série d'entretien avec des industriels.

### a) Préparation des entretiens

Pour que les entretiens se passent dans les meilleures conditions, il est important de bien les préparer. Il convient de faire le point sur ce que l'on sait déjà des pratiques, des besoins des utilisateurs, et sur ce qui reste à éclaircir. Un entretien peu ou mal préparé serait une perte de temps pour chacun des interlocuteurs.

Lors des entretiens avec les industriels, la discussion portait sur trois points :

- Une présentation du projet, des idées retenues, ainsi qu'une présentation du thesaurus.
- Une réflexion sur les pratiques, la façon de procéder à la recherche, sur les résultats attendus.
- Des suggestions des professionnels sur le contenu même du site.

### b) Résultats

Ces entretiens ont permis de se faire une idée plus précise des attentes et des pratiques du public. Cela a entraîné des modifications du projet aussi bien au niveau des contenus que de la façon d'y accéder.

D'une manière générale, les personnes interrogées se sont montrées plutôt favorables à la création d'un tel site. Les informations d'ordre pratique sont privilégiées (contacts) au informations plus théoriques.

Les mots-clés proposés dans le premier questionnaire correspondaient aux termes du thésaurus, mais étaient en général très nombreux (la question se pose alors du nombre de mots-clés à retenir, afin de permettre une recherche précise, sans pour autant obtenir à chaque fois les coordonnées de tous les organismes).

> • Contenus ; le projet de départ se rapprochait du Poster Plasturgie, en ce qu'il concernait essentiellement les écoles, laboratoires et entreprises disposant d'une unité de recherche. A la suite des entretiens, il est apparu que les motivations du public étaient surtout d'ordre économiques : recherche d'un fournisseur, d'un distributeur,...

Cette préoccupation économique est visible également dans les demandes qui ont été faites d'informations d'ordre financier (chiffre d'affaire des entreprises,...), ainsi que dans l'idée de créer une bourse (matériel d'occasion, surplus,...).

Nous avons aussi constaté une demande d'information sur les normes, et sur les organismes reconnus pour respecter ces normes (surtout en ce qui concerne les laboratoires).

**Fonctionnement du site :** les différences avec le projet initial se font surtout sentir dans la recherche même. L'utilisation d'un thésaurus permettait, notamment grâce aux termes associés, d'élargir la recherche aussi bien aux matériaux, qu'aux techniques,... Or, les motivations économiques des utilisateurs font qu'ils recherche, dès le départ, un interlocuteur bien précis

<span id="page-28-0"></span>(distributeur, producteurs,...) et que la possibilité d'élargir les résultats de leur recherche les intéresse beaucoup moins que celle de la préciser tout de suite. Ce souci de la précision a bien sûr eu des conséquences sur la structure même du thésaurus (réduction du nombre de termes associés).

Les industriels ont également montré un souci d'élargir la portée du site grâce à une version anglaise.

## III. Conception de l'outil

### A. Choix du contenu

Une fois les besoins et les attentes connues, il est nécessaire d'opérer un choix. Un seul outil pourrait difficilement répondre <sup>à</sup> tous les besoins. IL est important de prendre en compte :

- Les autres systèmes existant. Il serait inutile en effet de choisir de fournir des informations que l'on peut se procurer ailleurs sans trop de difficultés. Il faut au contraire se baser sur les limites de ces autres systèmes pour se démarquer.
- Le coût et les contraintes techniques. Le projet doit d'abord être réalisable, quitte à être améliorer par la suite. Un projet trop ambitieux, bien qu'attrayant, aurait peu de chances d'aboutir.
- Le suivi. Le site ne sera intéressant que si les informations qu'il contient sont actualisées régulièrement. Il faut tenir compte de la capacité de l'organisme a assurer un suivi régulier : tout le monde ne peut pas se permettre de faire connaître les actualités du jour.

### <span id="page-29-0"></span>B. Formalisation

Une fois les éléments retenus, il faut réfléchir à la façon dont ils seront présentés. Une fois encore, il est important d'étudier cela en détail avant de procéder à la réalisation.

- La forme sous laquelle figurera l'information doit être pensée en fonction des pratiques des utilisateurs. Dans le cas du portail plasturgie, le public se compose d'industriels, qui n'ont pas forcément l'habitude d'internet et des moteurs de recherche. Il est donc important que la recherche se fasse de la manière la plus simple possible. Les informations recherchées ayant un caractère pratique, leur présentation doit être claire et concise.
- Les contraintes techniques sont aussi <sup>à</sup> prendre en compte. Par exemple, des informations sur les normes, bien qu'importantes pour l'utilisateur, ne peuvent pas figurer sur le site lui-même (elles représentent un volume beaucoup trop important). Il en est de mêmes pour les informations d'ordre financier. Néanmoins, il est possible de rendre ces informations accessibles, sous forme de liens vers des sites spécialisés.

### C. Le thesaurus

### a) Utilité du thesaurus

A partir du moment ou il y a indexation, il faut un langage de référence, normalisé. L'emploi de listes d'autorité peut dans certains cas s'avérer suffisante, mais dès que le système atteint une certaine dimension, ces listes ne suffisent plus pour effectuer une recherche efficace, et « les investissements que l'on a pas voulu consentir au niveau du langage sont compensés, et souvent très largement, par le coût supplémentaire du stockage et de la recherche ». $<sup>1</sup>$ </sup>

Il est possible d'utiliser un thésaurus existant, après l'avoir testé. Il est recommandé de l'utiliser pour indexer des documents et des questions : « s'il permet la traduction par des descripteurs de plus de 70 à 80% des concepts en langue naturelle, on peut envisager de l'utiliser, soit tel quel, soit après adaptation » <sup>2</sup>

### b) Création d'un thesaurus

S'il n'existe pas de thésaurus correspondant au domaine souhaité, ou s'il n'est pas possible de l'utiliser, il faut alors envisager d'en créer un. Cela représente plusieurs mois de travail, travail partagé entre documentalistes et experts.

Il s'agit d'abord de collecter les termes, d'après ses connaissances personnelles, en s'aidant de manuels, ou en demandant l'aide de professionnels. Ces termes doivent ensuite être organisés. Il est important de connaître l'usage qui sera fait du thésaurus, et les pratiques des utilisateurs, afin de choisir les termes et le mode d'organisation les mieux adaptés. Aussi est-il intéressant de décider, avant la construction du thesaurus, de certaines de ses caractéristiques, entre autres :

- Le volume approximatif. Celui-ci dépendra de l'étendu du domaine couvert et du nombre de document à indexer.
- Le taux d'équivalence : nombre de descripteur et de non-descripteurs . Concernant le site plasturgie, les utilisateurs peuvent entrer des

<sup>1</sup> Conception et gestion des systèmes documentaires. Les éditions d'organisation. 1979. Chapitre 3,p114.

<sup>2</sup> Georges Van Slype. Op.cité. Chapitre 3,pll5.

termes correspondant au langage habituel des industriels ou des chercheurs. Il est important que la recherche aboutisse dans l'un et l'autre des cas. De plus, la plupart des plastiques ont des noms compliqués, rarement utilisés, mais souvent remplacés par une ou plusieurs abréviations. Aussi ce taux est-il assez élevé dans les parties traitant des matériaux, même s'il est assez faible dans les autres parties.

• Le taux d'enrichissement : rapport entre le nombre d'association et le nombre de descripteurs.1

Une fois le thésaurus créé, il faut le faire valider. Notre thésaurus plasturgie a été proposés à diverses personnes (chercheurs, professeurs, ...). Les remarques qu'ils ont pu nous faire ont permis de corriger certaines erreurs et d'ajouter une facette au thesaurus : physico-chimie. Cela répondait en effet aux besoins des chercheurs, alors que la première version du thésaurus prenait surtout en compte les aspects industriels. Néanmoins, le public premier étant composé d'industriels, la partie physico-chimie n'a pas été développée de manière aussi précise que les autres.

## c) Adaptation d'un thesaurus

Cette adaptation peut se faire à différents niveaux :

### • Au niveau des termes

Le volume du thésaurus étant assez important par rapport à l'utilisation qui en serait faite, il nous a fallu le réduire un peu. Cette opération fut assez délicate dans le sens ou les utilisateurs recherchent des termes assez précis. Il fallait, pour chaque terme, se poser la question de son utilité par rapport aux documents indexés et aux pratiques, car il n'était pas

<sup>1</sup> Georges Van Slype. Op.cité.

possible de simplement décider la suppression de tous les termes dépassant un certain degré de précision.

Les entretiens nous ont également permis de découvrir certains aspects « oubliés » lors de la création du thésaurus. C'est ainsi que nous avons ajouté les parties « Marché » et « Semi-produit ».

### • An niveau de l'organisation

L'adaptation peut se faire pour répondre aux besoins des utilisateurs, mais aussi pour faire face aux contraintes techniques. Par exemple, ne disposant pas de logiciels gérant les thesaurus, il fallait que celui-ci soit le plus simple possible pour pouvoir être intégré à la base de données ellemême. Il a été décidé que le thesaurus aurait une profondeur de 5 niveaux. Un degré de précision moindre n'aurait pas répondu aux attentes des utilisateurs, mais une trop grande profondeur aurait rendu le thésaurus trop complexe.

Des modifications ont été apportées à l'organisation du thesaurus afin que celui-ci soit mieux adapté à la recherche.

Le cas des produits finis : la première version du thesaurus comprenait une partie Produit Fini. Il s'agit d'une catégorie très utile pour les utilisateurs. Or, tous les produits finis ne peuvent pas être relevé, le plastique étant présent pratiquement partout. Dans la première version, nous avions gardé les grands types de produits (vêtement, article ménager,...), mais cela ne permettait pas une recherche assez précise.

Les deux catégories crées dans la nouvelles version, Marché et Semi-Produit, permettent, par combinaison, de retrouver les fabricants ou distributeurs du produit désiré.

Les termes associés : dans le projet initial, l'accent été mis sur les termes associés. Il semblait intéressant que faire une recherche sur, par exemple, un polymère, permette de trouver également des informations sur <span id="page-33-0"></span>les entreprises qui produisent ce matériau, les produits finis correspondant .... Dans cette vision des choses, l'utilisateur commencerait par une recherche relativement vague, qu'il réduirait ou réorienterait peu à peu. Or, les personnes rencontrées au cours des entretiens ont en général affirmé ne pas avoir besoin de cela. Elles préfèrent en effet pouvoir décider tout de suite de faire porter leur recherche sur tel ou tel aspect. Aussi, le nombre de terme associés a-t-il été réduit <sup>à</sup> deux maximum par descripteur. Cela répondait aussi à un besoin de simplicité, afin de pouvoir intégrer le thésaurus à la base de données.

### D. Conception de la base de données

### 1. Définir les entités et leurs propriétés

Avant toute chose, il faut décider des éléments présents dans la base. Toutes les informations présentes sur le site ne pourrons pas y figurer. Les renseignements sur le GIP se trouverons sur des pages HTML où ils seront tapés directement. Les informations concernant l'économies ou les normes n'apparaîtront que sous forme de liens.

En fait, deux types d'informations seront stockés dans la base de données : les organismes et le thésaurus (puisque le logiciel utilisé ne gère pas les thesaurus).

Les informations sur les organismes sont les suivantes :

- Nature (recherche, producteur, transformateur, distributeur)
- Département (au cas ou un organisme posséderait plusieurs unités)
- Nom de l'organisme
- Adresse
- Code postal
- Ville
- <span id="page-34-0"></span>• Description
- Site web, le cas échéant
- Contact(s)
- Téléphone
- Fax
- E-mail

Ces informations se décomposent en deux groupes, soient deux entités :

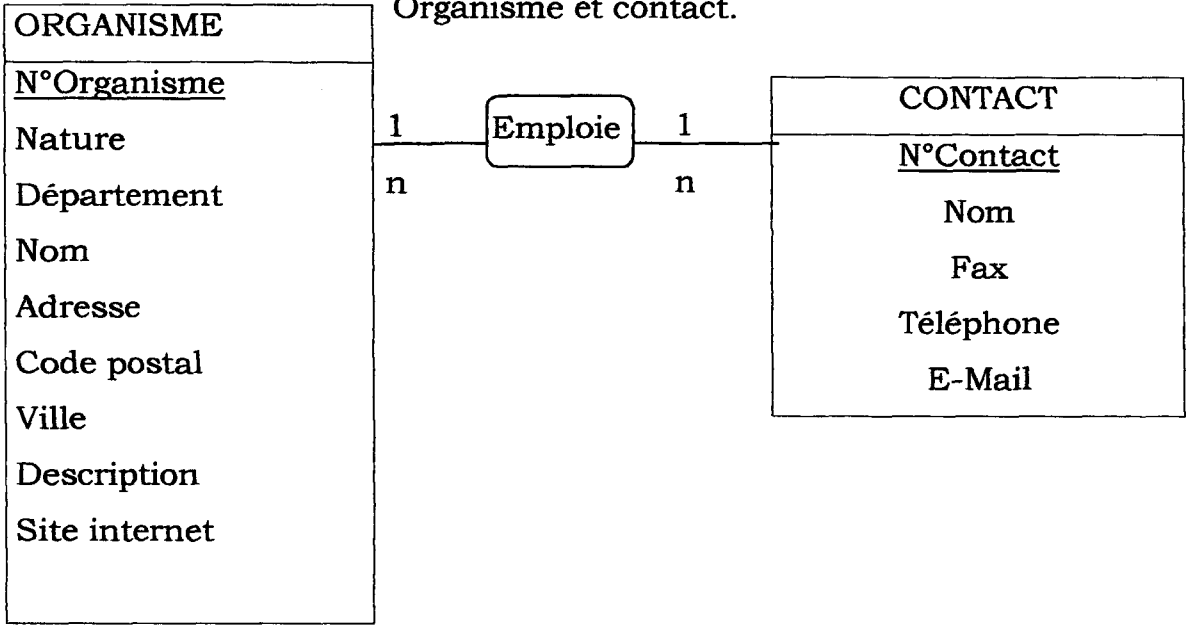

Nous avons choisi d'utiliser comme clé primaire un numéro, et non le nom des organisme ou des contacts, afin d'éviter toute confusion.

## 2. Intégration du thesaurus

Pour intégrer le thesaurus à la base de données, nous sommes parties du descripteur comme entité principale. Autour du descripteur gravitent d'autres éléments : non-descripteurs, termes associés, générique et spécifiques.

L'un des intérêts d'une base de données relationnelle est qu'elle permet de ne stocker qu'une seule fois les informations. Aussi n'est-il pas envisageable de considérer les TA, Génériques et Spécifiques comme des entités, puisqu'il s'agit de descripteurs.

Il n'y a donc que deux entités : Descripteur et Non-Descripteur.

Le schéma ci-dessous montre les relations dont il faut rendre compte.

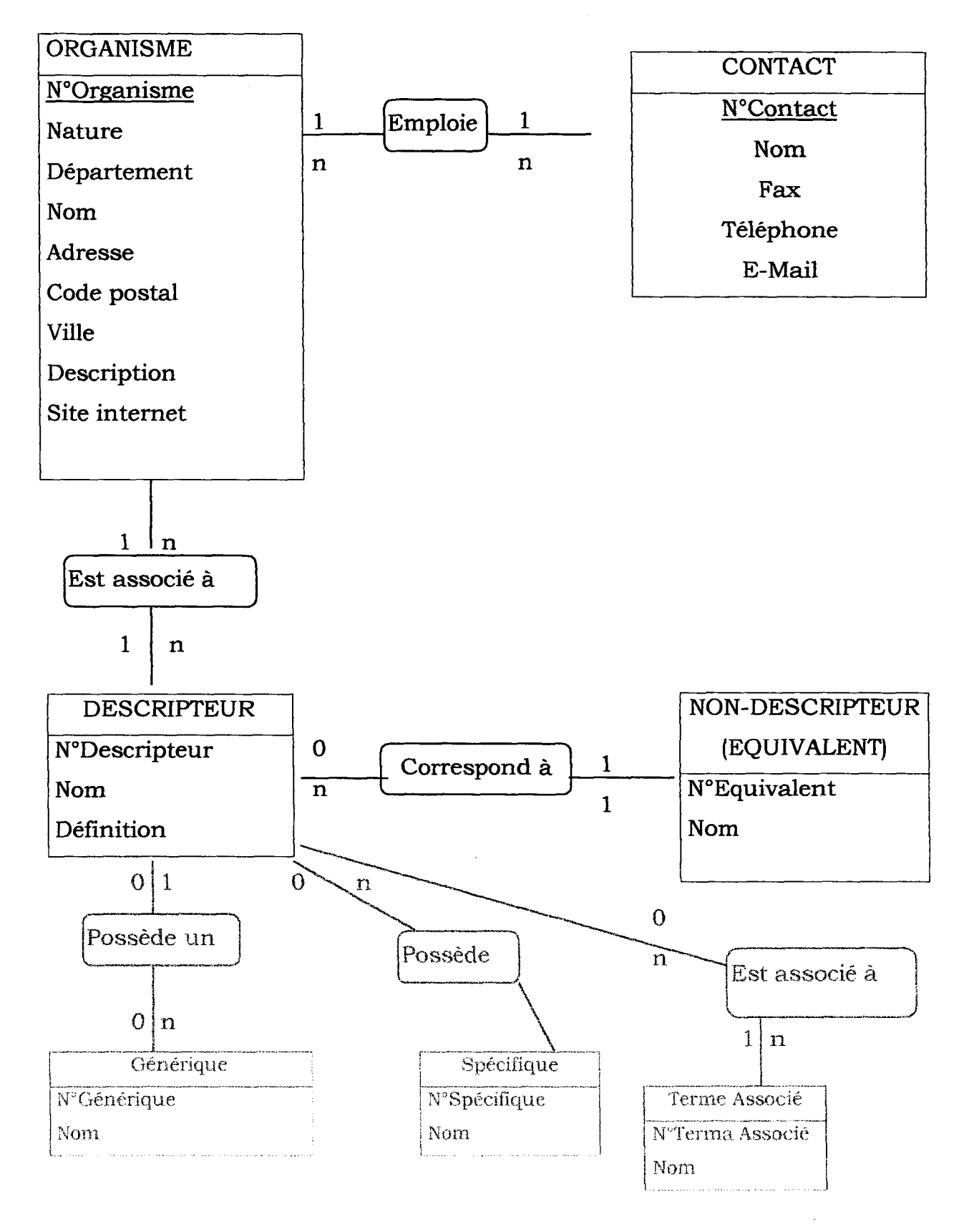
Un tel modèle n'est bien sûr pas possible, puisque le descripteur peut être tour à tour générique, spécifique ou terme associé.

Il faut donc trouver un autre moyen de rendre ces relations. Cela est possible par l'emploi de références.

A la suite des entretiens, nous avions remarqué que le fait de préciser dès le début le type d'organisme recherché réduisait de bélicoup l'utilité des termes associés. Aussi les avons nous réduit à deux par décripteur maximum. Cela *eprésente un grand intérêt pour la conception de la base*, comme nous le verrons dans le paragraphe suivant.

#### 3. Le modèle logique des données

La conversion du modèle conceptuel en modèle logique s'effectue selon ces trois règles :

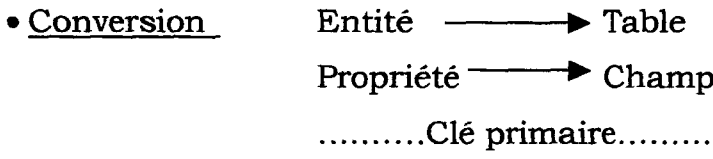

Cela permet de définir comme tables :

Organisme ; Contact ; Descripteur ; Non-Descripteur • Disparition des relations « père-Fils ». La clé primaire de l'entité « père » devient un champ de la table correspondant à l'entité « fils ».

C'est cette règle qui nous permet de transcrire les relations entre descripteurs sans stocker les mêmes éléments dans des tables différentes.

En effet, les relations hiérarchiques et d'association seront marquées par ces champs : RefGénérique ; RefTAl ; RefTA2, dans la table Descripteur.

C'est la réduction du nombre de TA qui permet ce système de référence.

• Création de tables correspondant aux relations dont la cardinalité maximale de tous les liens est n.

C'est ainsi que sont crées ces deux tables

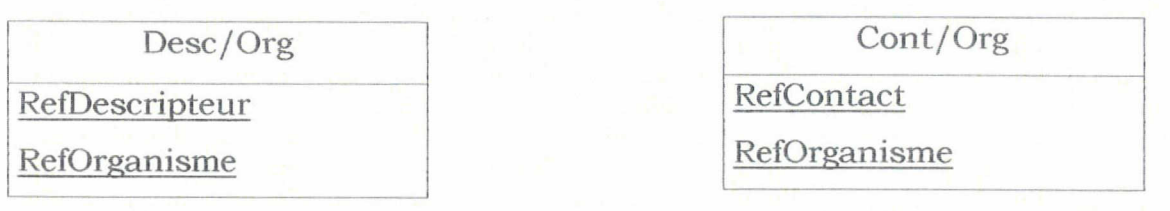

Les clés primaires de telles tables correspondent aux clés des tables qu'elles relient.

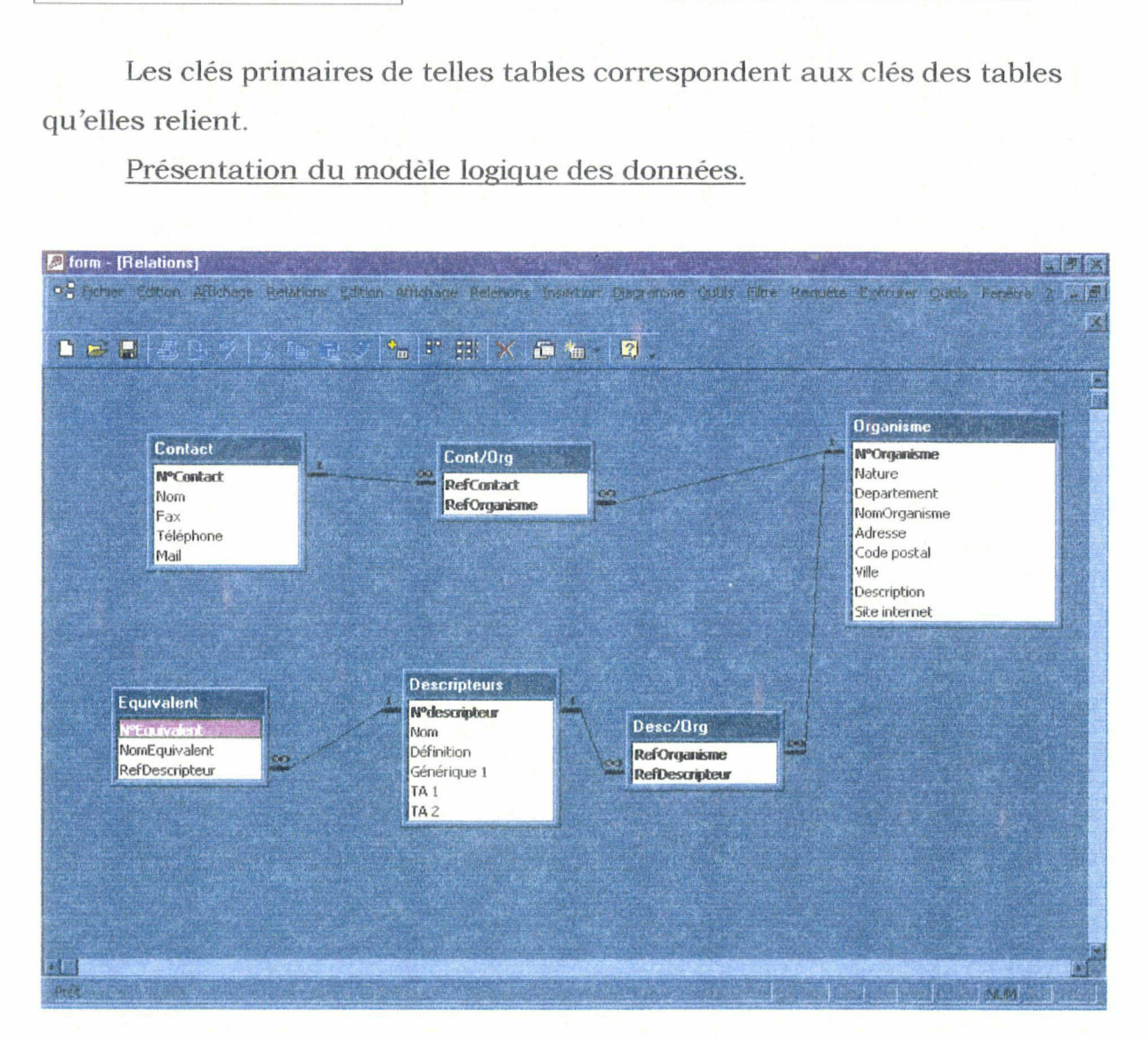

Présentation du modèle logique des données.

# 4. Définir les requêtes et les écrans de recherche nécesaires.

Selon le cas, les requêtes peuvent être définies par le concepteur de la base ou par des informaticiens. Mais même si ce travail revient aux

informaticien, il est nécessaire de bien définir le type de requête souhaité. Il faut veiller à se montrer très clair, surtout si l'on ne participe pas à la mise en œuvre au côté de informaticiens. Les requêtes dépendent des besoins des utilisateurs.

Pour ce qui est du site plasturgie, il est important de pouvoir définir rapidement le type d'organisme recherché. Aussi, quelle que soit la recherche, un menu déroulant permet de choisir entre : Recherche ; Producteur ; Transformateur ; Distributeur.

Trois types de recherche ont été envisagées :

• Une recherche simple permet d'obtenir les coordonnées d'organismes dont les activités correspondent au terme entré.

• Une recherche avancée permet de croiser jusqu'à trois critères, et d'interroger sur presque tous les champs des tables organisme et contact.

• L'utilisateur , ne connaissant bien sûr pas le thésaurus utilisé, ne sait pas forcément quel terme entrer pour lancer se recherche. Afin de permettre une recherche guidée, une page « portail » a été prévue. Cliquer sur un des termes lance une recherche identique à la recherche simple.

Il est important de définir les écrans de recherche. Il ne s'agit pas forcément des page de recherche elles-mêmes, mais aussi des pages intermédiaires. Par exemple, dans le site plasturgie, lancer une recherche ouvre une page de cette sorte :

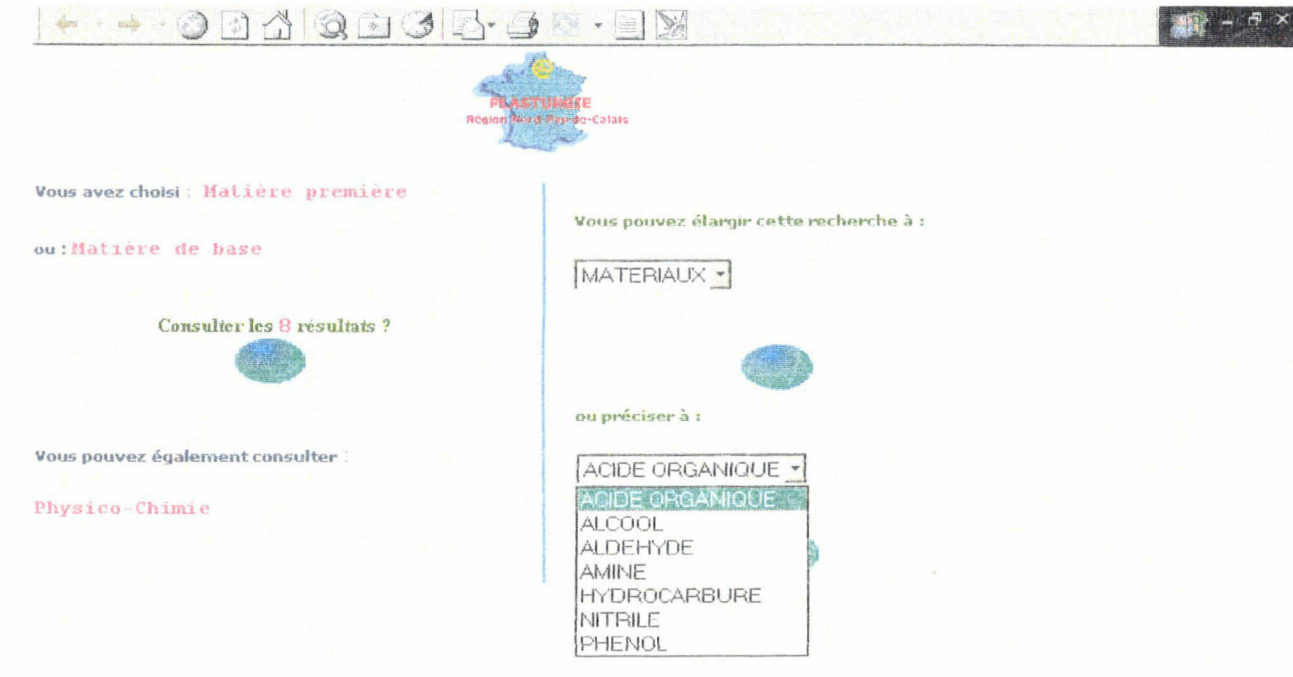

Pour cela, il est nécessaire de décomposer tout le processus de la recherche.

#### 5. Gestion de la base

Il ne suffit pas de créer la base, encore faut-il prévoir son alimentation. La personne chargée de gérer la base doit pouvoir le faire facilement. <sup>11</sup> est donc nécessaire de penser à une interface de mise à jour simple.

Nous avons créé dans la base de données un formulaire de mise à jour permettant d'alimenter toutes les tables (voir dans les annexes le cahier des Charges).

#### E. Création du site

Plusieurs aspects sont à prendre en compte pour l'élaboration du site.

• La structure : bien que cela ne soit pas forcément visible pour l'utilisateur, il est important que le site respecte une organisation rigoureuse. Un dossier rempli de pages non triées serait totalement ingérable. Il faut donc veiller à ce que le site possède au minimum un répertoire, divisé en sous-répertoires, pour les pages HTML et un autre pour les éléments multimédia (images, fichiers sons). A cela peuvent s'ajouter d'autres répertoires contenant les pages dynamiques. Certains éditeurs de page web proposent une fonction spécifique à l'organisation du site.

• La lisibilité : les utilisateurs n'ont pas le temps de rechercher l'information sur une page encombrée ou mal présentée. Il est important que les renseignements utiles soient facilement visibles. Dès la première page, l'utilisateur doit comprendre sur quel site il se trouve, ce qu'il pourra y trouver.

Dans la version de démonstration réalisée lors du stage, nous avons utilisé la page présentant le plan du site comme page d'accueil. La véritable page d'accueil n'a pas encore été développée.

Pour une bonne lisibilité, quelques règles sont à respecter. Parmi elles ; les lois de contraste et de hiérarchisation.

Les informations suivantes sont tirées d'un cours de R.Ladwein, Le comportement du consommateur et de l'acheteur, 1999.

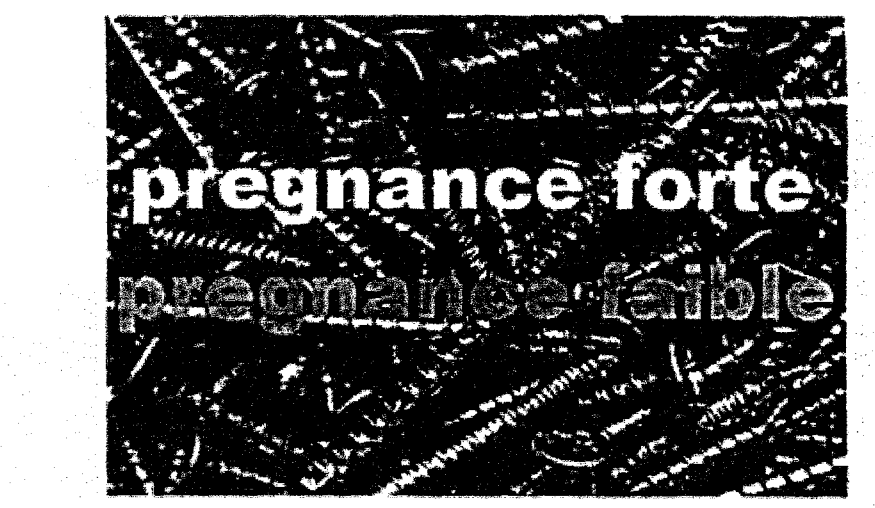

Loi de contraste : une forme est d'autant meilleure que le contrasfe entre la forme et le fond est plus accentué (par exemple, le titre en blanc est plus lisible que le titre en gris).

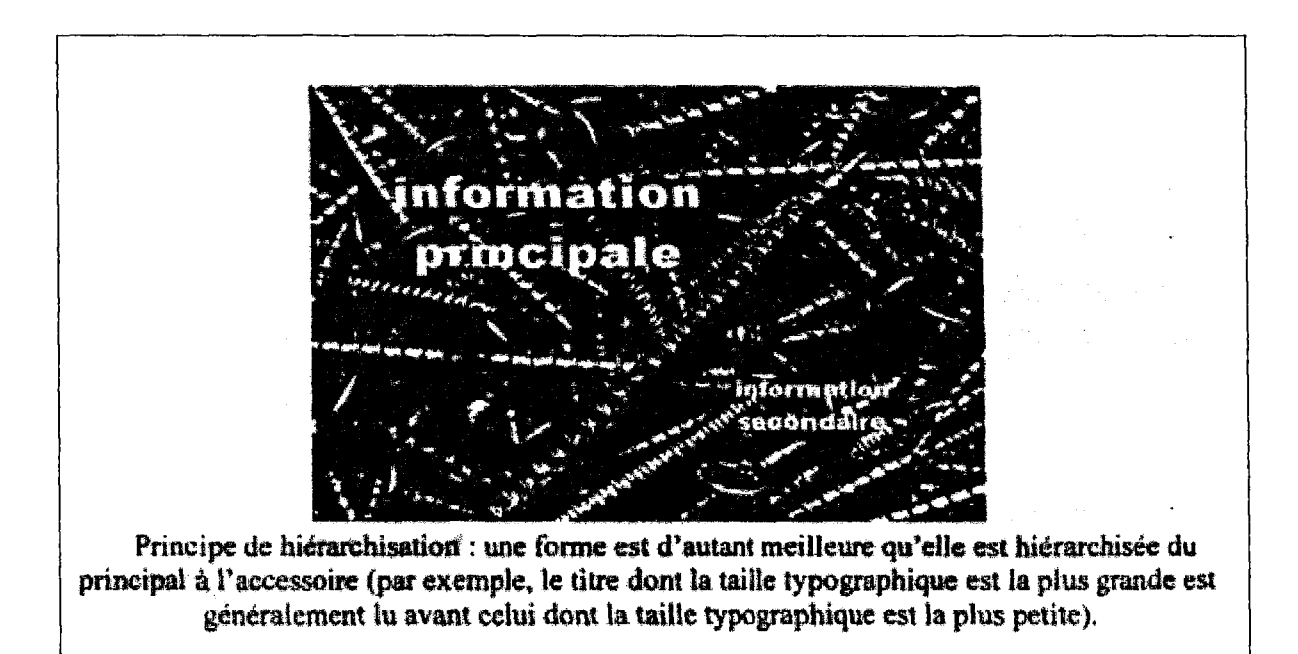

La navigation : L'utilisateur ne doit jamais être perdu sur le site. Devoir revenir sans cesse à la page d'accueil ou au plan du site pour se repérer n'est guère agréable et risque de décourager. Il faut donc veiller à ce que l'utilisateur dispose de repères.

Dans notre projet, le site est composé de trois parties, elles-mêmes divisées en trois sous-parties. Bien sûr, il n'est pas nécessaire d'adopter une telle organisation, par contre, il est intéressant que l'utilisateur sache toujours dans quelle partie ou sous-partie il se trouve.

Pour faciliter la navigation, nous avons utilisé un système de frames, ou de cadres. Sur la frame de gauche figurent les trois parties principales. Sur la frame du haut se trouvent les sous-parties. Des changements de typographie et de couleur permettent de savoir à tout moment dans quelle partie on se trouve.

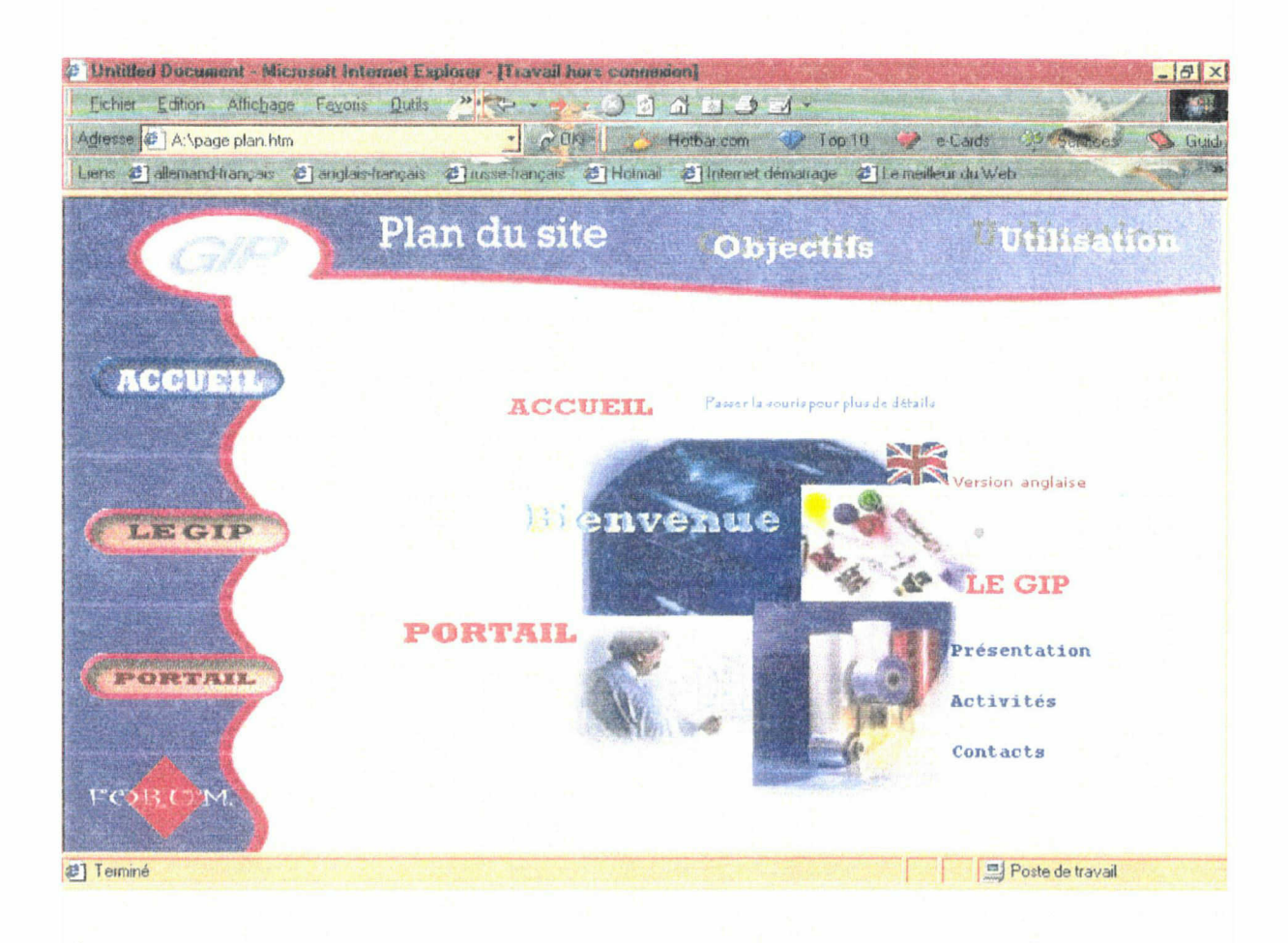

#### F. Cahier des charges

Une fois tous ces éléments définis, un cahier des charges peut être rédigés afin de présenter le projet à ceux qui prendrons la décision de le mettre en œuvre, ou non. Aussi, aux caractéristiques fonctionnelles, il faudra ajouter une évaluation des coûts.

Ce cahier des charges servira également aux techniciens et informaticiens, il faut donc s'y montrer le plus précis possible, surtout si la mise en œuvre se fait sans le concepteur.

Le cahier des charges du site plasturgie se trouve en annexes (la question des coûts ayant déjà été abordée dans un pré-cahier des charges, cette partie ne figure pas dans la version présentée ici).

# IV. Conclusion

La principale difficulté lors de ce stage en fut la durée limitée. La conception d'un outil de recherche est une longue tâche, et il ne nous a pas été possible de nous attarder sur chacune des différentes étapes. Néanmoins, nous avons pu réaliser une version de démonstration du site, ainsi que de la base. La base de données a été créée sous Access, de manière à ce que les tables puissent être récupérées si le projet aboutit (le logiciel utilisé permettant cette conversion). Cette version permet d'effectuer des tests, afin de modifier des éléments de la base ou des requêtes si cela s'avère nécessaire. Elle peut également servir à vérifier l'intérêt du projet auprès des utilisateurs potentiels, facilitant ainsi la prise de décision concernant sa mise en œuvre.

# V. Annexes

Cahier des charges :

Cahier des charges

Annexe <sup>1</sup> :Présentation des interfaces

Annexe 2 : Arborescence de thesaurus

Annexe 3 : Liste hiérarchique

Annexe 4 : Correspondance Descripteur/Numéro (clé primaire)

## BIBLIOGRAPHIE

Eric Sutter. Le Marketing des services d'information. ESF Editeur. 1994.207p.

Georges Van Slype. Conception et Gestion des Systèmes Documentaires. Les éditions d'organisation. 1979.26lp.

André Flory, Frédérique Laforest. Les bases de données relationnelles. Economica. 1996.111p.

Syzel Barbara Menet Christelle

# Réalisation du Site Portail Plasturgie

Cahier des Charges

Juillet 2000

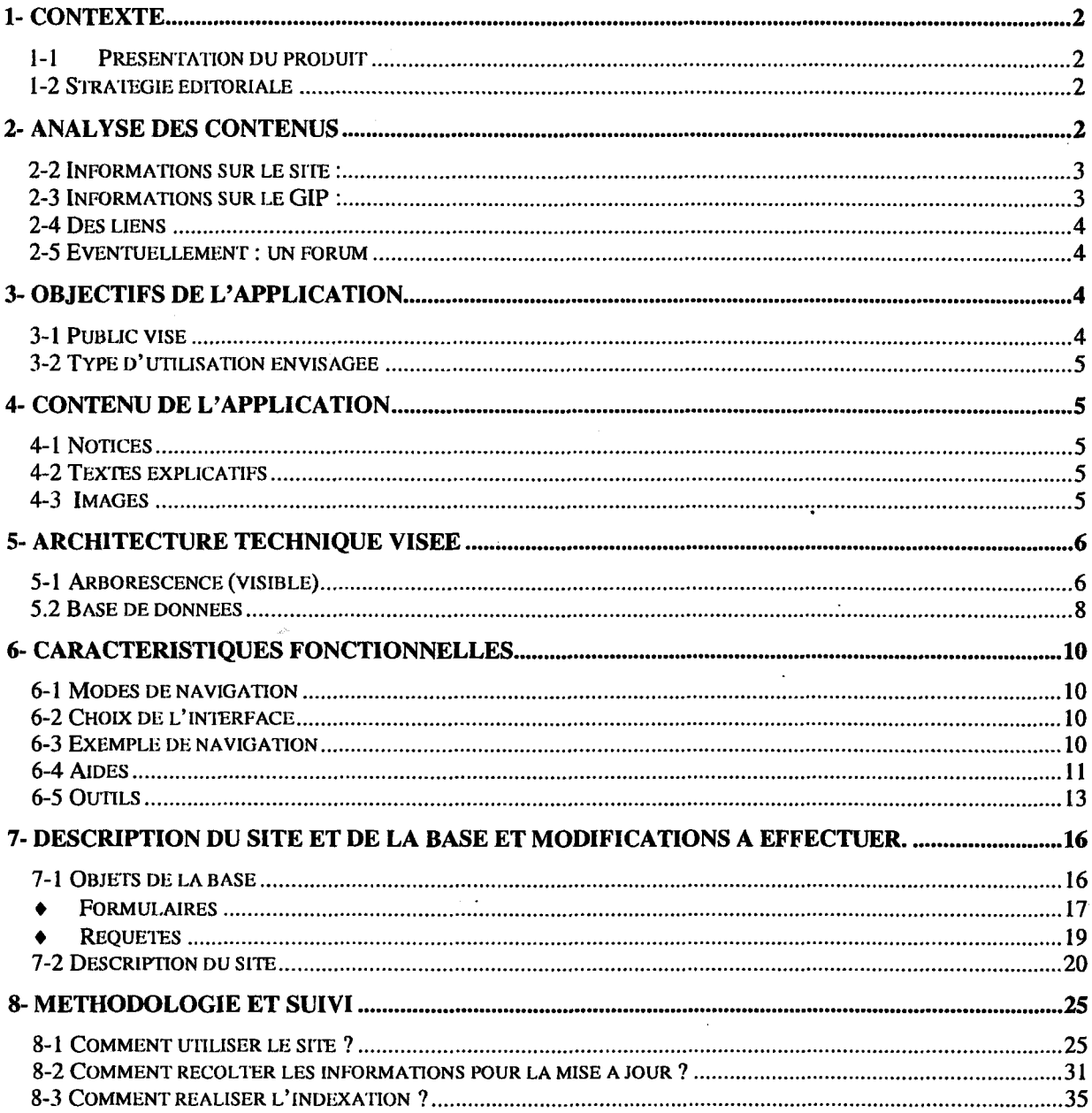

 $\sim$   $\sim$ 

 $\hat{\mathcal{A}}$ 

 $\sim$ 

## 1-1 Présentation du produit

Il s'agit d'un outil de recherche permettant aux professionnels de la plasturgie de trouver les interlocuteurs dont ils ont besoin. Cet outil, qui s'inscrit dans la continuité du « Poster plasturgie », prend la forme d'un site à deux facettes :

Une partie interactive (facette principale) : mise en place d'un outil facilitant les contacts entre entreprises, écoles et laboratoires dont les activités touchent au domaine de la plasturgie, ceci en vue d'offrir des solutions à des problèmes ponctuels, en orientant l'utilisateur vers les personnes ou les entreprises les plus aptes à y répondre en fonction de leur type d'activités.

Nous pouvons envisager un renvoi, direct ou non, vers Monsieur Jarosz au cas ou la recherche de l'utilisateur n'aboutirait pas.

Une partie « vitrine » exposant les activités du GIP. Cette partie figure pour information, mais ne constitue pas l'essentiel du site.

## 1-2 Stratégie éditoriale

Nous avons choisi comme support le réseau internet qui présente plusieurs avantages par rapport à un annuaire papier ou d'autres supports  $[CD-Rom, \ldots]$ .

Il permet une plus large dilfusion de l'information.

Sa consultation est gratuite.

Il permet des liens vers les sites des entreprises, faisant de notre outil une plate-forme d'échanges (et non simplement d'information) entre d'information) professionnels en plasturgie du Nord-Pas-de-Calais.

Il permet un contact direct par mail, le cas échéant.

Un moteur de recherche, amélioré par un thesaurus, permet à l'utilisateur de trouver très rapidement l'information dont il a besoin.

<sup>11</sup> permet au GIP de se faire connaître en étant présent sur le web.

Il pennet une remise <sup>à</sup> jour fréquente et peu coûteuse (pas de réédition annuelle comme le nécessite un annuaire).

# 2 - Analyse des contenus

Le site proposera les informations suivantes :

2-1 Informations sur les organismes (entreprises, laboratoires, écoles)

L'utilité du site est avant tout de permettre le contact. Par conséquent, les informations sur les organismes resteront succintes :

- Nom

-

- Nature (recherche, producteur, transformateur, distributeur)
- Département (Situer l'unité dans un cadre plus large. Par exemple : le nom du laboratoire lorsqu'il y en a plusieurs dans le même établissement, ou l'unité d'une entreprise)
- Localisation
- Description des activités
- Lien vers le site web le cas échéant
- Contacts

Un forum de discussion pourrait permettre aux entreprises, aux laboratoires et aux écoles d'annoncer les colloques, conférences, animations,... à venir.

## 2-2 Informations sur le site :

- Ses objectifs
- Une aide générale permettant une bonne utilisation
- Une aide à la recherche pour des utilisateurs nonfamiliarisés avec les moteurs de recherche ou les thésaurus (qui restera cependant transparent).

## 2-3 Informations sur le GIP :

- Une présentation de ce groupement, expliquant son rôle, sa démarche, ses objectifs,...
- Ses activités : dernières actions, services
- Des contacts : Nom des personnes à contacter par secteur d'activité, mail, téléphone,...

La quantité et la qualité des informations figurant sur les pages html consacrées au GIP dépendront des possibilité de suivi :

Si celles-ci sont minces, les pages ne proposeront qu'une présentation générale, basée sur la plaquette (comme c'est le cas dans la version de démonstration).

Si cela est possible, il serait intéressant d'utiliser ces pages de manière plus dynamiques, pour publier des informations toujours actuelles, voire instaurer une forme de dialogue avec les utilisateurs (mais cela nécessite bien sûr un suivi plus que régulier, qui ne sera peut-être pas possible tout de suite).

2-4 Des liens

Comme il n'est pas possible de faire figurer sur le site toutes les informations utiles aux professionnels, il serait intéressant de faire figurer des liens vers les organismes de normalisation (AFNOR,...), de cotation, les sites proposant des informations plus précises sur les entreprises (société.com,...).

2-5 Eventuellement : un forum

Ceci répond à la demande des professionnels rencontrés lors d'entretiens.

Le forum permettrait de mettre en place une bourse au matériel d'occasion, d'annoncer des colloques ou autres événements importants.

# **S** Objectifs de l'application

## 3-1 Public visé

 $\mathcal{L}_{\mathcal{A}}$ 

Ce site s'adresse à toutes les personnes travaillant dans le domaine de la plasturgie (essentiellement les entreprises, mais aussi les écoles, les laboratoires), ou ayant un problème à résoudre en rapport avec ce secteur, qu'elles soient ou non adhérentes du GIP.

Ces personnes n'étant pas forcément familiarisées avec internet, nous avons taché de rendre le site, ainsi que les interfaces de recherche, les plus clairs possible.

# 3-2 Type d'utilisation envisagée

Au niveau de l'utilisateur , nous distinguons deux utilisations du site :

- ♦ Utilisai ion dt. l'aspcei portail et du moteur de recherche afin de trouver les acteurs aptes à répondre <sup>à</sup> une question précise (utilisation ponctuelle).
- ♦ Consullation du site pour une présentation du GIP et de ses activités.

Pour le gestionnaire, nous avons créé une interface 'mise <sup>à</sup> jour' simple qui permettra de modifier les données existantes ou d'en entrer de nouvelles sans être un expert en base de données .

# 4- Contenu de l'application

L'application multimédia contient trois types d'objets :

#### 4-1 Notices

Les notices seront présentées simplement, sous forme de fiches présentant les différentes informations sur l'entreprise citées plus haut. Elles comporteront des liens vers les sites des chercheurs, fournisseurs, transformateurs, distributeurs présents sur internet.

## 4-2 Textes explicatifs

Le texte éclaire l'utilisateur sur l'utilisation du site, du moteur de recherche et fournit des informations sur le GIP.

Des liens hypertextes facilitent la navigation.

## 4-3 Images

- Interface du plan du site, réalisée à partir d'images de chercheurs, de produits finis,... permettant une représentation vivante du secteur.
- Images et logo du GIP, présent sur chaque page, intégré dans la barre de navigation, (à soumettre)
- Fond et boutons, dont les effets permettent de se repérer dans le site.
- Gifs animés donnant un aspect vivant.

# 5 Architecture technique visée

## 5-1 Arborescence (visible)

Dans le pré-cahier des charges, nous proposions trois types de scénario :

<u>Al Cuttlisateur arrive sm la page « accueil » du site.</u>

Le plan lui est alors présenté, il peut se rendre dans la partie sur le GIP luimême ou sur la partie « portail »

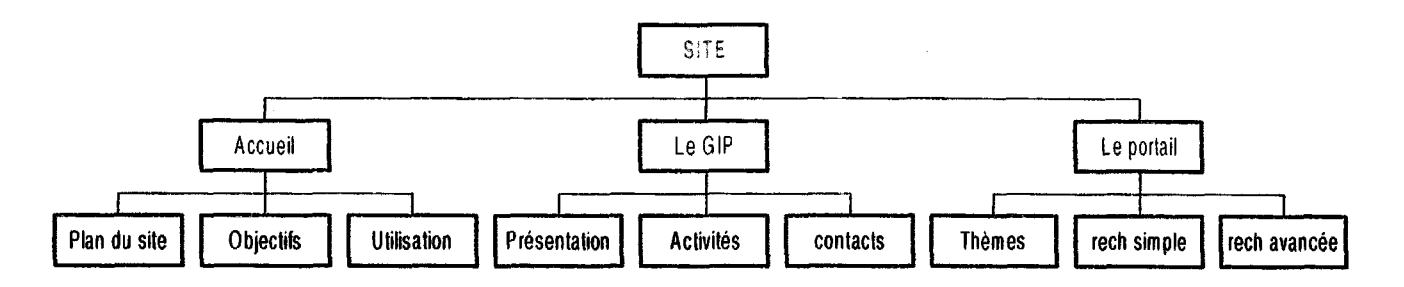

Cette structure a l'avantage d'expliquer la raison d'être du site et ses objectifs en tant qu'outil.

Cependant, l'aspect utilitaire est un peu effacé ; il faut passer par d'autres pages pour arriver au portail.

B) Unifisateur arrive directement sin le portait

L'aspect utilitaire du site est tout de suite mis en avant. Il y a alors possibilité d'utiliser l'outil sans passer par d'autres pages.

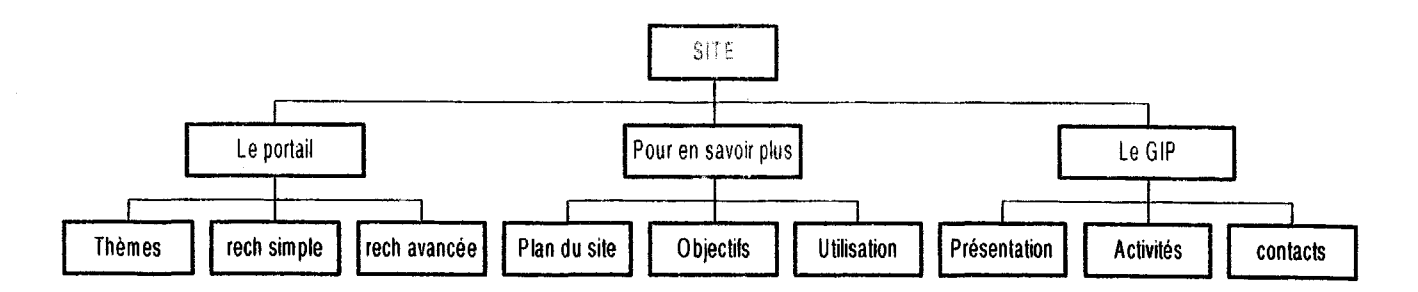

La partie « accueil » du scénario <sup>1</sup> devient « pour en savoir plus », elle est secondaire.

Inconvénients : L' utilisateur peut se servir de l'outil sans connaître les objectifs du site.

#### $C$ ) L'utilisateur arrive sur la page du GIP

Dans ce cas le portail n'est plus qu'un service proposé par le GIP qui est mis en avant.

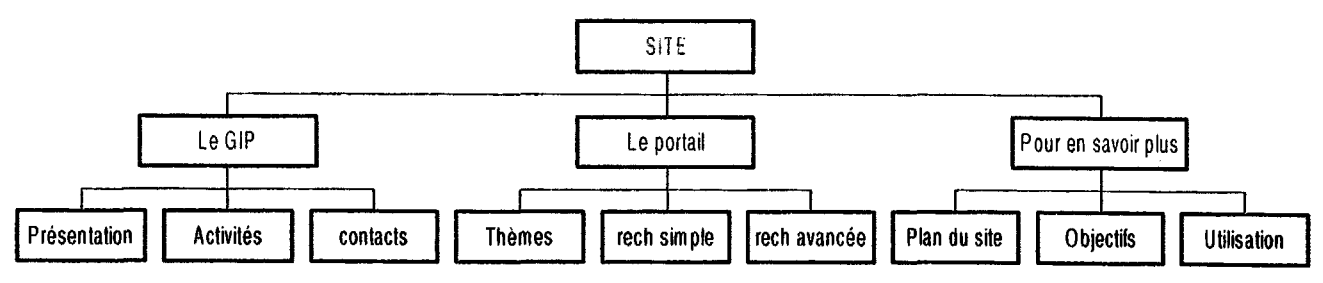

Ces trois possibilités ont été soumises <sup>à</sup> M. Sonnet qui a finalement retenu le scénario numéro <sup>1</sup> :

Cependant, il serait sans doute bon d'envisager une autre solution, qui n'avait d'abord pas été présentée. Il s'agit d'une page d'accueil, sans frame, qui expliquerait, en bref, ce qu'est le GIP et à quoi sert le site.

lère page : arrivée sur l'interface du plan du site. Une frame présente les différentes parties : Accueil, Le GIP, Le portail (deuxième niveau de l'arbre).

Dans chaque partie, une deuxième frame permet de naviguer dans les sousparties .

Le plan permet d'accéder à toutes les parties ou sous-parties du site (troisième niveau de l'arbre) .

Cette arborescence constitue la partie visible du site. Derrière, se trouvera une base de donnée relationnelle, gérant les informations sur les entreprises qui figureront sur les notices.

## 5.2 Base de donnée

Ne disposant pas d'un logiciel permettant de gérer un thesaurus, nous avons intégré ce dernier dans une base relationnelle construite sous Access. Il s'agit d'une version de démonstration, nécessitant un développement ultérieur (SQL et ASP). La stucture de la base pourra alors être récupérée (Access est compatible avec SQL Server 7).

□ Modèle conceptuel

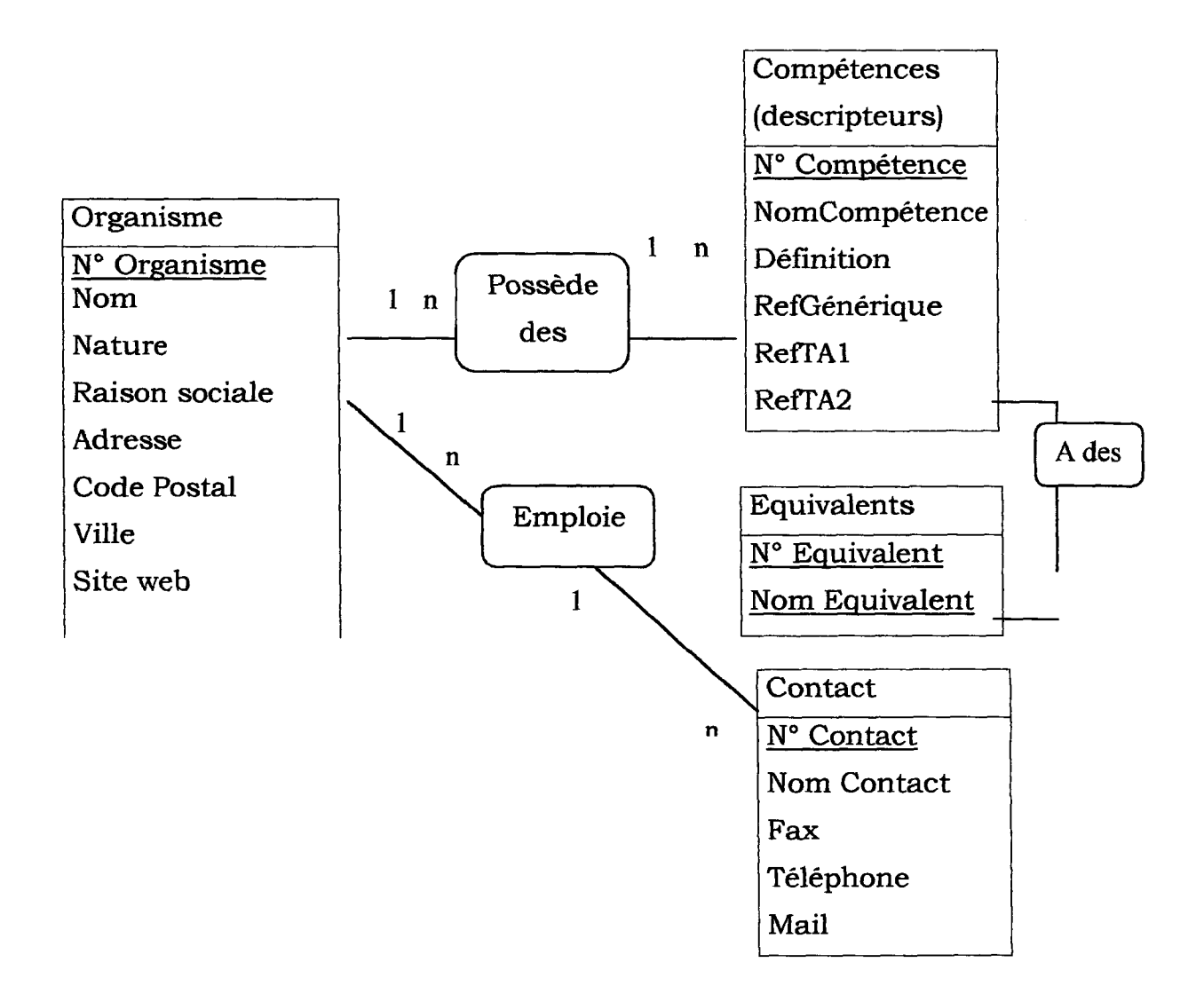

Cahier des charges Menet christelle Syzel Barbara Juillet 2000

Ce modèle donne lieu à une base que nous construirons sur Access. Elle permet de gérer un thésaurus et présente l'avantage de pouvoir être adaptée sur SQL Server 7, sans en changer la structure.

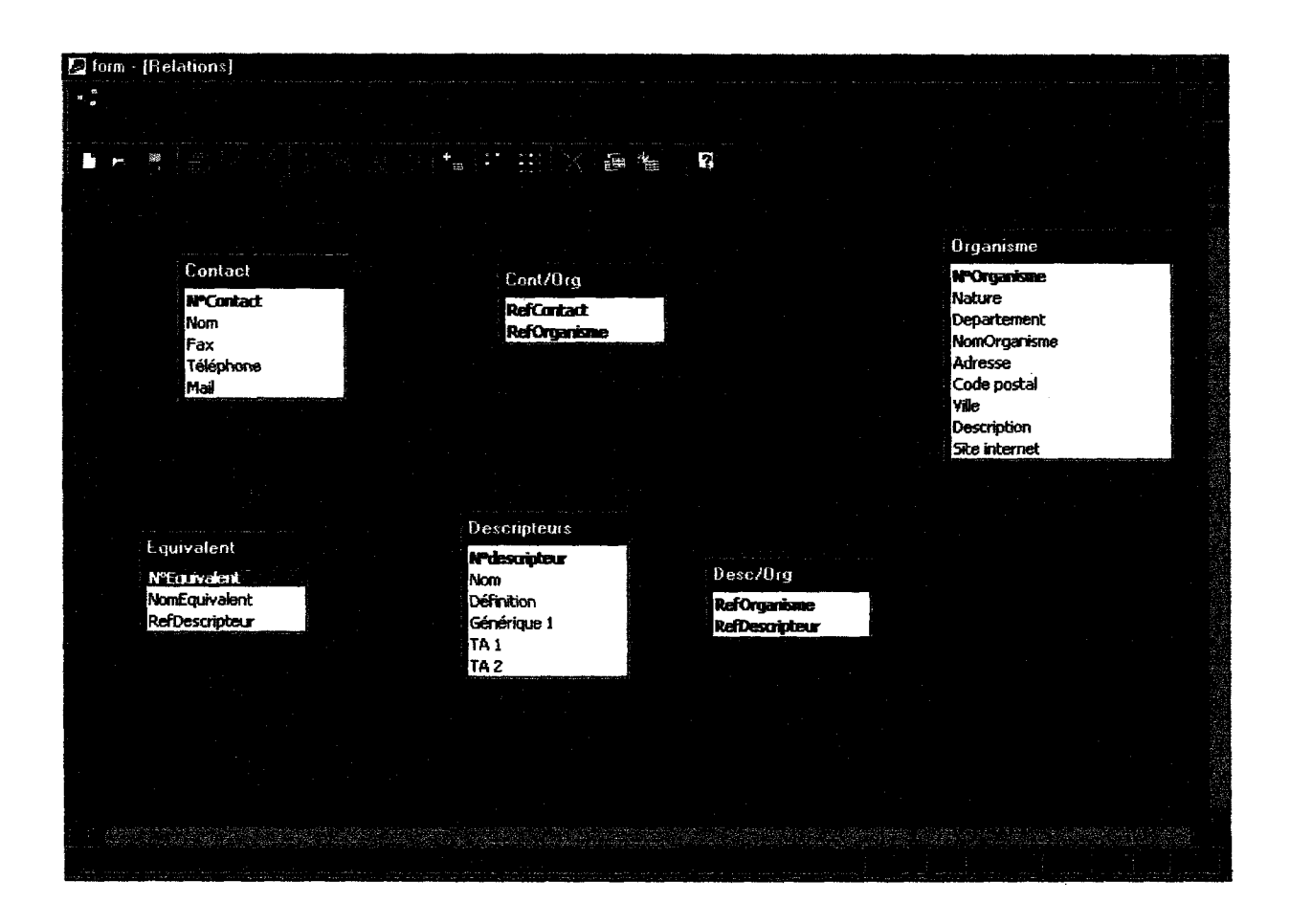

## Présentation du Modèle Logique des Données :

Remarque : Le thesaurus porte uniquement sur la table « descripteur ». Grâce <sup>à</sup> la référence du Générique que contient cette table, il est possible de retrouver à la fois le « parent » de ce mot et ses spécifiques. Le thesaurus fonctionne dans les requêtes en ouvrant plusieurs fois la table « descripteur »

La table « équivalent » est rajouté ici artificiellement pour récupérer les synonymes d'un terme. Dans la base telle qu'elle le sera dans sa version finale, les termes pourront être mis les uns à la suite des autres, séparés par des séparateurs.

> Cahier des charges Menet christelle Syzel Barbara Juillet 2000

finale, les termes pourront être mis les uns à la suite des autres, séparer par des séparateurs.

<u>6 Caractéristiques fonctionnelles</u>

6-1 Modes de navigation

La navigation se fait grâce à deux frames :

- L'une principale avec les trois parties du site : Accueil, Le GIP, Portail. (Dans l'ordre défini par le choix du scénario 1)
- L'autre, secondaire, marquant la position dans la partie.

La navigation peut également se faire grâce à des hyperliens à l'intérieur du texte même.

## 6-2 Choix de l'interface

Nous proposons grâce <sup>à</sup> un système de surbrillance de toujours permettre à l'utilisateur de se repérer dans le site.

La frame principale indique la partie dans laquelle il se trouve, la frame secondaire, sa position dans les sous-parties.

Cette interface de navigation se présente sous la forme de <sup>1</sup>' annexe la.

Les interfaces lb et le ont été écartées.

6-3 Exemple de navigation

Un utilisateur arrive sur la page « plan du site ». Il peut se rendre immédiatement dans n'importe quelle partie ou sous partie, sans passer par la frame de navigation . Il se trouve alors dans la partie « accueil » qui est en surbrillance et le restera tant que l'utilisateur n'aura pas quitté cette partie.

Il choisit de consulter la partie « Les thèmes »

La page présente un découpage en différents domaines, chacun étant en fait une grande catégorie du thésaurus. En cliquant sur un domaine, le nombre de résultats s'affiche, qu'il est possible de consulter sous forme de fiches, mais il est possible de préciser ou d'élargir sa recherche grâce <sup>à</sup> une liste de

mots proposés. Il s'agit en fait des ternies associés ou spécifiques du thesaurus.

Pour certains mots difficiles se rapportant <sup>à</sup> la chimie, une petite définition apparaîtrait en encadré.

Remarque : C'est à présent le bouton « portail » de la frame de navigation principale qui est en surbrillance.

Dans le site, nous donnons une démonstration grâce à des liens hypertextes.

L'utilisateur clique sur « matière première » . Une interface lui indique :

- Le nombre de résultats
- Les synonymes éventuels
- Les termes associés qui indique les termes proches du mot recherché
- Le terme générique pour étendre la recherche (matériaux)
- Les termes spécifiques

L'utilisateur peut cliquer sur OK pour consulter les <sup>6</sup> résultats. Si il juge qu'il y en a trop, il peut cliquer sur un spécifique. Il choisit « acide organique » et apprend qu'il y a 2 résultats. Il clique alors sur OK pour consulter. Une interface lui donne le nom des entreprises qu'il peut sélectionner grâce à une case à cocher pour en avoir la fiche complète.

L'utilisateur choisit d'effectuer une recherche plus rapide sans passer par ces différentes étapes. Il clique alors sur « recherche avancée » dans la frame du haut de la page. Cette recherche peut s'effectuer sur d'autres critères que la compétence des entreprises : localisation, effectif, ...Elle permet de paramétrer sa recherche suivant différents critères en les combinant.

Remanque : dans notre version d'essai sur Access, les champs non remplis doivent être remplacés par des étoiles pour permettre la troncature. Dans la version finale, la requête devra pouvoir se réaliser même si certains champs du formulaires sont laissés entièrement vides.

6-4 Aides

Deux types d'aides permettent d'éclairer l'utilisateur :

- Une aide générale constituée par la partie « utilisation »
- Un aide contextuelle sur les différents modes de recherche.

Celles-ci s'accompagnent de questions et d'exemples

Les pages de recherche sont assez simple, et la plupart des utilisateurs n'auront pas besoin de l'aide. Aussi les personnes qui l'utiliseront seront sans doute celles qui ne sont pas familiarisées avec internet et la recherche.

Par conséquent, les aides doivent rester simples, mêmes si les renseignements qu'elles contiennent peuvent à première vue paraître évidents.

Le texte en rouge ne fait pas partie de l'aide.

## Aide de la recherche simple :

Entrez un terme correspondant <sup>à</sup> un domaine de la plasturgie (un plastique, un marché, une technique,...), cliquez sur OK.

Il vous sera alors proposé d'élargir votre recherche ou de la préciser si vous jugez le nombre de réponses trop important. Sinon, choisissez "Consulter ces résultats". Vous obtiendrez alors une liste d'organismes dont les activités sont en rapport avec le domaine demandé.

Si la recherche n'aboutit pas, peut-être un mot différent a-t-il été utilisé pour référencer les entreprises ou centres de recherche. Dans ce cas, vous pouvez vous laissez guider en choisissant une rubrique dans la page des Thèmes\*.

Les questions peuvent figurer <sup>à</sup> la suite les unes des autres. Un lien renverrait à la réponse.

Question :

Les noms de plastiques sont souvent longs et compliqués. Puis-je effectuer une recherche en entrant des abréviations ?

Réponse :

Une telle recherche est parfaitement possible à partir du moment ou l'abréviation que vous utiliser est reconnue et d'usage courant.

Question :

J'ai effectué une recherche sur un produit fini, et je n'ai pas eu de résultats. J'ai essayé la recherche guidée par thèmes, et je n'ai pas trouvé le terme désiré. Pourtant, il y a bien une rubrique « Produits Finis ».

Réponse :

Les produits finis réalisés en matière plastique sont beaucoup trop nombreux pour être tous répertoriés. Vous pouvez donc effectuer votre recherche par marché (automobile, bâtiment,...) ou par semi-produit (tube, cuve,...)

La recherche avancée \*\* vous permet de croiser ces critères (par exemple : recherche d'un produit qui corresponde à « tube » et « bâtiment »)

\*Si cela est possible, un lien sur le mot "Thèmes" renverrait vers la page du même nom. <sup>\*\*</sup> Lien vers la page de recherche avancée.

#### Aide de la recherche avancée :

Cette recherche présente l'intérêt de trouver un organisme selon d'autres critères que sa compétence (le seul permis dans la recherche simple). Il vous est possible de retrouver une entreprise selon sa localisation, son numéro de téléphone, à partir d'un nom de contact, etc.

Elle permet également d'effectuer une recherche très précise en croisant des critères. Pour cela, remplissez les champs désirés. La recherche prendra alors en compte tous les critères entrés.

Essayez également de croiser plusieurs compétences ! (ex une matière et une technique, un produit et une propriété,...) Vous obtiendrez alors une liste d'organismes dont les activités répondent au mieux à votre attente.

Problème :

Je n'obtiens aucune réponse.

Solution :

> Peut-être votre demande est-elle trop précise.

Cela peut se produire si vous remplissez tous les critères de sélection. Une simple erreur dans le numéro de téléphone, par exemple, peut fausser la recherche. Dans ce cas, réessayez en n'entrant que la ville, ou uniquement le nom du contact et celui de l'organisme.

> Peut-être n'y a-t-il pas d'organisme correspondant à votre demande indexé dans notre base. (On peut ici envisager un renvoi vers M. Jaroszl

Si des modifications sont apportées au sile ou à la base, il faut bien sûr modifier les aides en conséquence.

## 6-5 Outils

La recherche est optimisée par l'utilisation d'un thesaurus. Ce thésaurus ne concerne que les compétences en plasturgie.

Le thesaurus est géré par une base relationnelle (cf 5.2 base de donnée). Il s'agit ici d'une version d'essai réalisée sur Access afin de donner une idée de la structure de la table, qui restera la même lors d'un développement ultérieur en SQL.

## Présentation générale des thesaurus.

## Un thesaurus est une liste de termes hiérarchisée et normalisée.

## Une liste hiérarchisée :

Les termes d'un thésaurus se rapportent <sup>à</sup> un domaine (dans notre cas : la plasturgie ).

Ce domaine se divise en plusieurs sous-domaines, qui eux-mêmes peuvent se diviser encore et encore (on peut penser aux classifications des animaux : ils se divisent en vertébrés et invertébrés , les vertébrés se divisent en poissons, reptiles, mammifères, etc. ...qui eux-mêmes sé divisent encore, et ainsi de suite).

Ainsi, en partant d'un seul terme (correspondant à un domaine donné), nous élaborons toute une liste de termes liés entre eux par des rapports hiérarchiques

Une liste normalisée : "normalisée", comme "norme".

Dans le langage courant, nous employons souvent certains mots à la place d'autres. Nous utilisons des synonymes, des approximations, ce qui peut rendre nos propos parfois ambigûs.

Ce qui peut causer des problèmes dans la vie de tous les jours devient encore plus gênant lorsqu'il s'agit d'échanger ou de rechercher de l'information .

Comment trouver ce que l'on cherche si personne ne nomme les choses de la même façon ?

Pour éviter toute ambigûité, il faut que chaque mot n'aie qu'un seul sens, et que chaque concept ne soit représenté que par un seul mot.

Lors de vos recherches, vous pouvez avoir remarqué que même une recherche portant sur un thème très répandu n'aboutit pas forcément.

En effet, un même concept peut être défini de tant de manières différentes

qu'un documentaliste, lorsqu'il indexe un document, ne peut pas penser à tous les mots qu'un utilisateur pourra demander.

De plus, deux documentalistes indexant le même document ne penseraient sans doute pas aux mêmes mots clés.

D'où l'importance d'une norme, qui permet une uniformisation du langage employé pour définir les différents concepts.

Un thésaurus propose donc une liste de termes qui seront les seuls à être utilisés pour l'indexation par le groupe ou l'institution ayant adopté ce thésaurus (par exemple, il existe un thésaurus de l'Education Nationale. Dans notre cqs, il s'agit du GIP ).

## Utilisation du thesaurus

L'arborescence (annexe 2)vous donne une vue d'ensemble du domaine.

Elle ne renseigne que sur les principales catégories . Vous pouvez l'utiliser comme première approche.

Pour plus de détails, reportez-vous à la liste hiérarchique.(annexe 3)

La liste hiérarchique comprend tous les descripteurs, c'est-à-dire les termes qui peuvent être utilisés pour l'indexation. Cette liste ne comprend donc pas les termes équivalents (synonymes). Elle permet de vérifier que l'on emploie bien le terme le plus précis.

Un thésaurus papier comprend normalement, en plus de la liste hiérarchique, une liste alphabétique et une liste dite alphabétique structurée :

- ♦ La liste alphabétique permet de vérifier rapidement que le terme que l'on désire employer figurent bien dans le thesaurus. L'état de correspondance entre les descripteurs et leur numéro (annexe 4 ) en fait ici office.
- ♦ La liste alphabétique structurée précise, pour chaque descripteur, son générique, ses spécifiques, ses termes associés . Ces informations figurant en partie dans la liste hiérarchique, en totalité dans la base de données, et n'étant pas nécessaires à la mise à jour, nous n'avons pas édité cette liste sur papier.

# 7- Description du site et de la base et modifications à effectuer.

## 7-1 Objets de la base

# Tables :

Elles sont au nombre de 6 :

Nous en donnons ici une description précise, qui s'adresse en priorité au développeur de la base dans sa version finale.

Descripteur. Cette table contient les termes du thésaurus.

Les différents champs sont : N°Descripteur ; NomDescripteur ; Définition ; RefGénérique ; RefTAl ; RefTA2.

La RefGénérique permet la recherche sur plusieurs niveaux de profondeur. En effet, c'est grâce à cela que l'on peut récupérer les organismes indexés à des termes plus précis que celui entré par l'utilisateur.

Cette référence, ainsi que les RefTA, opère un renvoi vers des enregistrements de la même table (c'est-à-dire d'autres descripteurs).

Remarque: Le champ NomDescipteur devra également contenir les termes équivalent, avec des séparateurs)

Equivalent. Cette table contient les non-descripteurs, c'est à-dire les termes qui ne servent pas à l'indexation, mais qui risquent d'être utilisés lors d'une recherche (les synonymes).

Les différents champs sont : N°Equivalent ; NomEquivalent.

Remarque : L'usage de séparateurs dans le champ NomDescripteur de la table descripteur permettra de supprimer la table Equivalent)

Organisme. Cette table contient les différents laboratoires et entreprises.

Une interface Gestionnaire en permet la mise à jour.

Les différents champs sont : N°Organisme ; Nature (Recherche, Producteur, Transformateur, Distributeur) ;Département (Ceci est utile lorsqu'il y a plusieurs laboratoires dans le même établissement, ou lorsqu'une entreprise possède un département de recherche) ; NomOrganisme ; Adresse : CodePostal ; Ville ; Description ; Site internet.

Le lien entre descripteurs et organismes se fait par l'intermédiaire de la table desc/Orga.

Dese/Orga. Cette table contient uniquement une double clé primaire : RefDescripteur et RefOrganisme.

Contact. Cette table contient les champs : N°Contact(clé primaire) ; Nom ; Fax ; Téléphone ; Mail.

Le lien entre organismes et contacts se fait par l'intermédiare de catte table :

Cont/Org. Double clé primaire : RefOrganisme ; RefContact.

 $\blacklozenge$  Formulaires

Lorsque les zones de textes contiennent ceci : \*\*\*\*\*\*\*\*\*\*\*, cela signifie que l'utilisateur n'est pas obligé de remplir le champ.

Les étoiles permettent la troncature, il est donc tout à fait possible de les remplacer par du texte dans la version finale. Dans la version de démonstration, il faut que la liste de choix concernant la nature de l'organisme recherché soit sélectionnée pour que la requête fonctionne. Ceci est dû à certaines caractéristiques du logiciel Access, et non à un choix délibéré. Cette manœuvre ne doit donc pas être indispensable dans la version finale.

Formulaire Entrée : Il apparaît automatiquement lorsque l'on ouvre la base.

Depuis ce formulaire, il est possible d'accéder à la partie utilisateur (qui comprend les formulaires de recherche) ou à la partie gestionnaire (formulaire de saisie).

Remarque : Ce formulaire a été créé pour la version de démonstration, il ne sera pas utile de le garder dans la version finale.

FrmRerhcrche : il s'agit de la page de recherche simple. Ce formulaire comprend une zone de texte nommée « zonetxt ». L'utilisateur entre dans cette zone de texte le terme qu'il recherche.

FmrHiérarchie : Après avoir entré sa requête, l'utilisateur arrive sur ce formulaire, lui présentant différentes options : élargir ou préciser sa recherche, afficher les résultats. Ce formulaire répond à rqtHiérarchie.

Si l'utilisateur choisit d'afficher les résultats, il peut choisir la nature de l'organisme recherché (recheche, producteur,...). Les résultats s'affichent alors dans les formulaires : frmRqtSimple1 ; frmRqtSimple2 ; frmRqtSimple3 ; frmRqtSimple4 ; frmRqtSimple5.

Si l'utilisateur préfère préciser sa recherche, il est renvoyé sur le frmSpécifique.

FnnSpécihque : ce formulaire propose la liste des termes spécifiques (plus précis) du terme entré par l'utilisateur. Ce formulaire répond à rqtSpécifique.

Pour des raisons techniques, dans la version de démonstration, une fois le spécifique choisi, il faut le rentrer dans le formulaire de recherche. Remarque : Dans la version finale, un simple clic sur un de ces termes devra relancer la recherche.

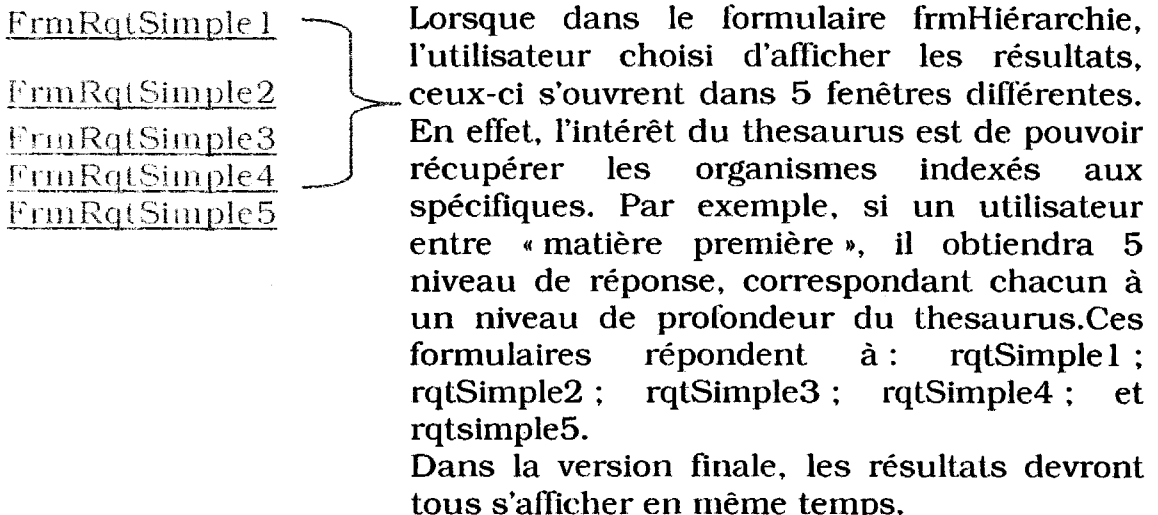

#### Prmavancéc i

Ce formulaire comprend des zones de texte correspondant aux différents champs des tables Organisme et Contact.

Il permet une recherche sur n'importe quelle valeur de ces champs, ainsi que sur 1, 2 ou 3 compétences.

Formulaires DEMO :

A cela s'ajoutent les formulaires : DEMO : frmRecherche, DEMO : frmHiérarchie, DEMO : frmSpécifiques, variantes des formulaires du même nom.

Les requêtes associées à ces formulaires (DEMO : rqtSpécifiques et DEMO : rqtHiérarchie) ne tenant pas compte des termes équivalents, il est possible de faire une démonstration de la base et de son fonctionnement avec n'importe quel terme, même si celui-ci n'a pas d'équivalent.

R margue: Ces formulaires (DEMO) ne figureront pas dans la version finale.

## Les formulaires de mise à jour

FrmMenuGestionnaire : On accède à ce formulaire depuis le frmEntrée. Restaurant : Dans la version finale, lorsque la personne chargée de la mise <sup>à</sup> jour ouvrira la base, ce formulaire s'ouvrira automatiquement. Depuis ce formulaire, il est possible d'accéder aux formulaires, aux tables et aux requêtes.

Si l'on choisi les formulaires, on est renvoyé sur frmMenuFrmGestionnaire.<br>Si l'on choisi les requêtes, on devra être dirigé vers un Si l'on choisi les requêtes, on devra être dirigé vers un frmGestionnaireRequête bâti sur le même modèle que frmGestionnaireTable. Ce formulaire ne figure pas dans la version de démonstration car, de nombreuses requêtes devant être supprimées ou modifiées dans la version finale, il aurait dû être entièrement refait.

Si l'on choisi les tables, on est dirigé sur frmGestionnaireTable.

frinMeini Frin Gestionnaire : ce formulaire contient des liens vers le formulaire de saisie, ainsi que vers les formulaires utilisateurs, Remarque : Ceux-ci ne devront être modifiables que par le gestionnaire.

FrrnGesi ionnairelabies : ce formulaire contient des liens vers les différentes tables de la base.

FrmSaisie : Comme son nom l'indique, ce formulaire permet la mise à jour de la base. Il est composé d'un formulaire principal permettant de remplir la table organisme, et de sous-formulaires concernant les contacts et les descripteurs (bouton "indexation" sur le formulaire prinipal).

♦ Requêtes

RqtHiérarchie : Cette requête est lancée lorsque l'utilisateur a choisi une compétence depuis le formulaire de recherche simple. Cette requête sert à associer au terme entré son générique, ses spécifiques, ses termes associés et sa définition. La réponse à cette requête apparaît dans le frmHiérarchie.

Rq {Simple <sup>1</sup> RqtSimple2 RqtSimple3 RqtSim pie 4 RqtSimple5

Ces requêtes sont lancées depuis frmHiérarchie lorsque l'utilisateur choisi d'afficher les résultats de sa recherche . Les 5 requêtes correspondent aux 5 niveaux du thesaurus. Les réponses apparaissent dans les frmRqtSimple 1, 2, 3, 4 et 5.

La version finale ne devra comporter qu'une seule requête (ou, s'il en faut plusieurs, les réponses devront apparaître en même temps).

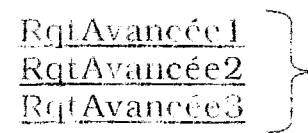

La recherche avancée permet de croiser ^ plusieurs critères.

[ Pour des raisons techniques, il ne nous a pas  $R$ qt $A$ vancée $\overline{3}$   $\qquad$  été possible de concentrer en une seule requête les 3 possibilités qui s'offrent à l'utilisateur :

Ne choisir qu'un critère, en choisir 2, en choisir 3.

Nous avons donc séparé cela en trois requêtes différentes. Ainsi, sur le formulaire, on trouve 3 boutons pour lancer la recherche (un devant chaque zone de texte correspondant aux compétences. L'utilisateur clique sur le premier bouton s'il ne fait qu'un seul choix, sur le second s'il en fait 2,...)

 $\text{Gamma}:\text{Dans}$  la version finale, un seul bouton devra permettre de lancer la recherche.

#### RqtSpécifique :

Cette requête, lancée depuis frmHiérarchie, pemet d'afficher la liste des spécifiques du terme entré par l'utilisateur. Les résultats, qui s'affichent dans le frmSpécifique, pemettent de préciser la recherche.

Remarque : La version finale comprendra une requête supplémentaire. Il s'agit de la requête permettant d'afficher le nombre de résultats <sup>à</sup> la recherche.

#### Requêtes de DEMO

A cela s'ajoute les requêtes DEMO : rqtSpécifiques et DEMO : rqtHiérarchie . Ces requêtes sont des variantes de rqtSpécifique et rqtHiérarchie. La différence est qu'elles ne tiennent pas compte des termes équivalents (ainsi, il est possible de faire une démonstration avec n'importe quel terme, même si celui-ci n'a pas d'équivalent, ce qui n'est pas réalisable sous Access avec les vraies requêtes).

Ces requêtes sont lancées depuis DEMO : frmReeherche, et les réponses s'ouvrent dans les formulaires DEMO : frmReeherche et DEMO : frnilliérarchie.

Remarque : Ces requêtes doivent bien entendu être supprimées dans la version finale.

7-2 Description du site

Lorsque l'on entre sur le site, on voit d'abord la page d'accueil. Cette page n'a pas été développée dans la version de démonstration. Elle pourra contenir une brève présentation du GIP, ainsi que des nouvelles, des messages sur l'actualité.

Dans la version de démonstration, nous avons utilisé la page présentant le plan du site comme page d'entrée. Depuis cette page, on peut accéder à n'importe quelle partie du site.

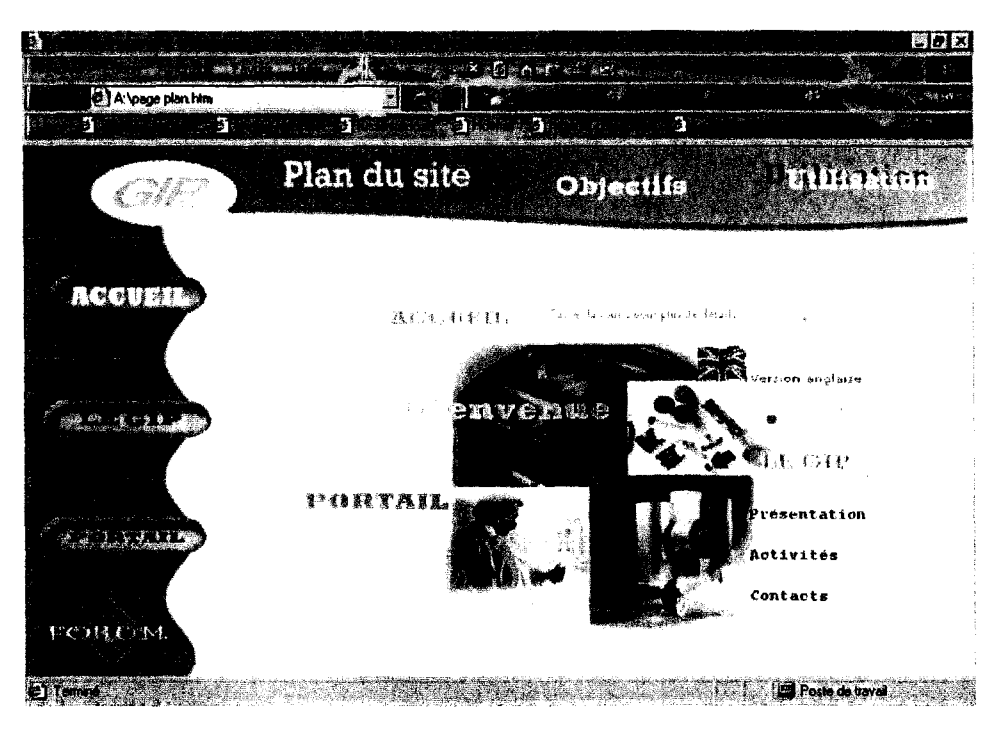

Le site se compose de trois parties :

❖ La partie principale comprend l'outil de recherche. constitué d'un portail, et deux interfaces de<br>erche : recherche recherche : simple et recherche avancée.

Le portail permet une<br>recherche guidée. recherche g<br>L'utilisateur n'a L'utilisateur n'a pas besoin d'entrer un terme,<br>il choisit parmi les choisit parmi les<br>nes qui lui sont thèmes proposées.

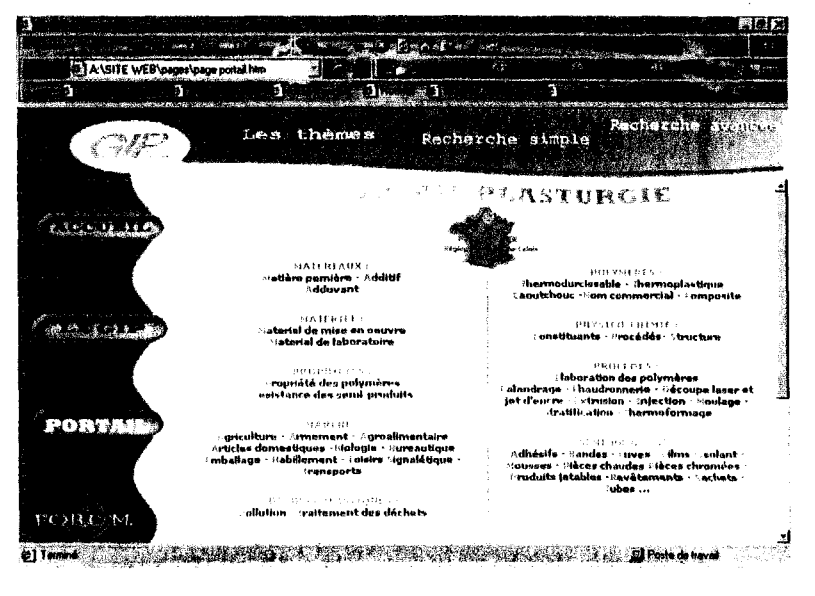

Portail

La page de recherche simple permet à l'utilisateur d'entrer le terme qu'il désire.

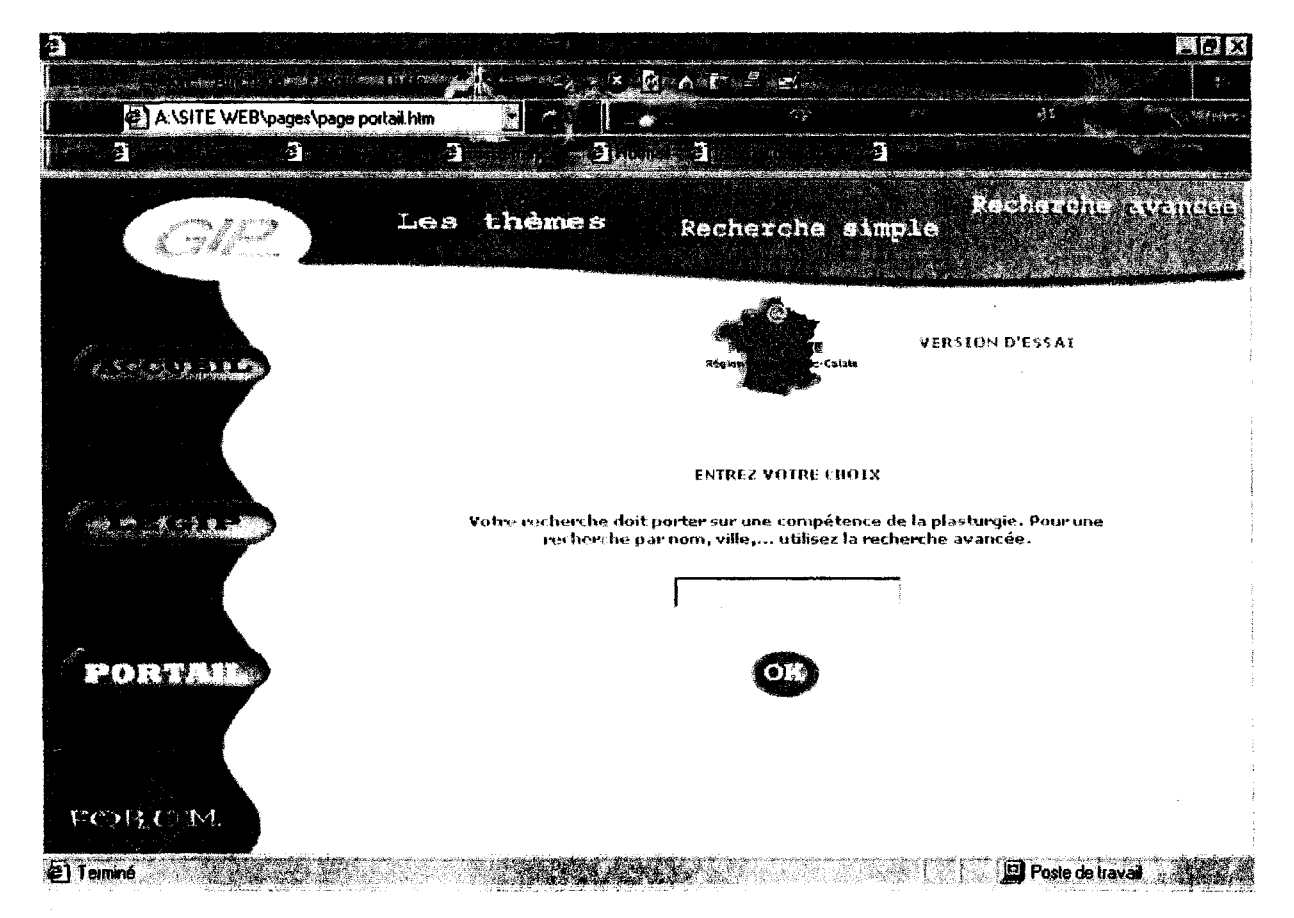

Ou est alors redirigé vers cette page :

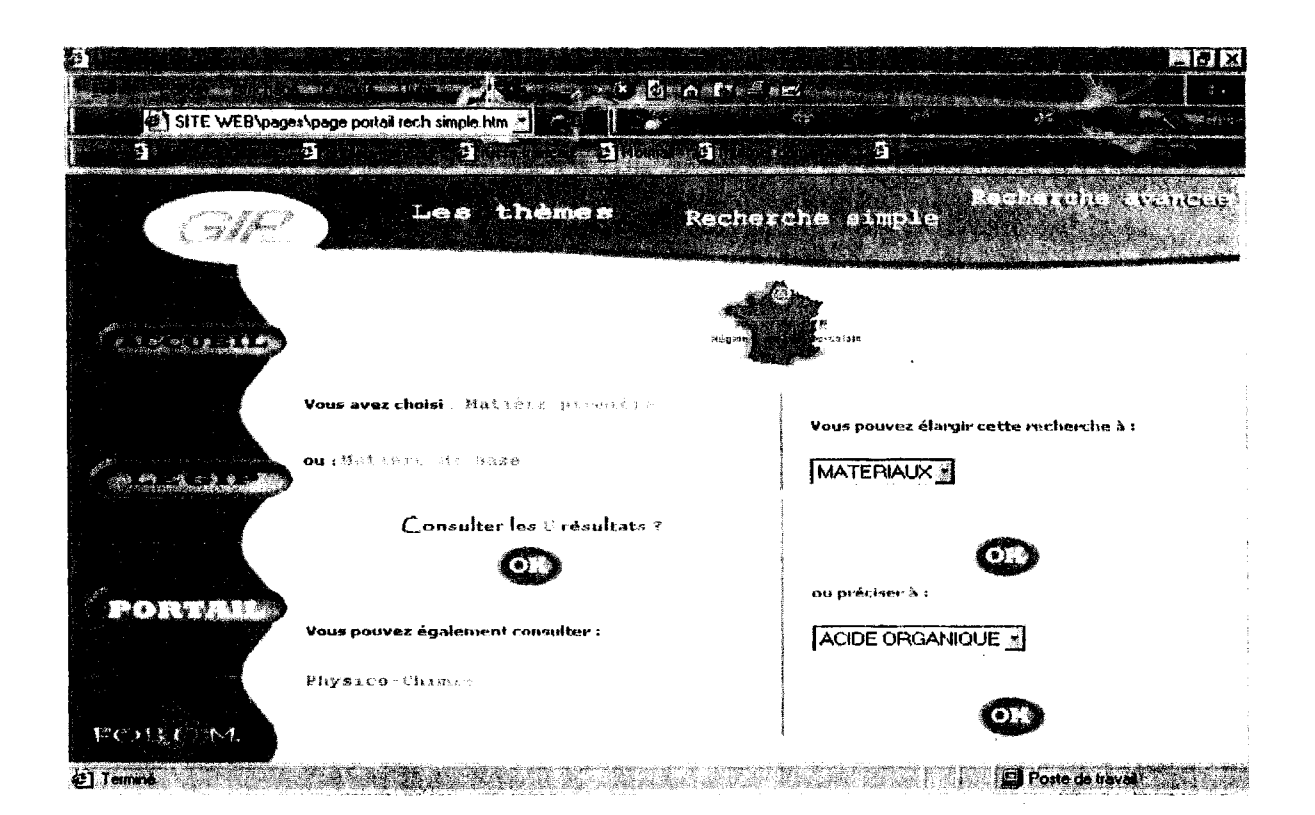

Là, l'utilisateur peut connaître le nombre de résultats à sa recherche. Il choisit alors de voir ces résultats, ou de préciser se recherche si ceux-ci sont trop nombreux.

Dans cet exemple, on peut voir la façon dont le thesaurus est une aide à la recherche.

Il est en effet possible d'élargir ou de préciser la recherche.

Lorsque l'utilisateur choisit d'élargir, il choisi en fait le générique du terme recherché précédemment. S'il préfère préciser, il choisit alors un ternie parmi une liste déroulante. Cette liste correspond aux spécifiques de « MATIERE PREMIERE » (pour notre exemple).

Dans la version de démonstration, lorsque l'utilisateur décide de voir les résultats de sa recherche, il lui est proposé une liste des organismes correspondant à sa demande.

Il peut alors cocher les noms des organismes qui l'intéressent, afin d'en voir une présentation plus complète.

Dans la version finale, cette page intermédiaire n'existera pas. L'utilisateur obtiendra diicelernenl les coordonnées précises des différents organismes.

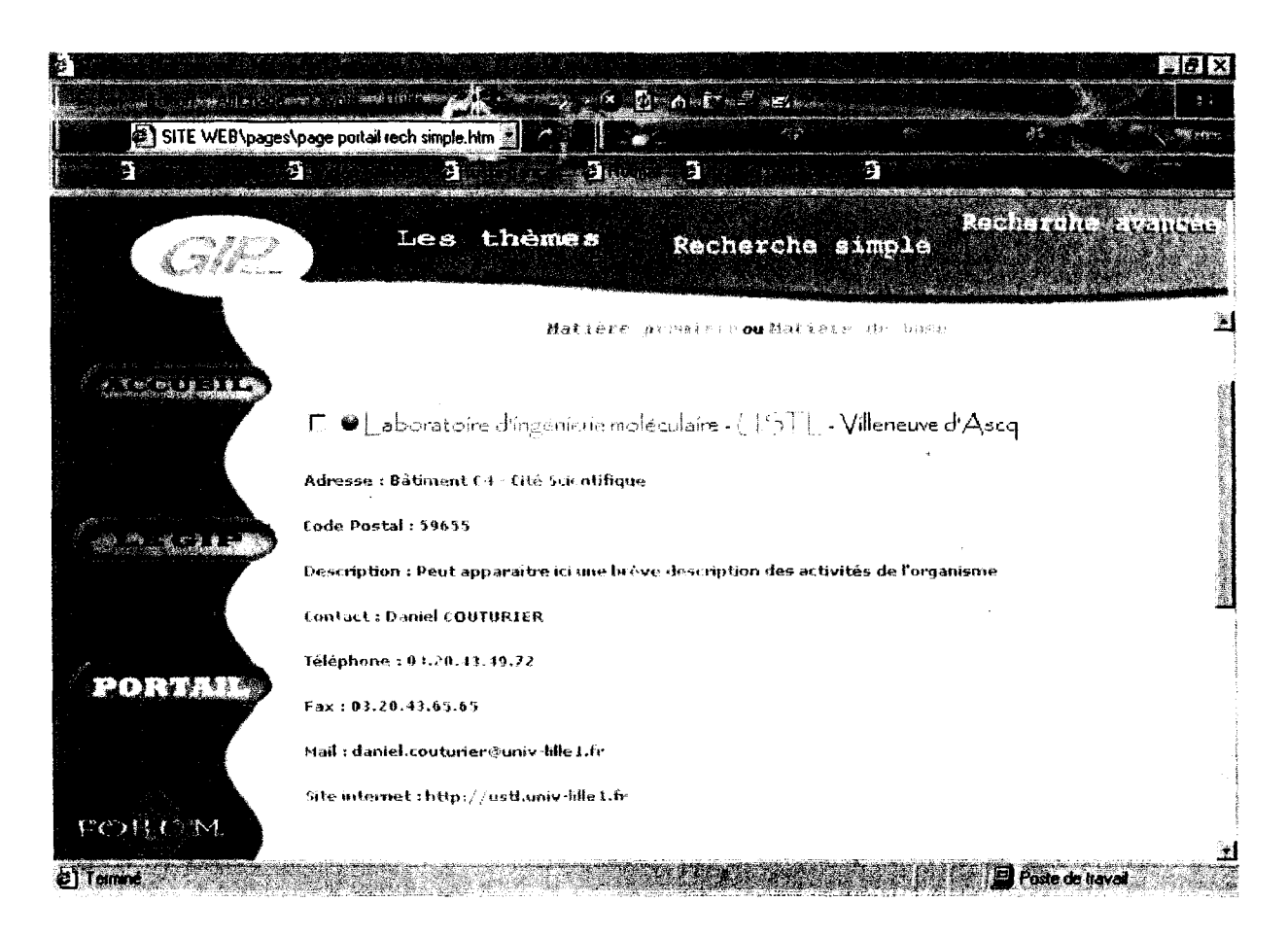

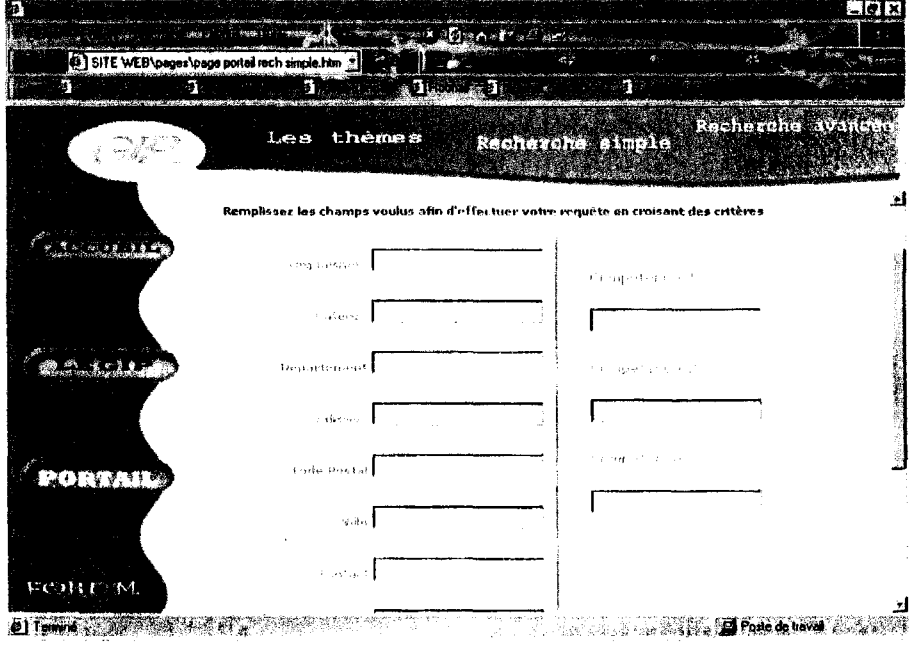

#### La

recherche avancée permet de faire une recherche aussi bien sur les compétences, que sur la ville, le numéro de téléphone nom contact,...

Elle comprend donc<br>différents champs, différents champs,<br>correspondant aux correspondant champs des tables de la base de données.

Sur les pages de recherche, une aide sera disponible (voir le chapitre sur les aides)

Dans la version de démonstration, la recherche n'est pas possible. Les pages HTML qui ont été réalisées doivent servir de modèle aux pages de la version finale (en effet, les fonnulaires développés dans Access, s'ils fonctionnent, n'ont pas toujours l'apparence souhaitée).

Pour plus d'informations sur ces pages, se repporter au paragraphe 8-1 : Comment utiliser le site ?

Ces page de recherche constituent l'essentiel du site, les autres pages servent à présenter le GIP, et à expliquer le but et le fonctionnement du site.

La partie Accueil comprend le plan du site, les objectifs (Pourquoi ce site ? A quoi sert-il ?), et une aide générale sur son utilisation.

La partie consacrée au GIP reprend les informations figurant sur la plaquette de présentation : une présentation générale, les activités, les contacts. Si un suivi régulier est possible, ces pages pourraient être développées de manière plus précise et dynamique.

## ■; METHODOLOGIE ET SUIVI

## 8-1 Comment utiliser le site ?

En alimentant régulièrement la base, ce site <sup>à</sup> pour fonction :

- De faire connaître les entreprises de la région par secteur d'activité
- De servir d'annuaire amélioré en retrouvant par exemple une entreprise à partir du nom d'un contact
- De servir de portail en ouvrant sur des sites en plasturgie (sites sur les normes, sites sur les entreprises ou labo,...)

Les aides devraient permettre aux futurs utilisateurs (les professionnels en plasturgie), d'effectuer correctement une recherche.

Les requêtes et les formulaires que nous avons créés sur Access constituent une version d'essai qui sera plus performante avec pages dynamiques et langage SQL. Les difficultés qui pourraient être rencontrées lors d'une recherche dans la version Access devraient disparaître lors de ce développement.

Cependant, les différentes requêtes que nous avons crées ne changeront pas sur la forme. Nous les avons voulues simples ; elles se rapprochent des requêtes traditionnelles que l'on pourrait trouver dans n'importe quel portail. Le thesaurus apporte un plus pour élargir la recherche, mais doit rester invisible. Il se veut une aide à la recherche et non un obstacle.
La recherche par thèmes:  $\blacklozenge$ 

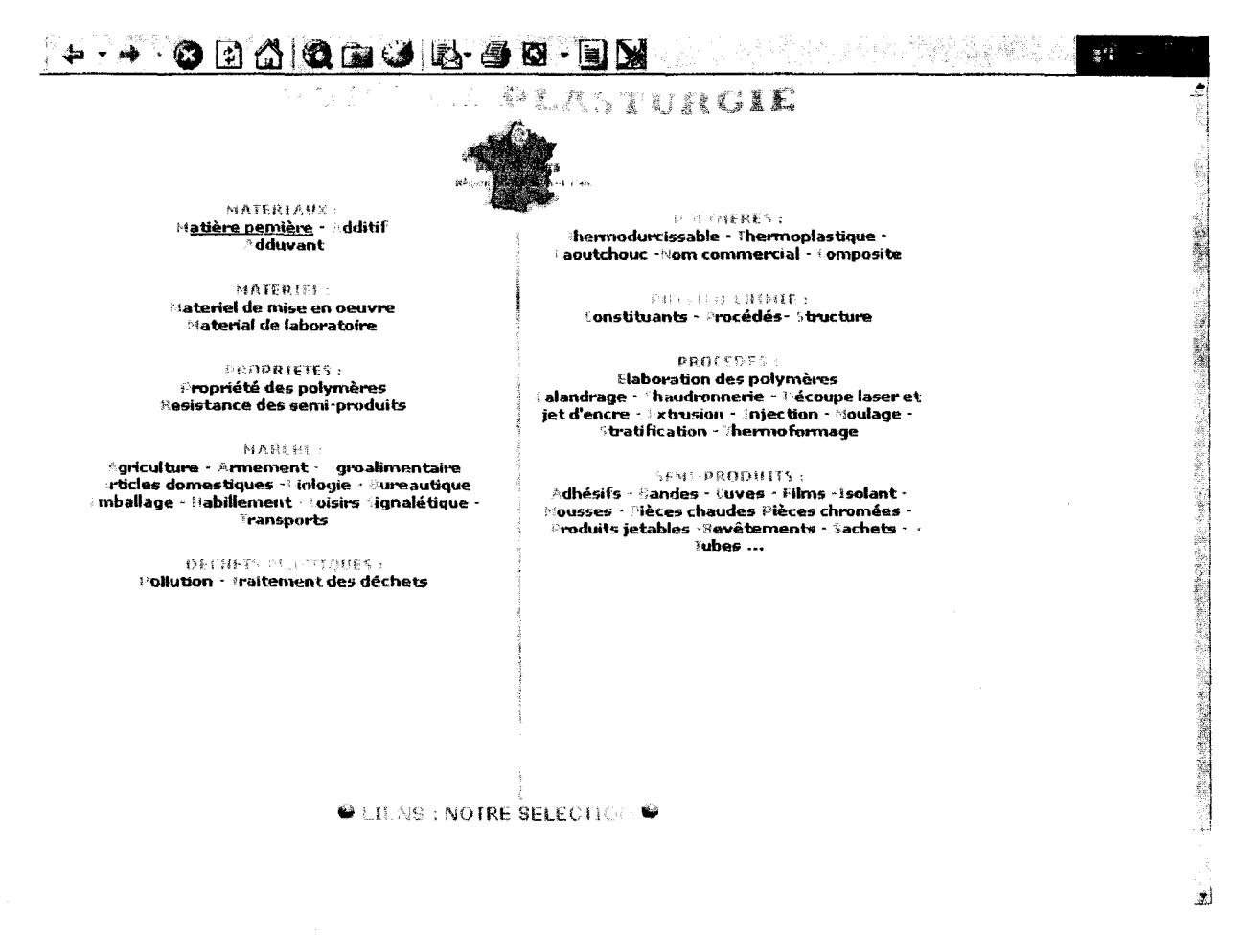

Cette recherche présente en fait les différentes parties du thesaurus, ce qui permet à l'utilisateur de choisir sa rubrique tout en étant guidé. Dans le site nous avons développé un exemple en HTML : l'utilisateur clique sur matière première dans la catégorie matériaux. Dans la version finale, cette page sera en fait une page dynamique qui lancera une requête sur le mot choisi.

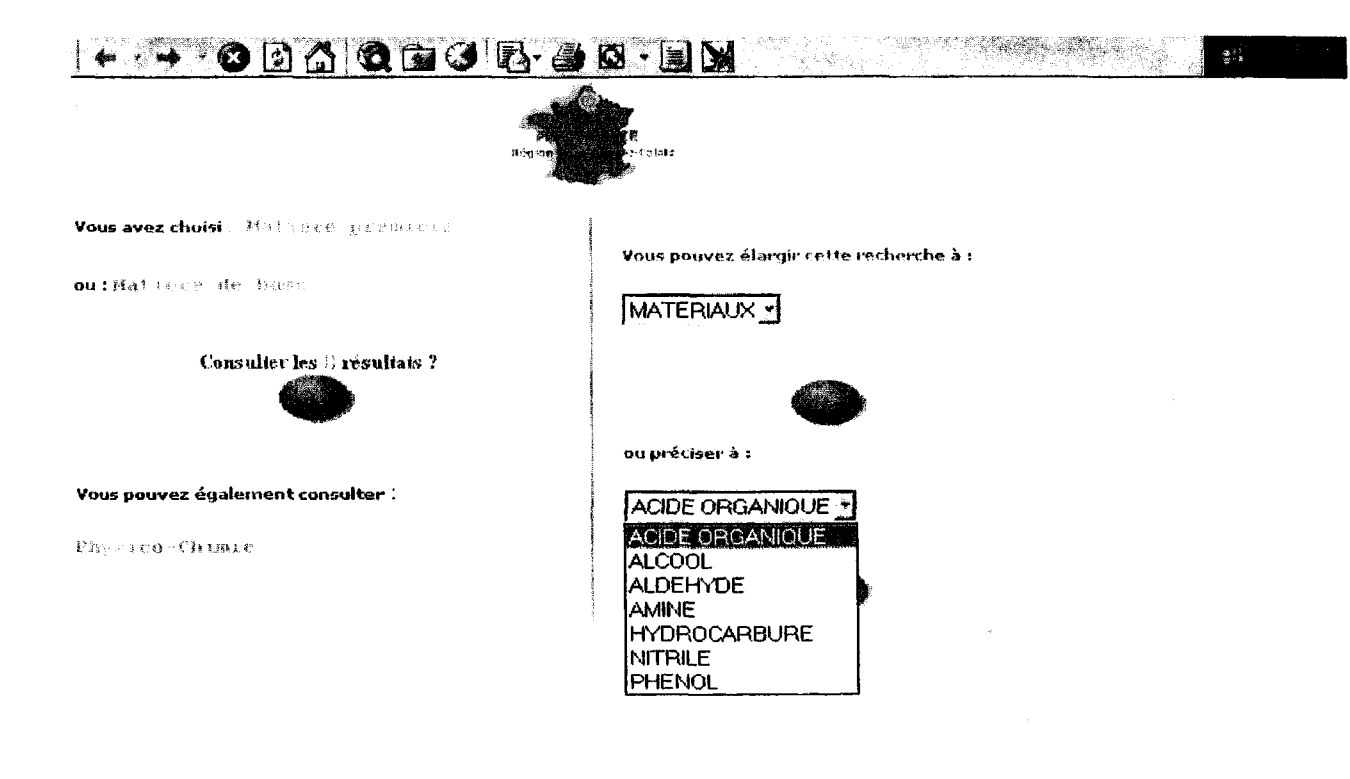

Une fois un terme choisi, plusieurs possibilités sont offertes :

- Consulter directement les résultats
- Affiner la recherche en sélectionnant un mot dans la liste des spécifiques
- Elargir la recherche à un terme associé ou au terme générique (par exemple si il n'y a pas de résultats pour le mot choisi.

La même requête se relance pour le nouveau terme sélectionné (ex ici : acide organique)

sono a partingermane: A chaque fois, et pour tout terme entré dans n'importe quelle recherche, la requête porte sur le terme sélectionné luimême, mais aussi sur ses termes spécifiques. Ainsi, plus le terme entré se trouve haut dans l'arborescence, plus il y aura de résultats à la requête.

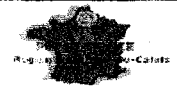

V ·Laboration d'ingéneme moléculaire - (1871). - Villeneuve d'Asoq

F @ Déplatteronnt de clarine - PTF - Béthune

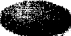

L'utilisateur obtient alors la liste des organismes ayant une activité en rapport avec l'acide organique. Il sélectionne ceux dont il désire voir les détails et en obtient une fiche détaillée, qui contient le mail du contact et le lien vers le site s'il en existe un.(dans la version finale, cette page intermédiaire aura disparu. Les coordonnées des organisme seront visibles immédiatement).

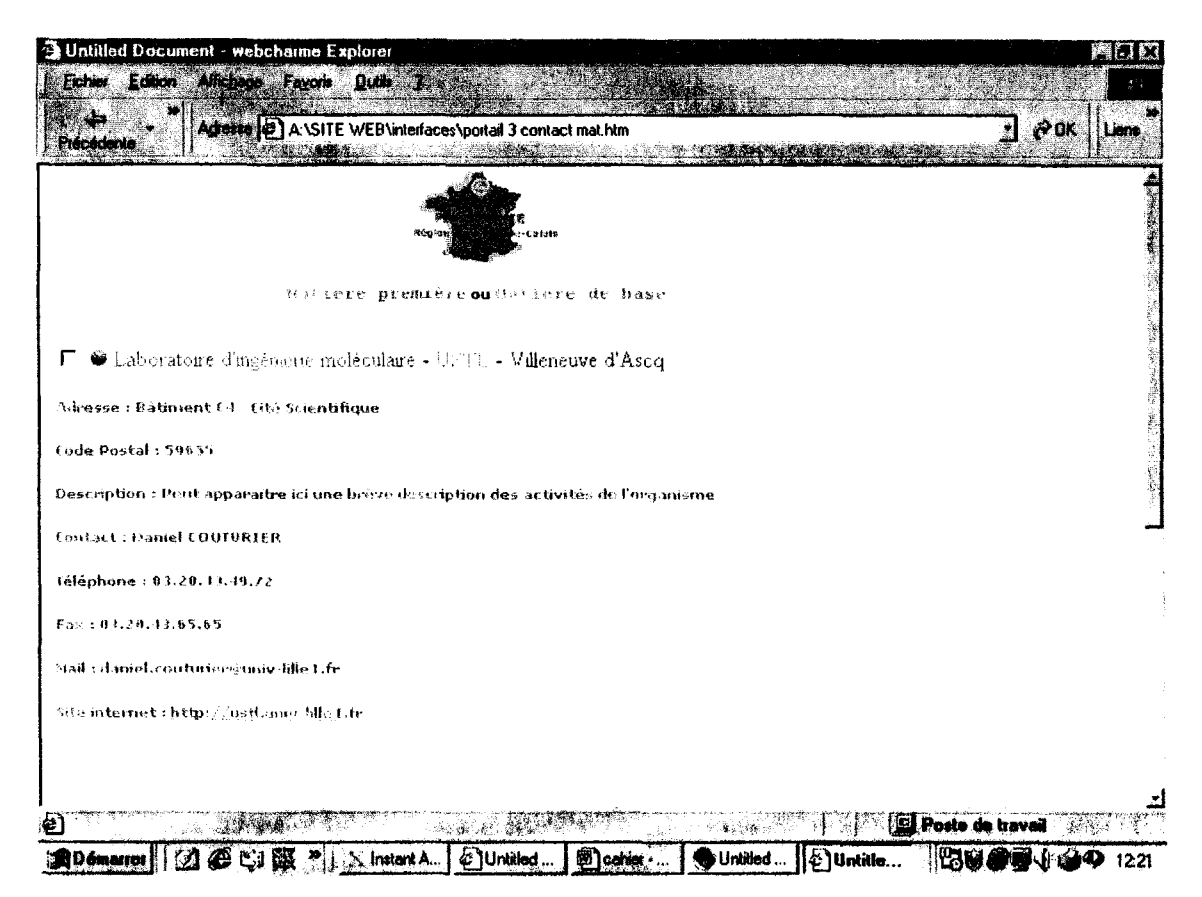

## Recherche simple

Cette recherche permet d'entrer directement une compétence en plasturgie dans la fenêtre de recherche.

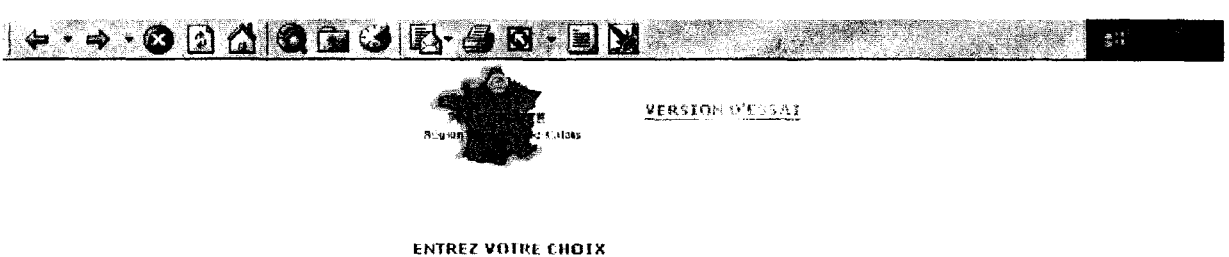

Votre recherche doit porter sur une compétence de la plasturgie. Pour une<br>recherche par nom, ville,... utilisez la recherche avancée.

|matiere de base

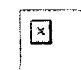

rmq : si l'utilisateur entre un nom qui n'est pas un descripteur (mais un synonyme), le thésaurus permet de lancer quand même la recherche, grâce à la table équivalent. Ex : Matière de base n'est pas un descripteur, mais matière première en est un. La requête se lance donc sur ce dernier mot. Dans la version d'essai, seules les requêtes portant sur un mot ayant un synonyme fonctionnent (ex : PMM, Matière de base,...référez-vous à la table équivalent). En effet, Access ne permet pas de lancer une recherche si tous les champs de la base ne sont pas remplis, or certains mots n'ont pas d' équivalents. Ce problème sera bien entendu soulevé dans la version finale, car il n'y aura pas de table équivalent mais des séparateurs entre les mots et leurs synonymes dans la même table.

Remarque : Tous les mots entrés doivent être mis au singulier. La version finale devra permettre la troncature par défaut. Ex : l'utilisateur entrant le mot « cisaillement » devra récupérer le descripteur « résistance au cisaillement » En effet, le thésaurus contient par nécessité un grand nombre de termes qui ne sont pas des mots simples mais des groupes de mots.

La suite du déroulement de la requête est la même que dans la recherche par thème. Des termes sont proposés pour affiner ou élargir la recherche avant de consulter les résultats.

Avantage de cette requête : L'utilisateur désirant faire une recherche sur un mot précis peut arriver directement à un niveau de l'arborescence, sans passer par les étapes intermédiaires de la recherche par thème.

 $\bullet$  - Requête avancée :

Cette requête permet de croiser des critères et peut servir d'annuaire inversé.

Un formulaire présente différents champs à remplir, en particulier un champ nature de l'organisme qui permet de préciser si l'on recherche des fournisseurs, des chercheurs, des transformateurs ou des distributeurs.

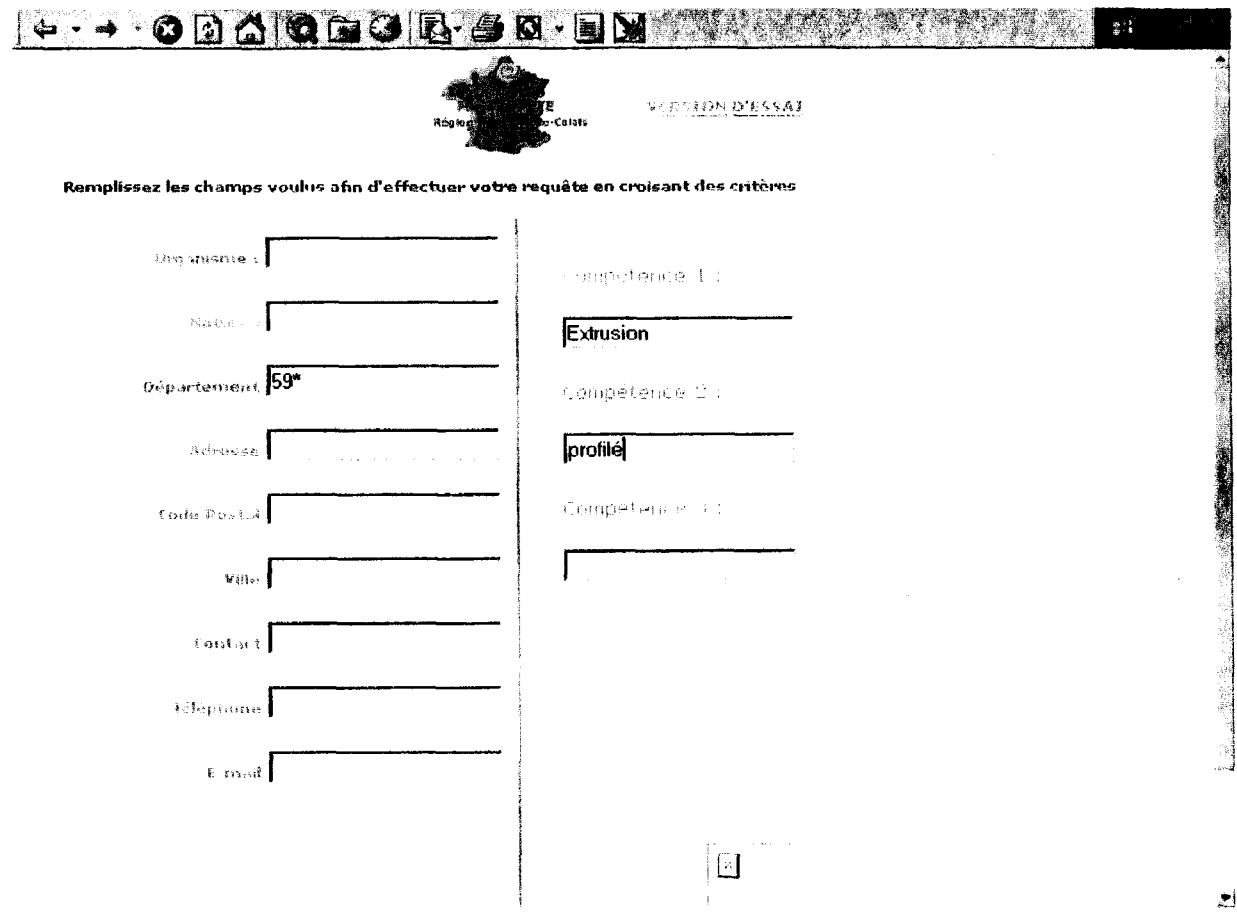

Important : Dans la version d'utilisation, tous les champs non remplis doivent être remplis par des \*\*\*\*\*\*\* pour permettre la troncature. Dans la version finale, la requête devra se lancer même si des champs sont laissés entièrement vides.

Trois champ sont laissés pour le critère descripteur. Il est alors possible de croiser par exemple un marché, un produit fini et une matière de base. Attention cependant : plus la requête est précise (plus il y a de champs remplis), moins il y aura de réponses à la requête.

Les résultats répondant <sup>à</sup> la requête sont directement affichés.

Avantages :

- Dans le cas d'une recherche précise, l'utilisateur à tout de suite ce qu'il désire.
- <sup>11</sup> est possible de faire une recherche suivant un lieu, un nom de contact, etc.
- Cette recherche peut servir d'annuaire inversé. Ex : retrouver une entreprise à partir d'un numéro de téléphone.
- L'utilisateur configure sa recherche comme il le désire.

8-2 Comment récolter les informations pour la mise <sup>à</sup> jour ?

Ce site nécessite un suivi et une mise <sup>à</sup> jour régulière. La plus grande difficulté réside dans la récolte d'informations, car les entreprises n'ont pas toujours du temps à accorder pour répondre à des questionnaires. Néanmoins, dans le cadre du GIP, une part du travail réalisé pour l'annuaire

pourra être réutilisée. Les informations récupérées par les questionnaires suffiraient à réaliser l'indexation et <sup>à</sup> mettre <sup>à</sup> jour la base.

Dans cette version d'essai, nous n'avons indexé qu'aléatoirement quelques entreprises existants, faute de temps. Notre travail consistait avant tout <sup>à</sup> réaliser la structure de la base qu'il reste dons <sup>à</sup> remplir.

Outre les informations récupérées pour l'annuaire, nous conseillons la consultation :

- Des brochures d'entreprises qui expliquent souvent très bien leurs activités (ceci permet de trouver des mots dans le thésaurus y correspondant)
- Des sites internet des entreprises elles-même
- D' autres sites sur Internet : annuaires, portails... .

Voici quelques exemples de sites qui pourront permettre de récupérer un certain nombre d'informations :

Annuaires

http://www.pagespro.com/ppm/ppro.cgi

Ce site permet d'obtenir nom, adresse, effectif et même quelques mots clés pour l'indexation.

http://www.entreprises.fr/

Ce site a le grand intérêt de donner un petit descriptif de <sup>1</sup>' entreprise, ce qui permet d'avoir des indications sur le matériel, les polymères, les procédés. Cependant, il est loin d'être exhaustif en ce qui concerne la plasturgie.

## http: //www.sociele.com

Ce site est sans doute le plus complet. En plus d'une liste de mots clés, il donnent des renseignements précieux sur les contacts.

## http: //www,annuaire .laposte, fr

Pas de mots clés dans cet annuaire, mais il a le mérite d'être exhaustif! Le recherche thématique permet de retrouver les coordonnées de toutes les entreprises en plasturgie de la région.

## http://plastique-caoutchouc.boltin.fr/

Un site riche en information qui donne notamment des idées pour un classement par catégories.

Portails en plasturgie

## http://www.laplasturgie.com/

Ce site n'est pas encore mis en service, mais on devrait pouvoir y trouver des informations intéressantes dès Octobre

A ce jour, il n'existe pas encore de portail plasturgie pour le Nord-Pas-de-Calais.

En ce qui concerne la mise à jour, elle se fera à partir de formulaires simples sur Access (ou un programme approchant), dans la partie gestionnaire.

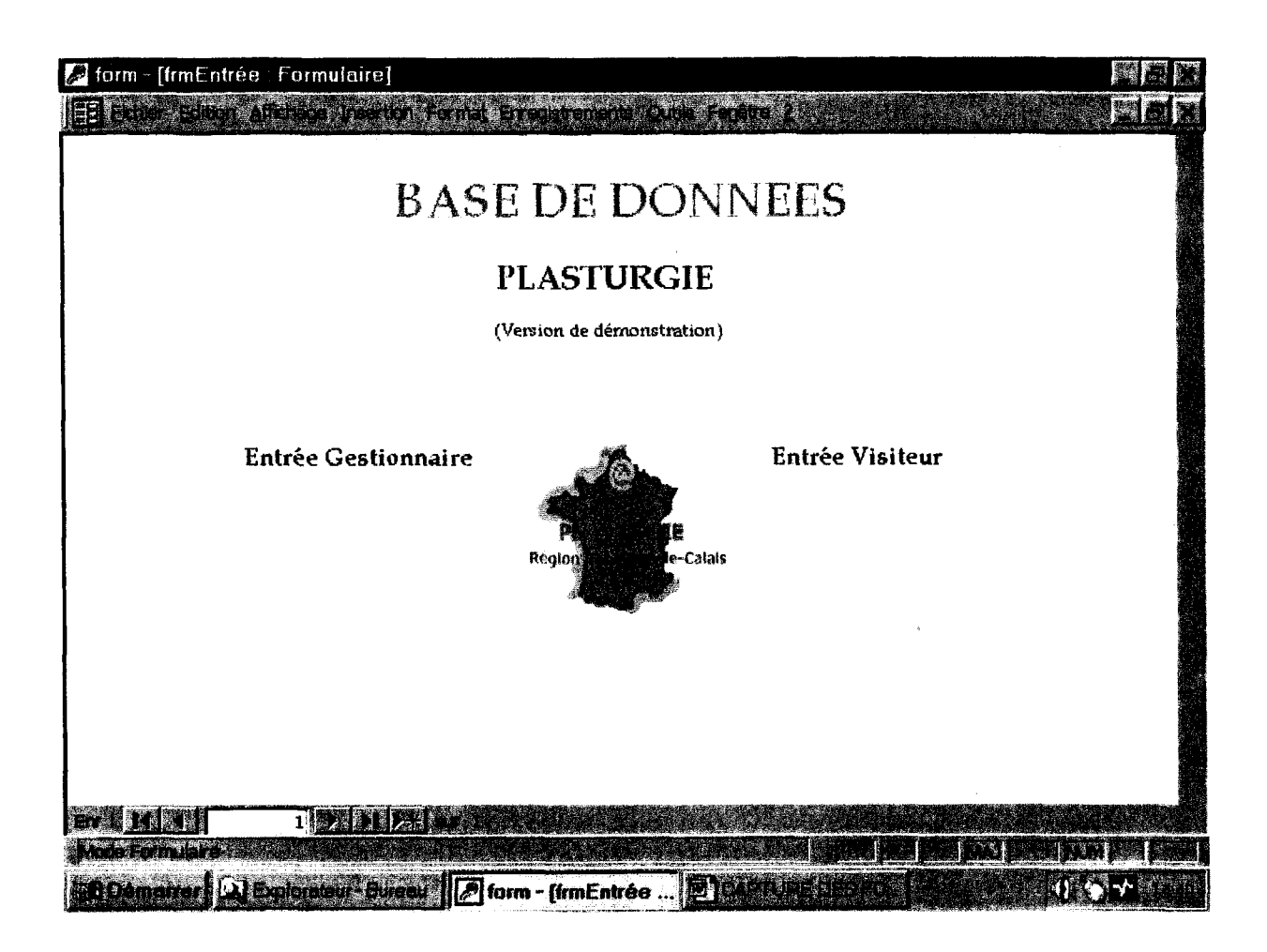

Nous avons laissé la possibilité d'accéder aux tables, aux requêtes et au formulaires au cas où quelqu'un jugerait bon d'y apporter quelques modifications.

La mise à jour se fait par le formulaire de saisie :

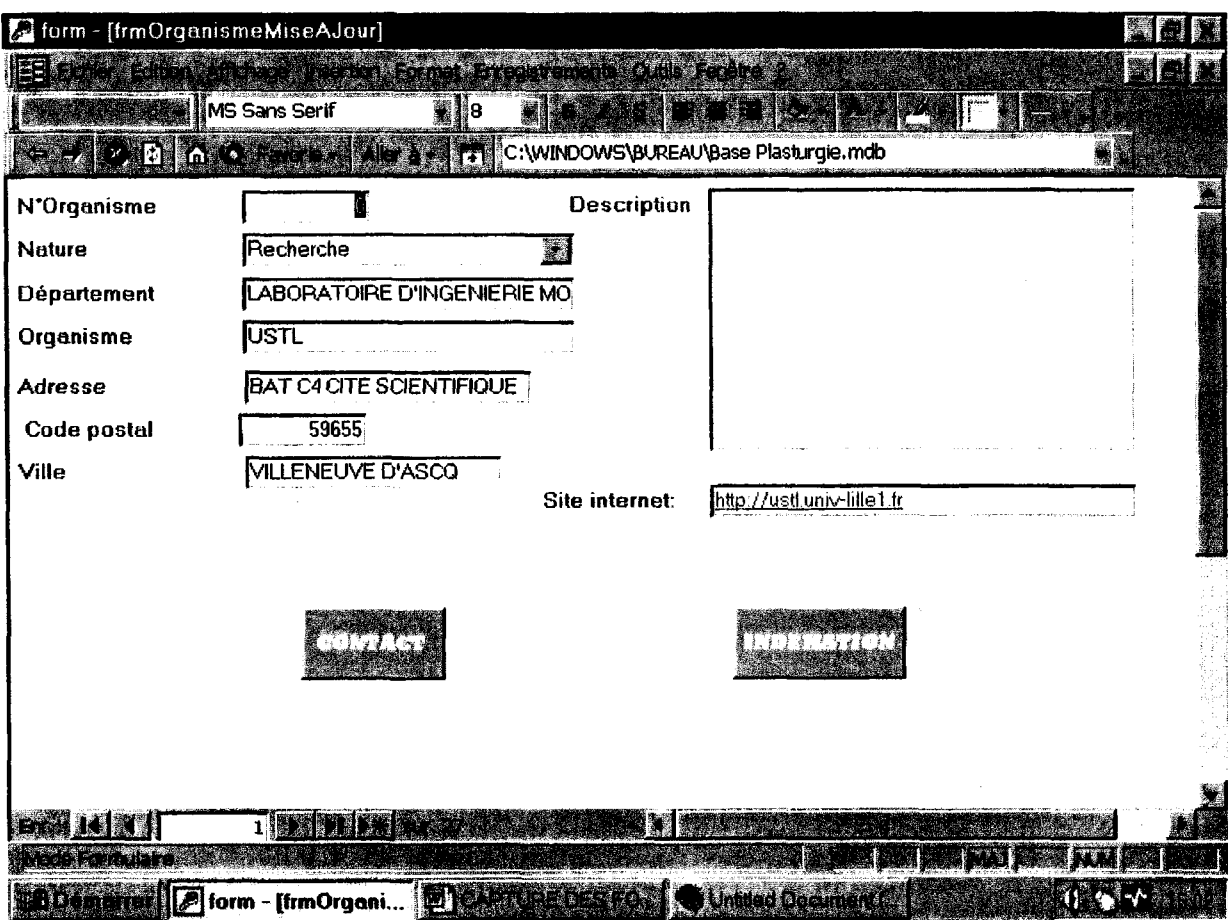

Pour un organisme donné, il est possible de changer certaines coordonnées de l'entreprise elle-même ou d'un contact. La base est alors mise à jour automatiquement.

Il est également possible d'entrer dans la base un nouvel organisme, tous les champs sont alors à remplir.

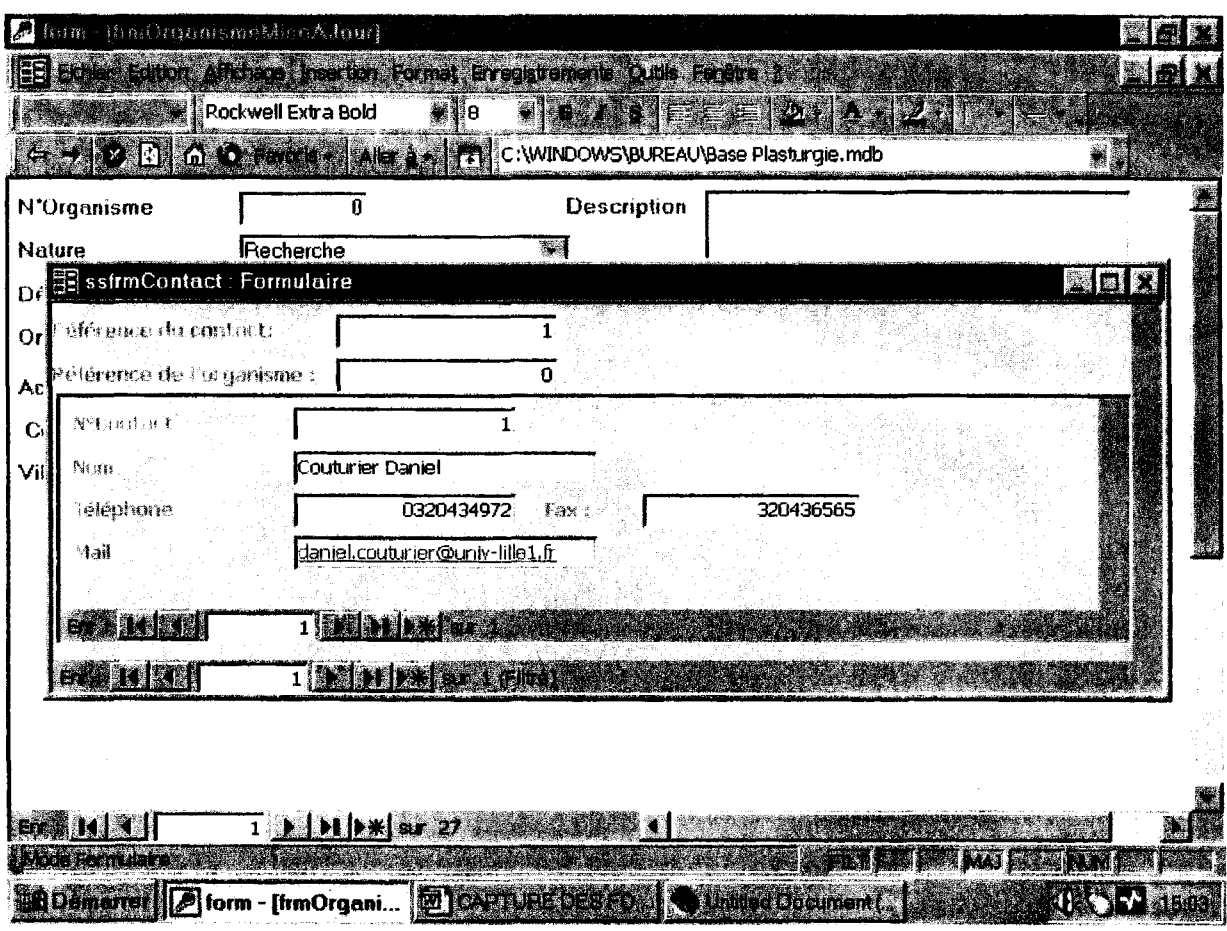

## 8-3 Comment réaliser l'indexation ?

Une fois les informations sur l'entreprise et sur le contact reportées dans le formulaire, il faut pouvoir indexer cet organisme à un certain nombre de mots du thesaurus.

Voici comment procéder :

 $\bullet$  Pour chaque organisme, trouver 3 ou 4 termes (au plus) du thesaurus qui correspondent le mieux à son activité pour chacune des grandes parties (signalées par MV) de l'arborescence (si cela est possible)

Pour cela, reportez-vous à la liste hiérarchique du thésaurus. Plus un mot est décalé vers la droite, plus il est précis.

Obligatoirement pour une entreprise :

- 3 ou 4 mots décrivant les matériaux utilisés
- ou 4 mots décrivant les polymères vendus ou  $\mathcal{R}$ transformés
- 3 ou 4 mot indiquant le matériel utilisé
- 3 ou 4 mots soigneusement choisi pour décrire les  $\mathbf{L}^{\mathcal{A}}$ procédés
- 3 ou 4 mots décrivant le marché
- 3 ou 4 mots décrivant les semi-produits que fabrique l'entreprise.

Eventuellement :

- 3 ou 4 mots relatifs au recyclage si l'entreprise en réalise.

Pour les organismes de recherche :

- 3 ou 4 propriétés étudiées
- 3 ou 4 termes dans la partie physico-chimie
- 3 ou 4 mots décrivant les matériaux utilisés
- 3 ou 4 mots décrivant les polymères étudiés
- 3 ou 4 mots soigneusement choisi pour décrire les procédés

ATTENTION : Toujours choisir le mot le plus précis dans l'arborescence. N'oubliez pas que lors d'une recherche le thésaurus récupérera les mots les plus précis, et l'utilisateur pourra ainsi affiner au mieux ses recherches. Ex : Si un organisme pratique de l'extrusion de profilé plein, indexez-le <sup>à</sup> ce terme et non à extrusion seul. De toute façon, lors d'une requête sur le mot extrusion, l'entreprise indexée à « extrusion de profilé plein » apparaîtra également.

Une fois les termes choisis pour l'indexation, reportez-vous à la liste cijointe (annexe 4) qui recense tous les termes du thésaurus et leur attribue un code. Repérez le code des mots que vous avez choisis et entrer dans la partie indexation (accessible à partir du formulaire de mise à jour)

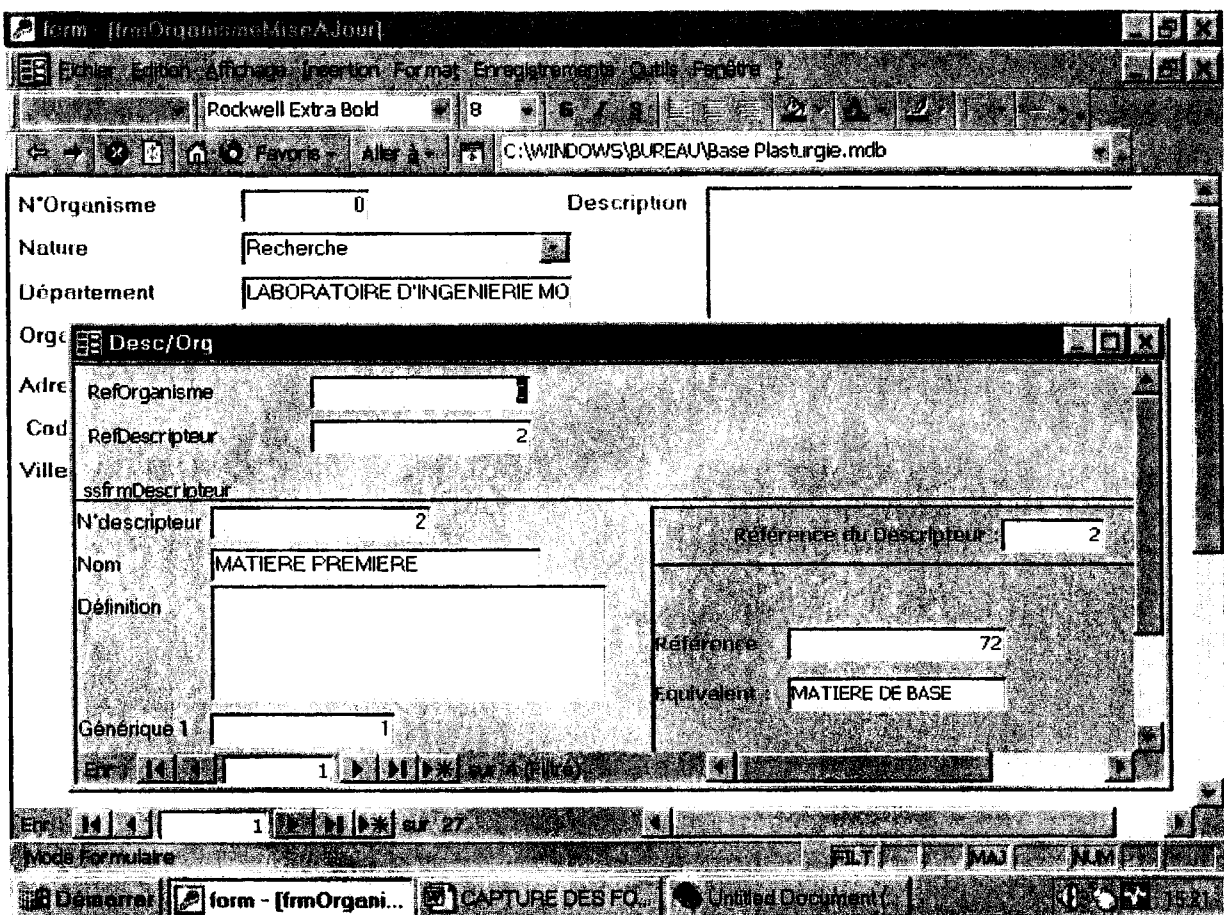

Remplissez alors le champ N°Descripteur en entrant le code. Le nom du<br>descripteur apparaît. Vérifier qu'il correspond bien au terme que vous avez choisi.

Cliquer sur la flèche "suivant" et recommencer l'opération pour entrer tous les codes descripteurs que vous avez relevé.

 $\bar{z}$ 

# Présentation des interfaces

 $\label{eq:2} \begin{split} \mathcal{L}_{\text{max}}(\mathbf{r}) = \mathcal{L}_{\text{max}}(\mathbf{r}) \mathcal{L}_{\text{max}}(\mathbf{r}) \mathcal{L}_{\text{max}}(\mathbf{r}) \mathcal{L}_{\text{max}}(\mathbf{r}) \mathcal{L}_{\text{max}}(\mathbf{r}) \mathcal{L}_{\text{max}}(\mathbf{r}) \mathcal{L}_{\text{max}}(\mathbf{r}) \mathcal{L}_{\text{max}}(\mathbf{r}) \mathcal{L}_{\text{max}}(\mathbf{r}) \mathcal{L}_{\text{max}}(\mathbf{r}) \mathcal{L}_{\text{max}}(\mathbf{r}) \mathcal$ 

 $\langle \rangle$ 

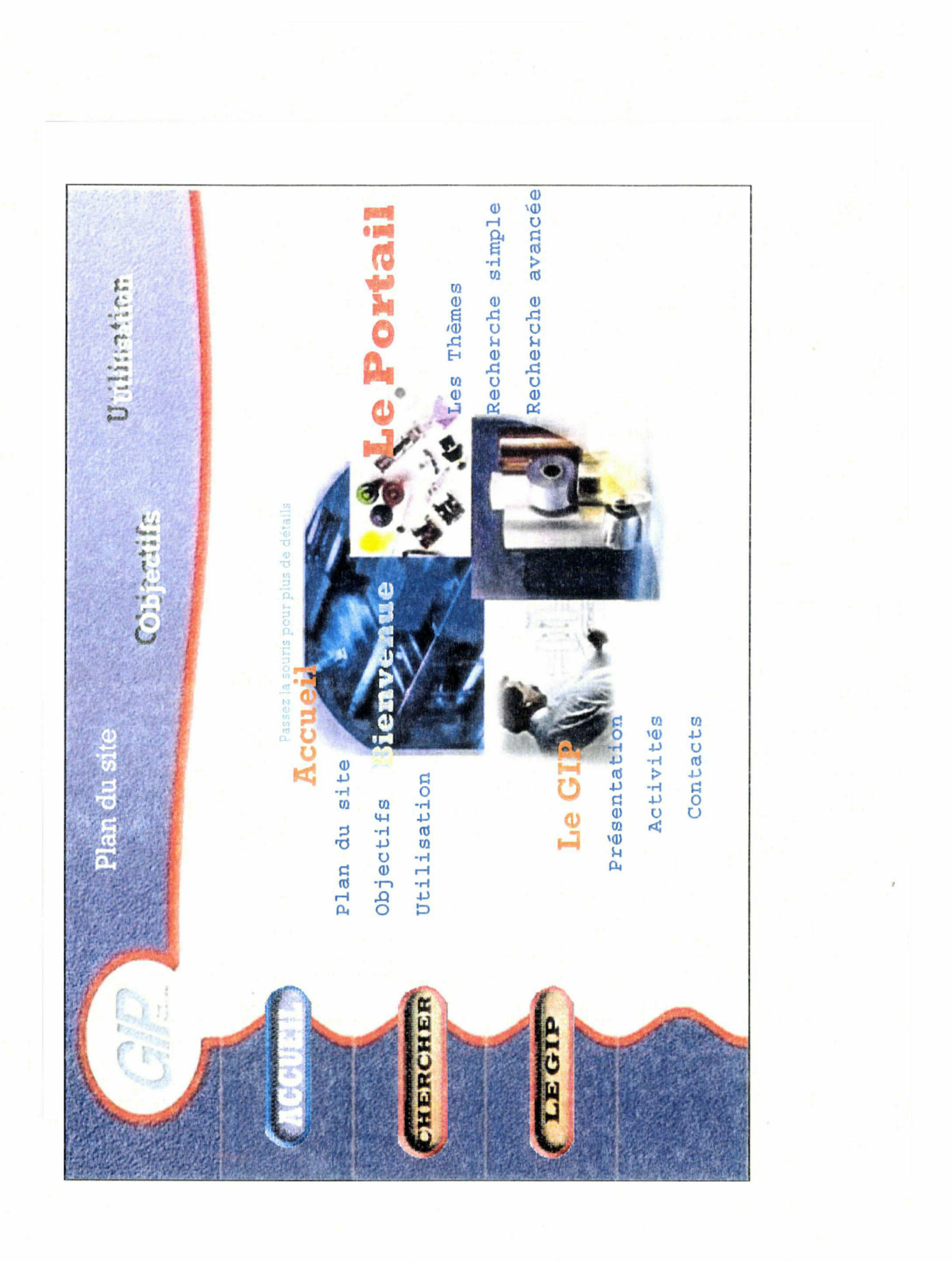

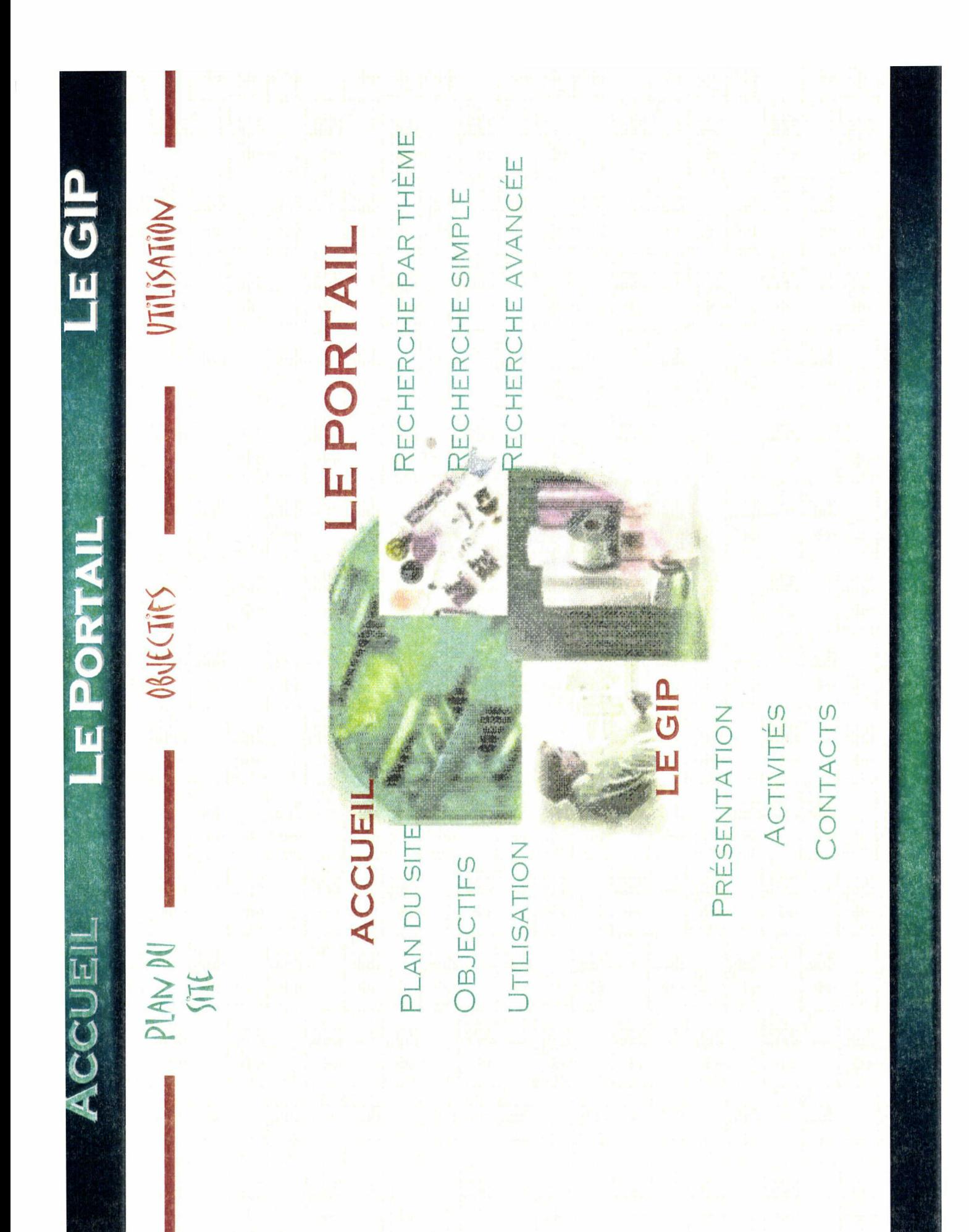

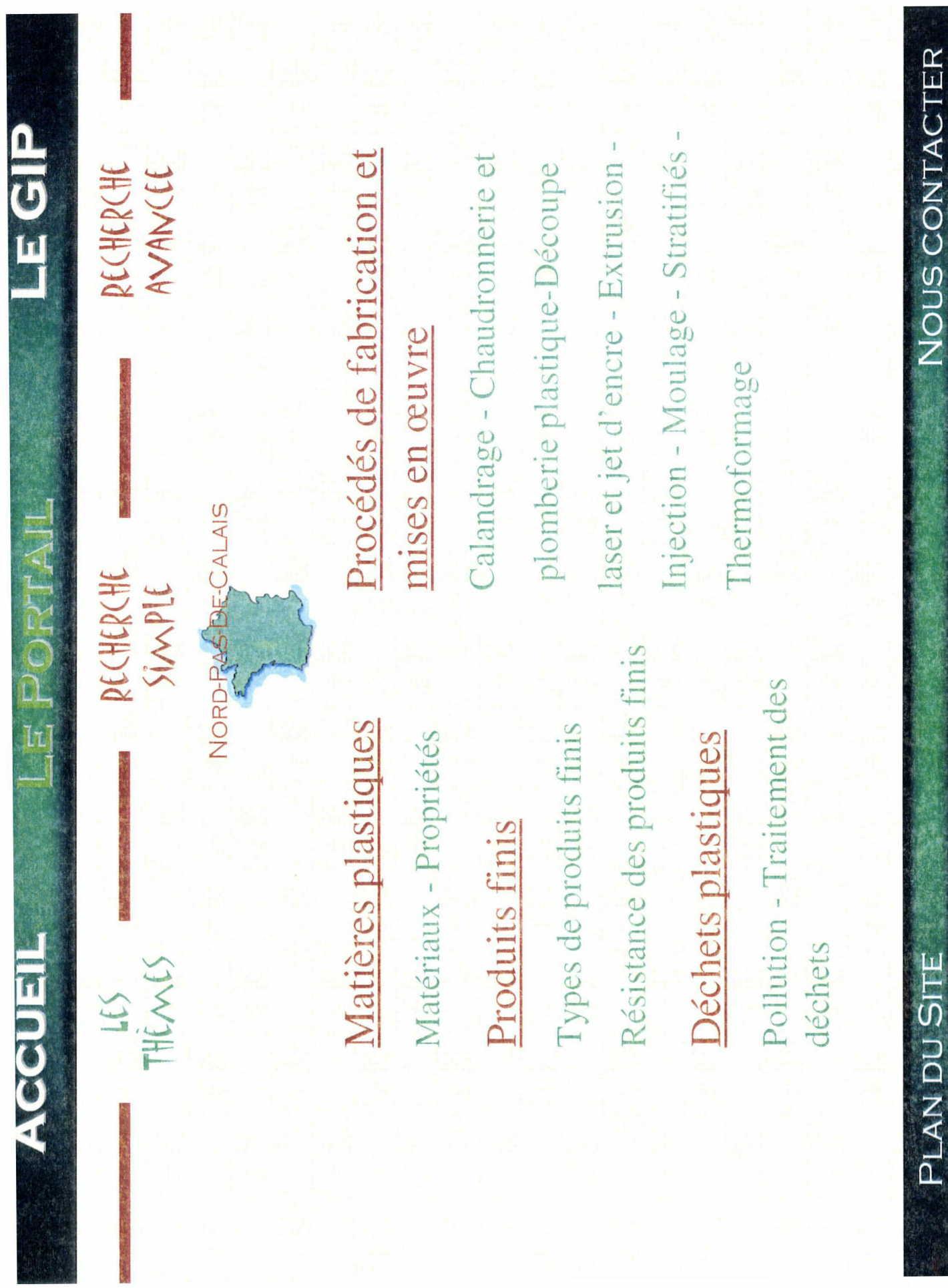

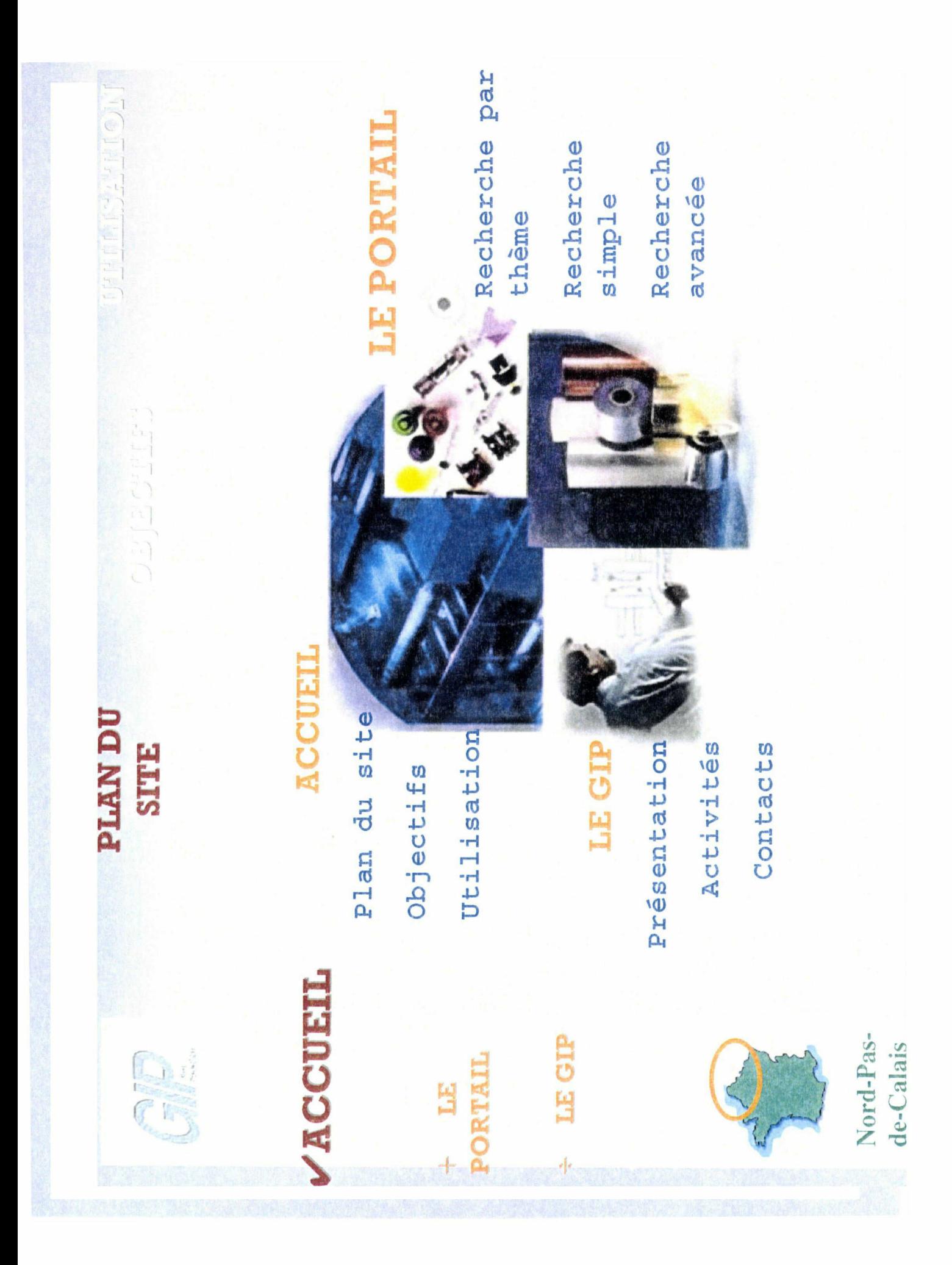

# Arborescence du thesaurus plasturgie

 $\label{eq:2.1} \mathcal{L}(\mathcal{L}^{\text{max}}_{\mathcal{L}}(\mathcal{L}^{\text{max}}_{\mathcal{L}}(\mathcal{L}^{\text{max}}_{\mathcal{L}}(\mathcal{L}^{\text{max}}_{\mathcal{L}^{\text{max}}_{\mathcal{L}}})))))$ 

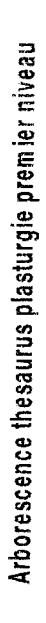

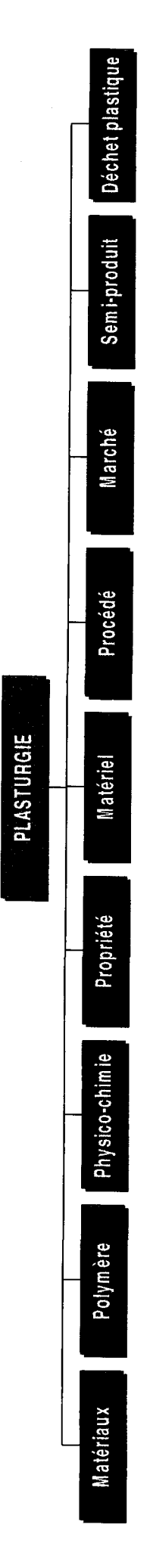

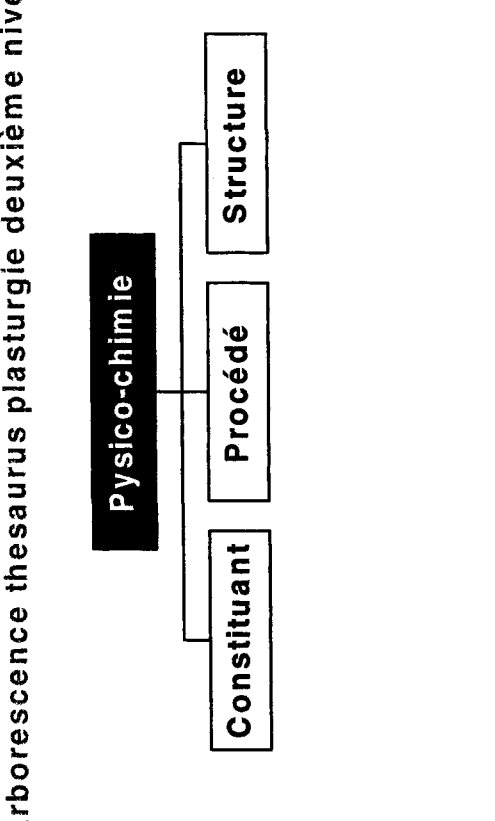

 $\hat{\mathcal{L}}$ 

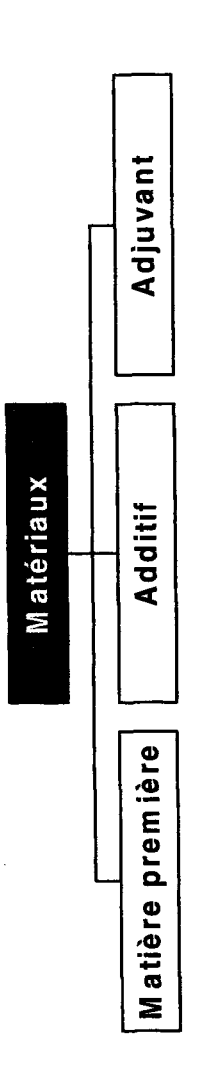

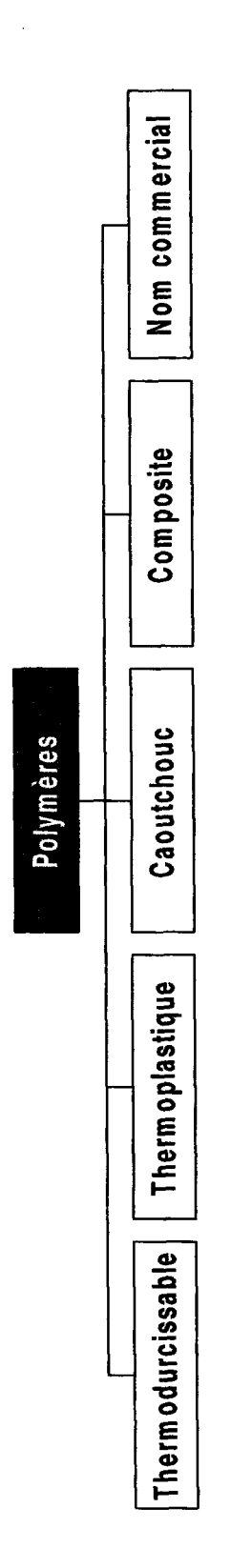

 $\frac{1}{2}$ 

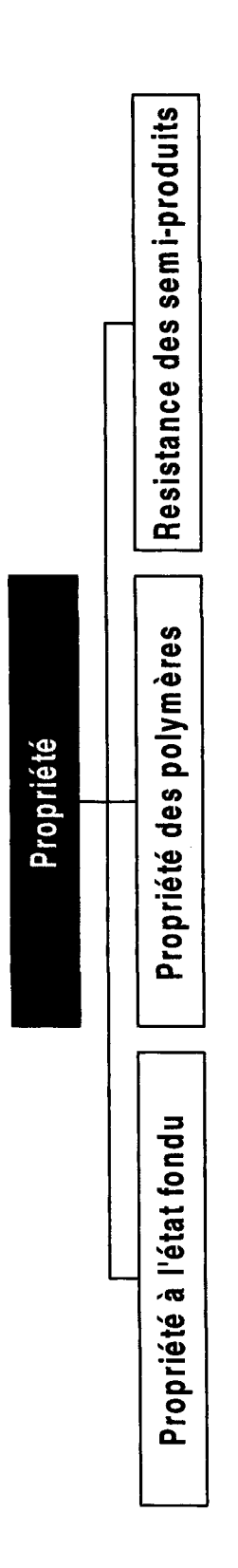

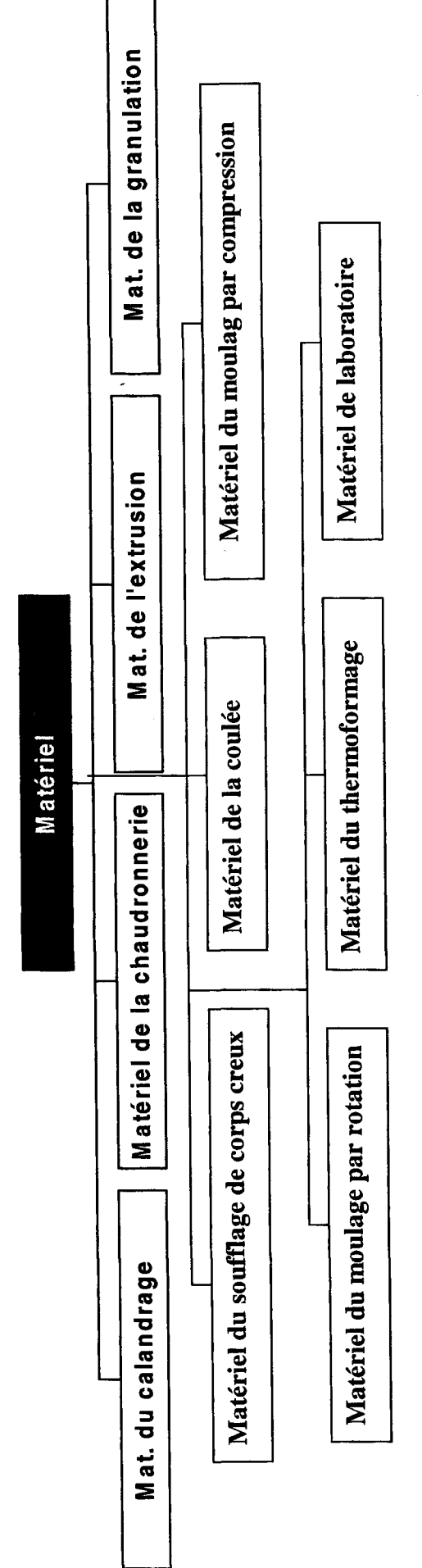

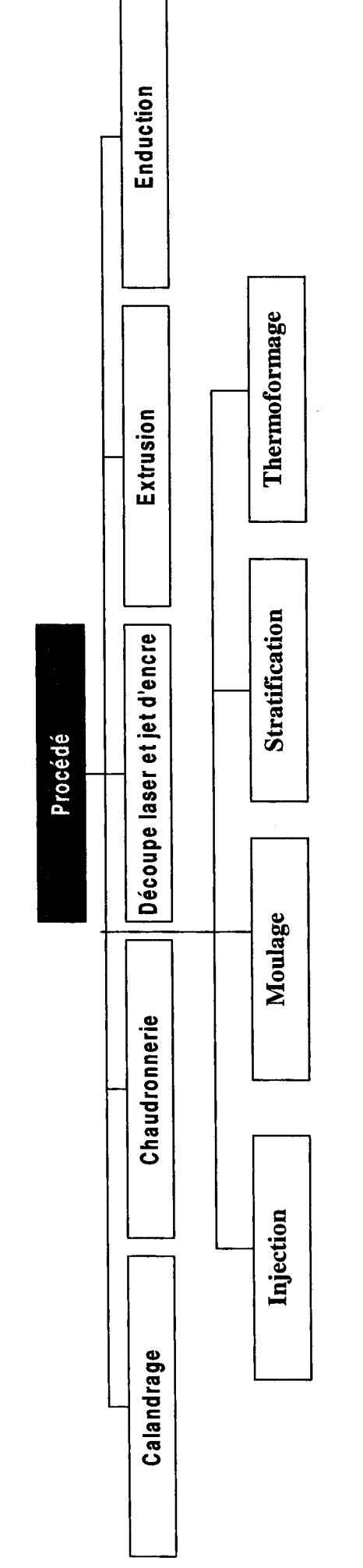

 $\ddot{\phantom{a}}$ 

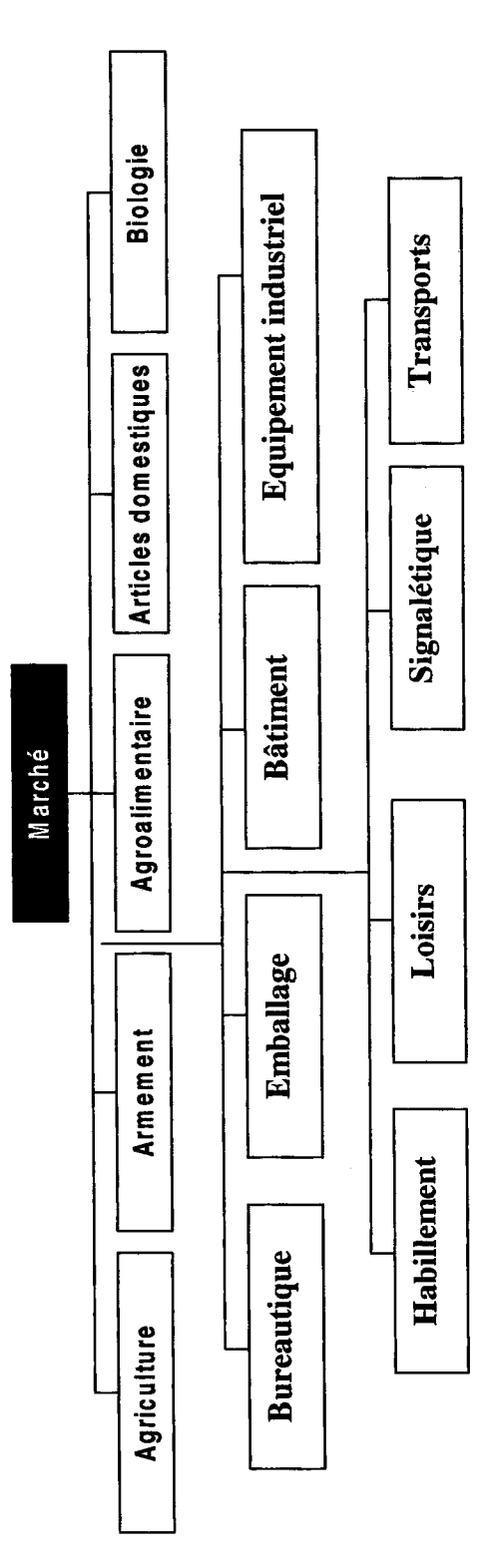

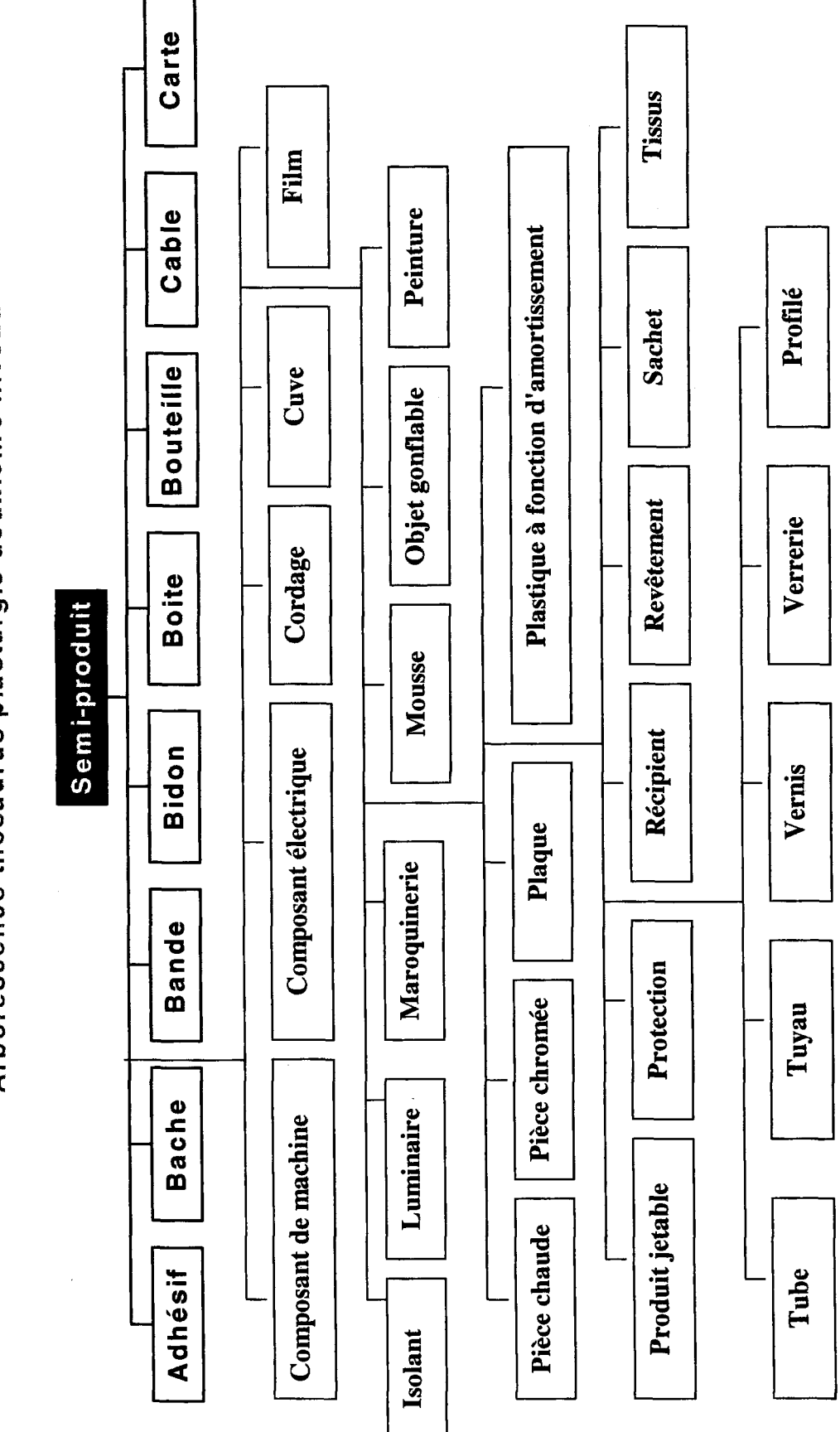

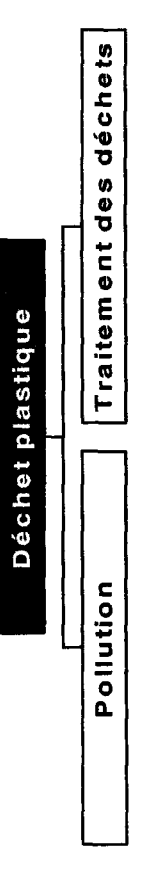

# Liste hiérarchique

 $\mathcal{L}^{\text{max}}_{\text{max}}$  and  $\mathcal{L}^{\text{max}}_{\text{max}}$ 

 $\label{eq:2.1} \frac{1}{\sqrt{2}}\int_{0}^{\infty}\frac{1}{\sqrt{2\pi}}\left(\frac{1}{\sqrt{2\pi}}\right)^{2\alpha} \frac{1}{\sqrt{2\pi}}\int_{0}^{\infty}\frac{1}{\sqrt{2\pi}}\left(\frac{1}{\sqrt{2\pi}}\right)^{\alpha} \frac{1}{\sqrt{2\pi}}\frac{1}{\sqrt{2\pi}}\int_{0}^{\infty}\frac{1}{\sqrt{2\pi}}\frac{1}{\sqrt{2\pi}}\frac{1}{\sqrt{2\pi}}\frac{1}{\sqrt{2\pi}}\frac{1}{\sqrt{2\pi}}\frac{1}{\sqrt{2\pi}}$ 

## MV MATERIAUX

TG MATIERES PREMIERES Acide organique Diacide Diacide adipique Diacide maléique Diacide phtalique Diacide sébacique Diacide téréphtalique Monoacide non saturé Monoacide acrylique Monoacide méthacrylique Monoacide saturé Monoacide acétique Monoacide butyrique Monoacide propionique alcool Alcool allylique Alcool méthylique Glycérine Glycol **ALDEHYDE** Formol **AMINE** Diamine Héxaméthylène- diamine Héxaméthylène- tétramine Mélamine Urée **HYDROCARBURE** Carbure acétylénique Carbure aromatique Benzène Cumène Toluène Xylène Carbure oléfinique Ethylène Propylène Carbure paraffinique **NITRILE** Nitrile acrylique Phénol

1

TG ADDITIF **ANTIOXYDANT CHARGE** Colorant **PLASTIFIANT RENFORT STABILISANT ADIPATE** Aminé aromatique **ARAMIDE CALCAIRE CARBONE** 

**CELLULOSE** COTON derive phenolique **DIAZOÏOUE** Farine de bois Fibre de verre **GLYCOL GRAPHITE** Huile de soja epuree **MICA** PIGMENT MINERAL PIGMENT ORGANIQUE PHOSPHATE **PHTALCOCYAMINE PHTALATE SEBACATE** STEARATE D'ETAIN STEARATE DE PLOMB **TALC** 

#### TG ADJUVANT

**ANTISTATIQUE ANTI UV DESODORISANT FONGICIDE GONFLANT IGNIFUGEANT** Lubrifiant interne **RETICULANT** Solvant **ACETONE** Acide palmitique Alkylphénol alkylsulfonate Ammonium quaternaire Anhydride phtalique **ANIONIQUE** Azodiocarboramide **BENZOPHÉNONE** Borate de zinc Dioxyde de carbone

Complexe organometallique Compose phosphore derive halogene du phenol derive amine derive de l'etain DERIVE ORGANIQUE D'ETAIN ERUCYLAMINE **FLUOROCARBURE** Hydroxyde d'aluminium hydroxyde de magnesium Noir de carbone **OLEAMINE PENTANE** Peroxyde Phosphate halogene POLYAMIDE ALIPHATIOUE Sels de zirconium **SILANE** STEARATE DE BUTYLE

#### MV POLYMERES

TG THERMODURCISSABLE **AMINOPLASTE** Résine mélamine-formol Résine urée-formol **PHENOPLASTE** Résine phénol-formol Résine mélamine-phénol thermodurcissable insature Polyester insaturé Résine à base de bisphénol Résine à base de composés fluorés Résine isophtalique Résine orthophtalique Alkyde Polycarbonate de diallyl-glycol Polyphtalate de diallyle Résine vinylester Polyester renforcé Epoxyde POLYIMIDE **SILICONE** Elastomère Fluide de silicone Graisse de silicone Pâte de silicone Résine de silicone

TG THERMOPLASTIQUE Thermoplastique acrylique Acrylonitrile Polyacrylonitrile Ester polyacrylique Polymère acrylique hydrosoluble Polyméthacrylate de méthyle Thermoplastique Olefinique Copolymère oléfinique Copolymère éthylène-acétate de vinyle Copolymère éthylène-alcool polyvinylique Copolymère propylène-éthylène Polyethylène Polyéthylène basse densité Polyéthylène moyenne densité Polyéthylène haute densité Polypropylène Polypropylène Thermoplastique styrenique Copolymère styrénique Acrylonitrile-butadiène-styrène Méthacrylate de méthyle-butadiène-styrène Styrène acrylonitrile Polymère styrénique Polystyrène choc Polystyrène homopolymère Thermoplastique vinylique Polymère vinylique Polyvinyle rigide Polyvinyle souple Dérivé vinylique Acétate de vinyle Acétate de polyvinyle Polyvinyle surchluoré Polyvinylidène Thermoplastique artificiel Cellulose régénérée Dérivé cellulosique Acétate de cellulose Acétobutyrate de cellulose Acétopropionate de cellulose Benzycellulose Carboxyméthylcellulose Ester cellulosique Ester de cellulose sans plastifiant Ethylcellulose Méthylcellulose Nitrocellulose Propionate de Cellulose Triacétate de cellulose THERMOPLASTIQUE DE SPECIALITE Arylate Polyarylate

Polyaryl-sulfone Cétone Polyaryl-cétone Polyéther cétone Polyéther-éther cétone Imide Polyamide Polyamide-imide Polyéther-imide Thermoplastique fluoré Ethylène-propylène fluoré Polyvinylidène fluoré Polytétrafloréthylène Polytrifluorochloréthylène Thermoplastique sulfuré Polyarylsulfone Polyéthersulfone Polyphérylène Polysulfone Polysulfure de phénylène PLASTIQUE ALVEOLAIRE Polychlorure de vinyle Polystyrène expansé Polyuréthanne **Amines** Isocyanate Polyisocyanate Polyol

## TG CAOUTCHOUC

CAOUTCHOUC NATUREL DERIVES DU CAOUTCHOUC Caoutchouc durci Caoutchouc cyclisé Caoutchouc oxydé Caoutchouc chloré Chlorydrate de caoutchouc CAOUTCHOUC SYNTHETIQUE Caoutchouc SBR Caoutchouc polybutadiène Caoutchouc polyisoprène Caoutchouc éthylène-Propylène Caoutchouc polychloroprène Caoutchouc butyl Caoutchouc nitrile Caoutchouc thermoplastique Caoutchouc SBS Caoutchouc SIS

TG NOM COMMERCIAL **ALTULITE APECHT ARALDITE ARNITE AROCY ASTERITE BAYDUR BAYFLEX BAYTHERM BECKOPOX BENVIC BIOLOFORM CELANEX CELCON CRASTIN CYCOLAC CYROLITE DELRIN** DERAKANE **DIAKON DURACON DURETHAN ELVANOL FLUON FORAFLON FORTRON GAFLON GRILAMID GRILON HALON HOSTAFLON HOSTAFORM IMPET KAPTON** KEL-F **KEMATAL KERIMID KYNAR KYNEL LACOVYL** LACORÈNE **LEXAN** LUCALOV LUCRANYL LUCRYL LURAN **MAKROLON MYLAR NÉONITE NORSODYNE** 

**NORYL NOVODUR** Nylon **ORGAMID** Palapreg **PALATAL** Plaskon **PLASTHIVAU PLEXALLOY** Plexiglas Pocan **POLYSTYROL POLYVIOL PRIMEF RADEL RAVEMUL RHODEFTAL** Rhovyl Rilsan **RONFALIN RUTAPAL RUTAPOX RYNITE SNIAMID SNIATAL** solvic **SOREFLON** Stanyl **STAPRON STYRON SUPEC TECHNYL TEFLON TEFZEL TERGAL** Terluran **TERLUX** TOITURE ALTUGLAS Torlon **TREPHANE UDEL UGIKRAL ULTEM ULTRADUR ULTRAFORM ULTRAMID ULTRASON** Uramul Valox **VANDAR VESPEL VESTAMID VESTODUR**
**VESTOLIT VESTOPAL VESTORAN VESTYPOR VESTYRON VICTREX VINAVIL VINIDUR VINNAPAS VINNOL VINNOLIT VINOFLEX VOVANOL** XANTAR ZYTEL

 $\mathcal{A}^{\mathcal{A}}$ 

 $\ddot{\phantom{1}}$ 

 $\mathcal{L}_{\text{max}}$ 

 $\sim$ 

# **MV PHYSICO-CHIMIE**

## TG CONSTITUANTS **COPOLYMERE MONOMERE** POLYCONDENSAT

**TG PROCEDES** POLYADDITION POLYCONDENSATION POLYMERISATION AMORÇAGE

 $\mathcal{L}^{\text{max}}_{\text{max}}$  and  $\mathcal{L}^{\text{max}}_{\text{max}}$ 

# **TG STRUCTURE**

 $\sim 10^{-10}$ 

**STRUCTURE LINEAIRE** STRUCTURE TRIDIMENSIONNELLE  $\sim 400$ 

TG PROPRIETE A L'ETAT FONDU TG PROPRIETES DES POLYMERES COMPORTEMENT A L'HUMIDITE Gonflement Absorption COMPORTEMENT AU FEU Pyrolyse Combustion Déformation Inflammabilité Résistance à l'incandescence INERTIE CHIMIQUE Tenue aux acides faibles Tenue aux acides forts Tenue aux bases faibles Tenue aux bases fortes Tenue aux huiles Tenue aux solvants PROPRIETES MECANIQUES Résistance aux chocs Résistance au cisaillement Résistance <sup>à</sup> la compression Résistance à la flexion Résistance au fluage Résistance au poinçonnement Résistance à la traction PROPRIETES PHYSIQUES Adhérence Densité Dureté Elasticité Perméabilité aux gaz Porosité Propriétés éléctriques Constante diélectrique Corrosion électrolytique Résistance superficielle Résistivité transversale Résistivité volumétrique Rigidité diélectrique Teinte Viscosité PROPRIETES THERMIQUES Conductivité Dilatation linéaire Fléchissement sous charge Ramollissement Résistance à la chaleur PROPRIETES OPTIQUES PROPRIETES ACCOUSTIQUE

## TG RESISTANCE DES SEMI-PRODUITS

RESISTANCE AU FEU Facteur de combustion Température Chaleur de la flamme Chaleur due à la conduction Chaleur due à l'irradiation Taux de dioxygène dans l'atmosphère Test de résistance au feu TENUE AUX CHOCS Test de résistance aux chocs Essai Charpy Essai Izod Essai sur éprouvettes en porte-à-faux Essai de choc-traction Essai de choc multiaxial Paramètre influant sur la résistance au choc Influence de la température Influence de la géométrie Influence de la masse molaire VIEILLISSEMENT Vieillissement physique Vieillissement thermique Vieillissement climatique Vieillissement Hydraulitique

TG MATERIEL DU CALANDRAGE **CALANDRE** Equipement de malaxage Equipement de pre-gelification Laminoir a deux cylindres Co-malaxeurs melangeur a double cuve melangeur interne melangeur planetaire

# TG MATERIEL DE LA CHAUDRONNERIE

materiel de decoupage Cisaille Scie Meule materiel de pliage Plieuse materiel de soudage Chalumeau

# TG MATERIEL DE L'EXTRUSION

Extrudeuse monovis Extrudeuse multivis **TETE** 

Tête d'équerre horizontale Tête d'équerre verticale Tête spéciale Tête d'extrusion droite Filière

Filière avec poinçon

# TG MATERIEL DE LA GRANULATION

POSTE DE MELANGE Poste d'extrusion Poste de refroidissement des granules

# TG MATERIEL DU SOUFFLAGE DE CORPS CREUX Machine d'injection-soufflage

TG MATERIEL DE LA COULEE **LIANT MOULE** Maître-moule Moule de retenue Moule fermé Moule en acier Moule en bois Moule en caoutchouc Moule en plastique Moule en plâtre Moule en résine TG MATERIEL DU MOULAGE PAR COMPRESSION Moule du moulage par compression Moule à tiroir Moule-couteau Moule positif Moule semi-positif Presse du moulage par compression Presse à double effet Presse à simple effet Presse hydrolique à compression Presse de transfert

#### TG MATERIEL DU MOULAGE PAR ROTATION

## TG MATERIEL DU THERMOFORMAGE

## TG MATERIEL DE LABORATOIRE

# MV PROCEDES

### TG CALANDRAGE

 $\bar{z}$ 

Calandrage-enduction Calandrage-couchage procede du calandrage Malaxage Prégélification

#### TG CHAUDRONNERIE

Travail des plaques Découpage Pliage Formage Soudure Soudure à l'air chaud Soudure à lames chaudes Soudure par friction Soudure par ultrasons Collage Cintrage Assemblage Usinage Découpage Fraisage Meulage Perçage Sciage Tournage

# TG DECOUPE LASER ET JET D'ENCRE

TG EXTRUSION

EXTRUSION COUCHAGE EXTRUSION DE PLAQUES, FEUILLES, FILMS Co-extrusion Enroulement Plastification par chaleur Plastification par malaxage Tirage EXTRUSION DE FILS, FIBRES, MONOFILAMENTS Procédé en solvant Procédé par voie fondue Procédé <sup>à</sup> partir de films Etirage Stabilisation Bobinage

EXTRUSION DE PROFILES Extrusion de profilés creux Extrusion de profilés plein GRANULATION EXTRUSION PLAXAGE EXTRUSION CALANDRAGE EXTRUSION SOUFFLAGE Soufflage de gaine Soufflage de corps creux EXTRUSION GONFLAGE

#### TG ENDUCTION

 $\bar{z}$ 

#### TG INJECTION

INJECTION A NOYAU FUSIBLE INJECTION ASSISTEE PAR GAZ INJECTION D'ALLEGES INJECTION MULTICOULEUR INJECTION MULTIMATIERE INJECTION SUR METAL INTRUSION

## TG MOULAGE

**COULEE** moulage par compression moulage par extrusion moulage par injection et reaction moulage par rotation moulage au contact moulage sous-vide moulage par pression moulage par preforme moulage par injection moulage de profiles moulage au pistolet

TG STRATIFICATION stratification haute pression stratifie basse pression

TG THERMOFORMAGE Thermoformage double Thermoformage industriel sous pression

#### MV MARCHE

TG AGRICULTURE **HORTICULTURE** Elevage **JARDINERIE** 

TG ARMEMENT

TG AGROALIMENTAIRE

TG ARTICLES DOMESTIQUES **AMEUBLEMENT ELECTROMENAGER** Vaisselle

TG BIOLOGIE **SANTE** SECTEUR MEDICAL

TG BUREAUTIQUE **INFORMATIQUE** 

TG EMBALLAGE Emballage alimentaire Emballage industriel

TG BATIMENT **SECURITE TOITURE** 

TG EQUIPEMENT INDUSTRIEL Industrie chimique Industrie de la parachimie Industrie Electrique Electronique Electrotechnique Industrie papeterie Industrie navale Aéronautique Aérospatiale

## TG HABILLEMENT

TG LOISIRS **BRICOLAGE** Musique **JEUX SPORTS** Pêche

# TG SIGNALETIQUE

TG TRANSPORT **AUTOMOBILE** 

 $\bar{z}$ 

## MV SEMI-PRODUIT

TG ADHESIF **COLLE** 

TG BACHE

TG BANDE Bande de cerclage

TG BIDON

TG BOITE

TG BOUTEILLE Flacon

TG CABLE

TG CARTE

TG COMPOSANT DE MACHINE

TG COMPOSANT ELECTRIQUE Composant Electronique

TG CORDAGE

Fil Ficelle

TG CUVE

**CITERNE BAC** 

TG FILM

TG ISOLANT

TG LUMINAIRE

TG MAROQUINERIE **CHAUSSURE BAGAGERIE** 

TG MOUSSE

TG OBJET GONFLABLE

TG PEINTURE

TG PIECE CHAUDE

TG PIECE CHROMEE

TG PLAQUE Plaque coulee PLAQUE EXTRUDEE Plaque de chaudronnerie

TG PLASTIQUE A FONCTION D'AMORTISSEMENT **PNEU SEMELLE** 

## TG PRODUIT JETABLE

TG PROTECTION Banane de pare-choc **CASQUE BOUCLIER** 

TG RECIPIENT

# TG REVETEMENT

Dalle **TAPIS** 

## TG SACHET

TG TISSUS Skaï Simili-cuir Tissus enduit **TOILE** 

TG TUBE Tube souple Tube d'irrigation

TG TUYAU

TG VERNIS

TG VERRERIE **VITRAGE** 

TG PROFILE

## MV DECHET PLASTIQUE

## TG POLLUTION Pollution de l'eau

POLLUTION DE L'AIR POLLUTION VISUELLE POLLUTION ACOUSTIQUE TG TRAITEMENT DES DECHETS

**REGENERATION** Recyclage interne Réutilisation des chutes de polymères Réutilisation des rebuts propres Régénération physique Lavage Broyage Regranulation Remoulage Régénération chimique Dissolution Hydrolyse Pyrolyse Thermolyse Purification Elimination Epandage Valorisation énergétique Recyclage thermique Dégradation Photodégradation Aquadégradation Biodégradation Récupération Séparation physique Séparation des polymères

# ANNEXE 4

Correspondance descripteur/numéro

# Correspondance numéro/descripteur

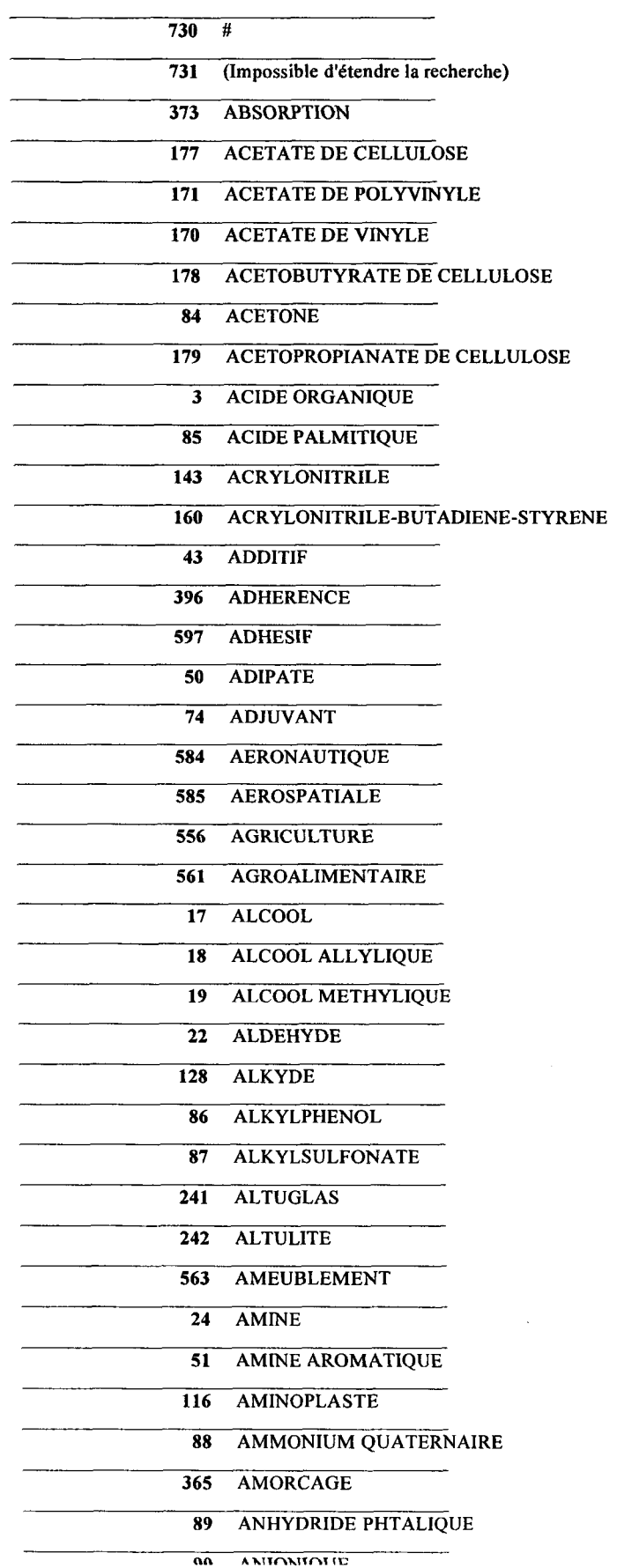

 $\label{eq:2.1} \frac{1}{\sqrt{2}}\int_{\mathbb{R}^3} \left|\frac{d\mu}{d\mu}\right|^2 \, d\mu = \frac{1}{2}\int_{\mathbb{R}^3} \left|\frac{d\mu}{d\mu}\right|^2 \, d\mu = \frac{1}{2}\int_{\mathbb{R}^3} \left|\frac{d\mu}{d\mu}\right|^2 \, d\mu.$ 

 $\frac{1}{2} \frac{1}{2} \frac{d^2}{dx^2}$ 

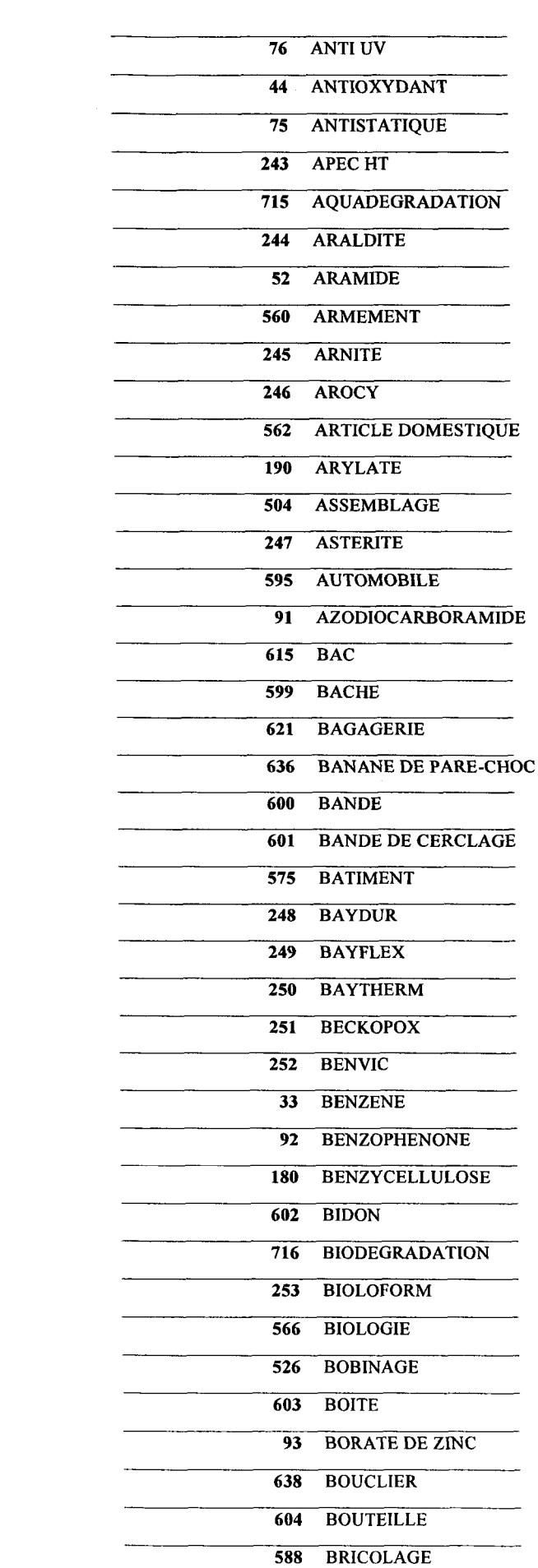

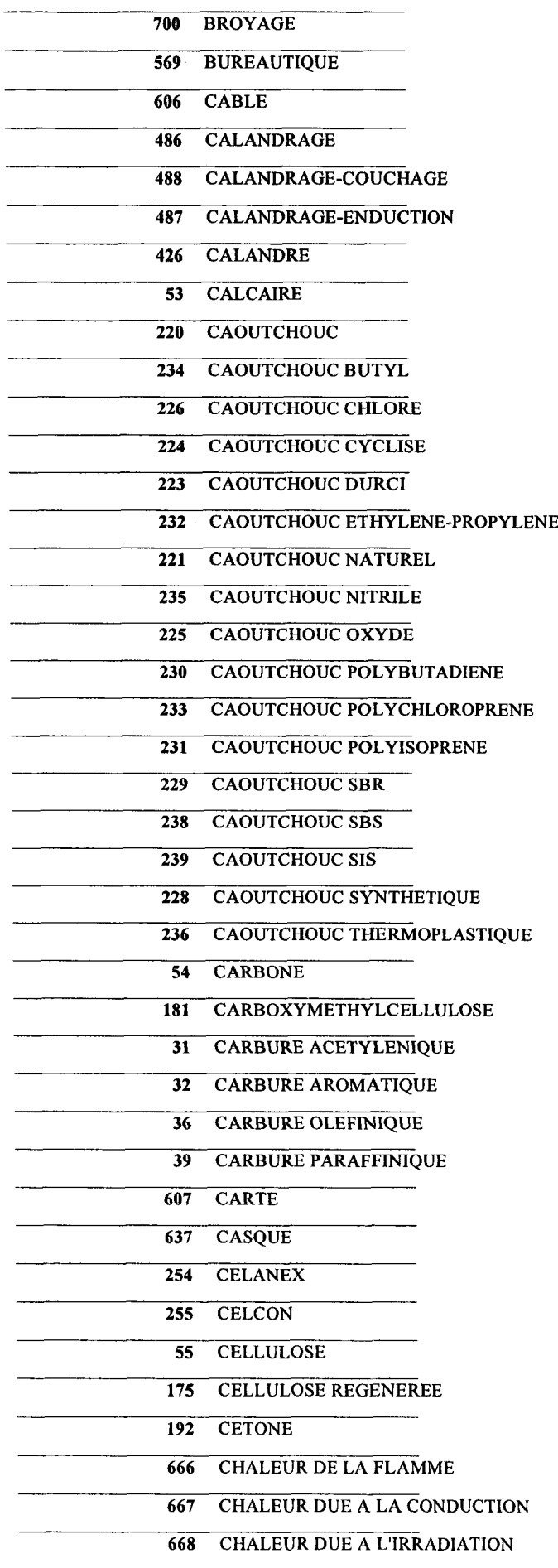

 $\pmb{\cdot}$ 

 $\sim$   $\sim$ 

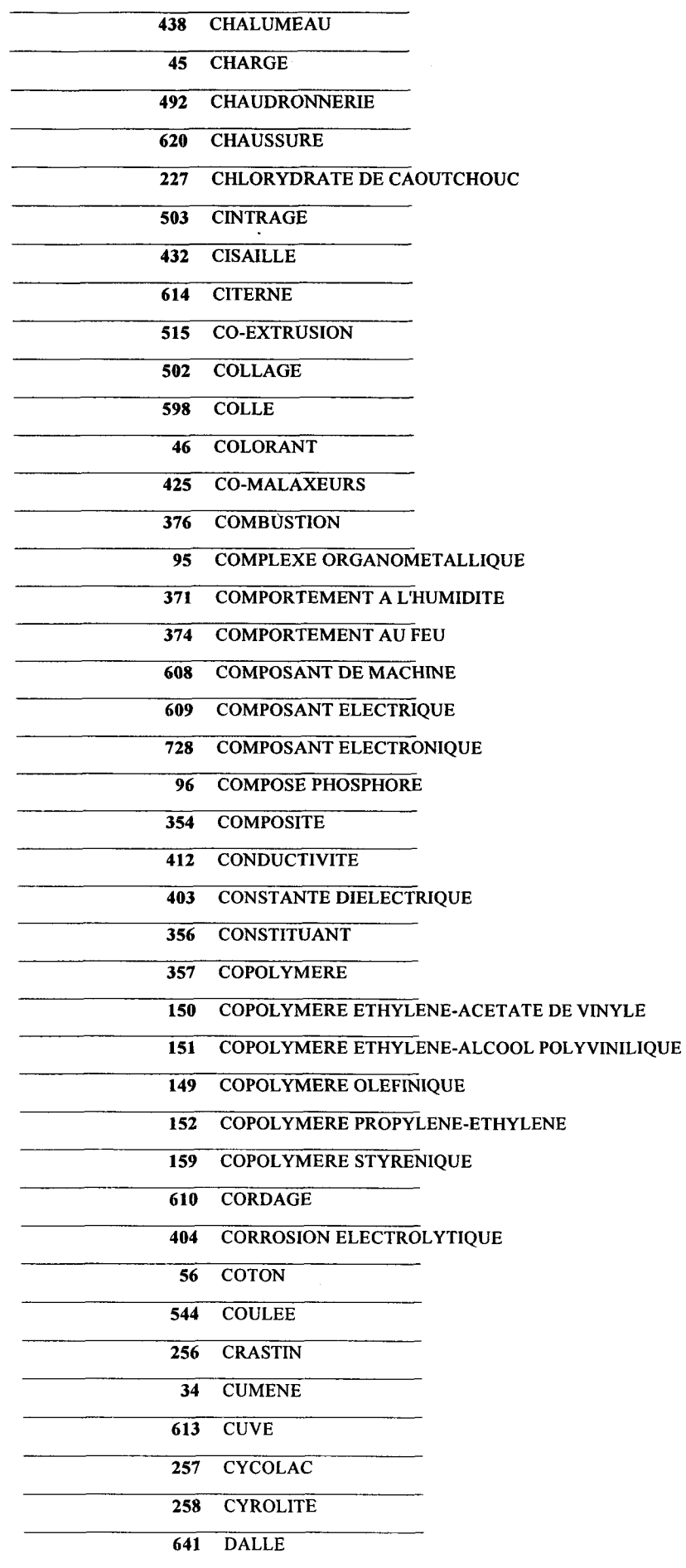

 $\sim$ 

 $\sim 30$ 

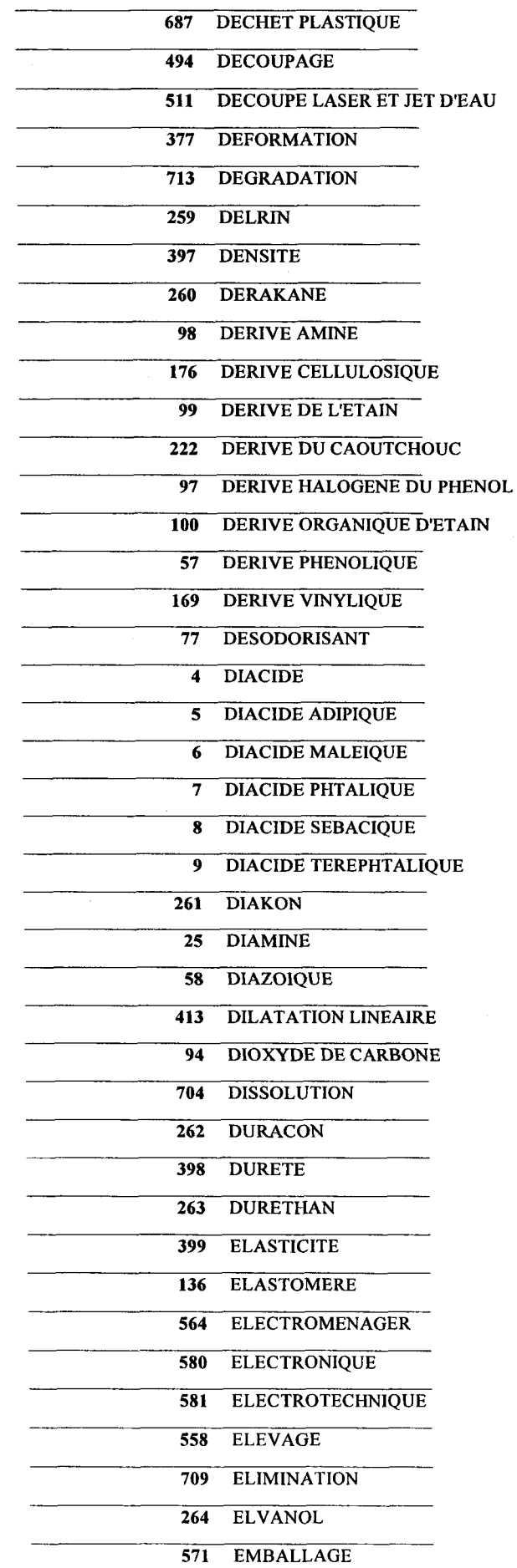

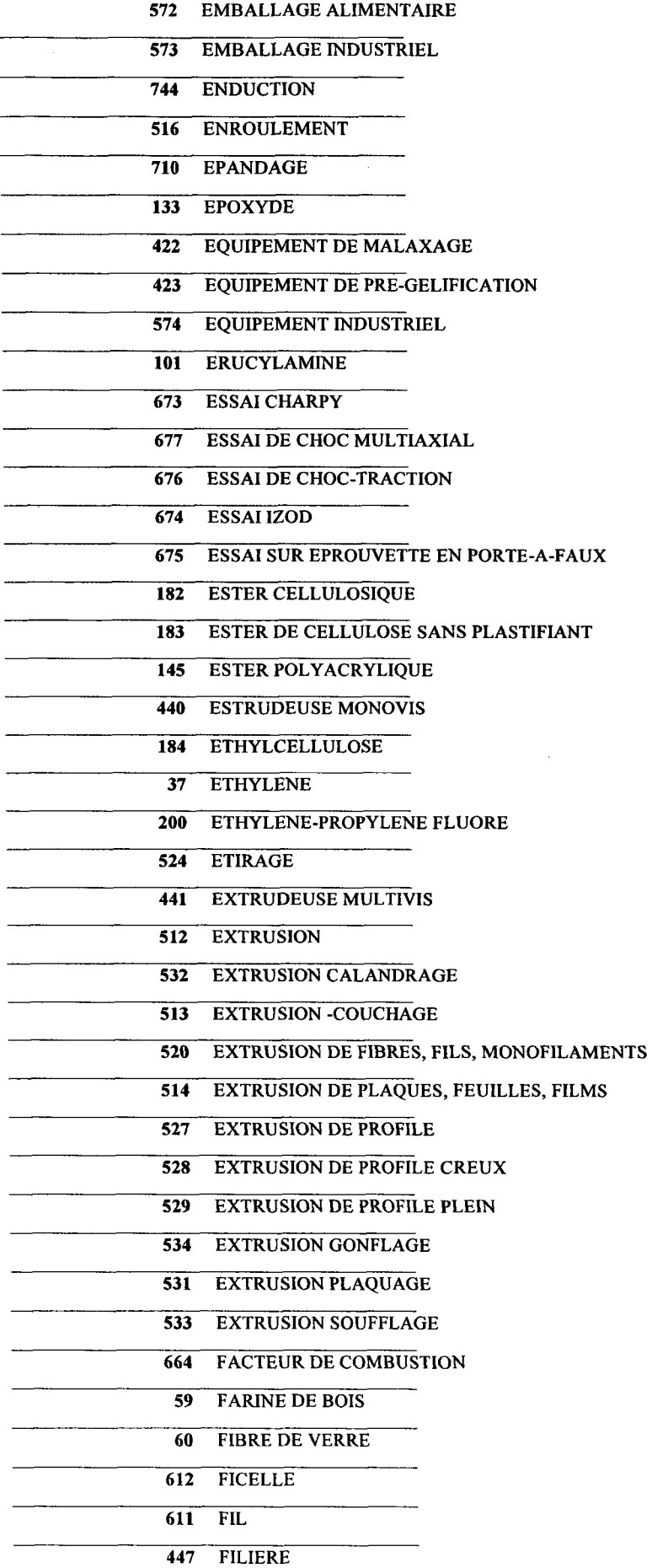

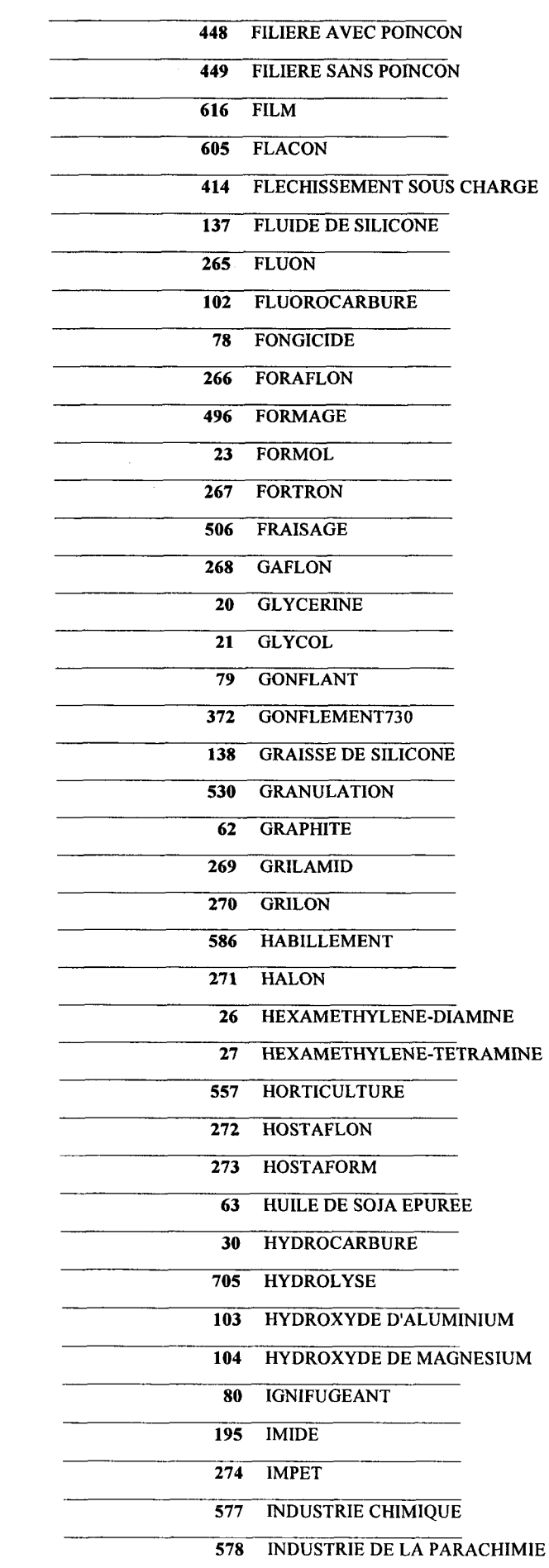

 $\mathcal{L}^{\text{max}}_{\text{max}}$  and  $\mathcal{L}^{\text{max}}_{\text{max}}$ 

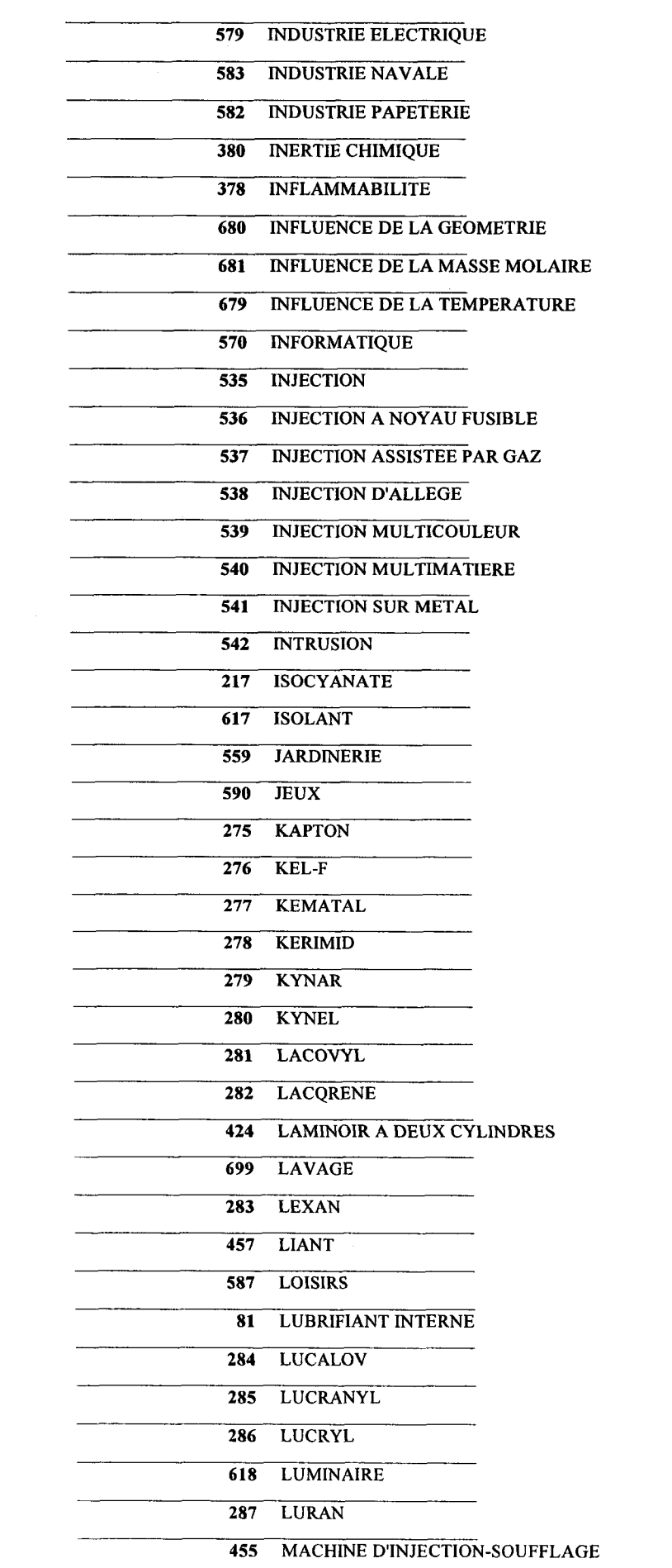

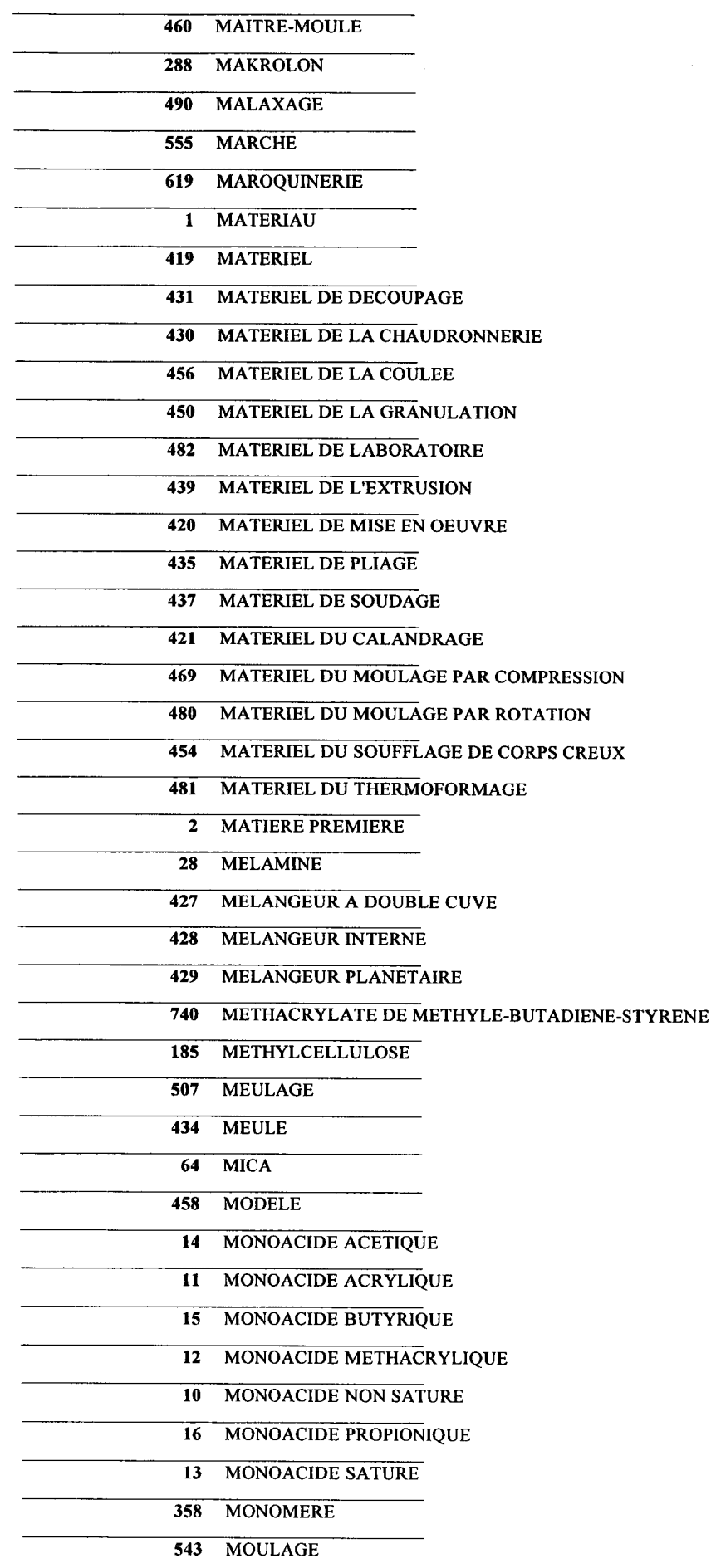

 $\mathcal{R}^{\mathbb{C}}$ 

 $\sim$ 

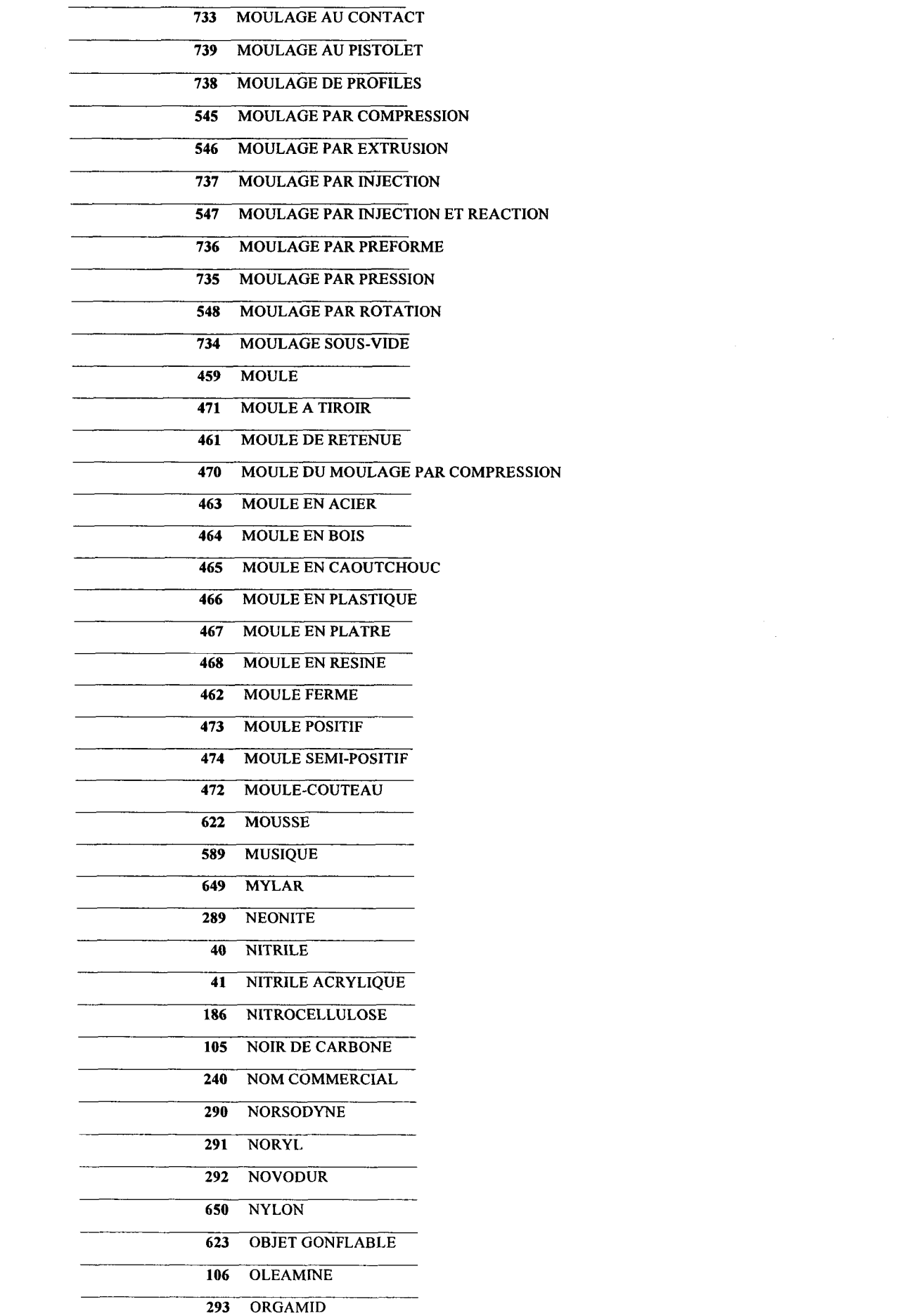

 $\label{eq:2.1} \frac{1}{\sqrt{2}}\int_{\mathbb{R}^3}\frac{1}{\sqrt{2}}\left(\frac{1}{\sqrt{2}}\right)^2\frac{1}{\sqrt{2}}\left(\frac{1}{\sqrt{2}}\right)^2\frac{1}{\sqrt{2}}\left(\frac{1}{\sqrt{2}}\right)^2\frac{1}{\sqrt{2}}\left(\frac{1}{\sqrt{2}}\right)^2.$ 

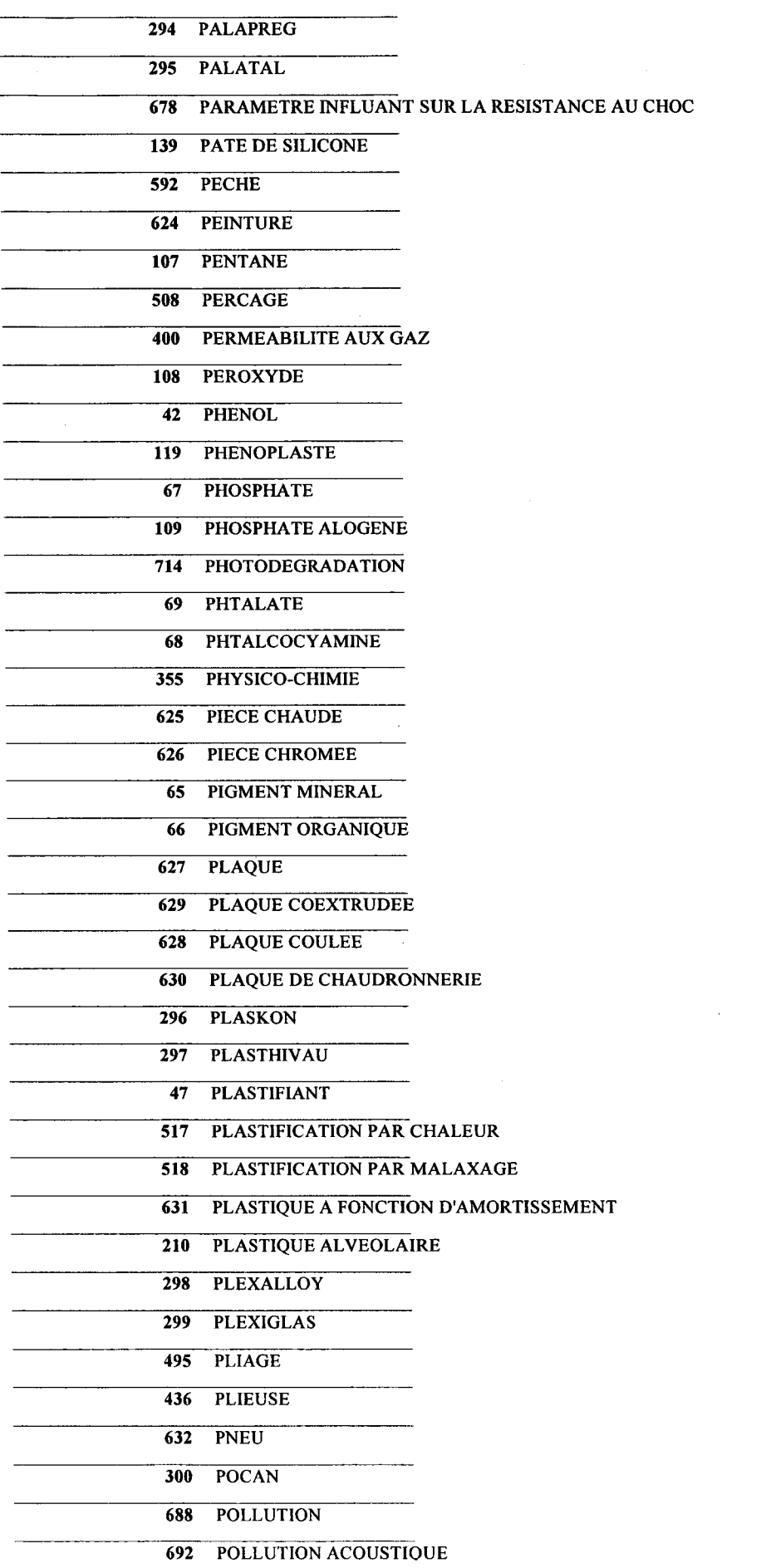

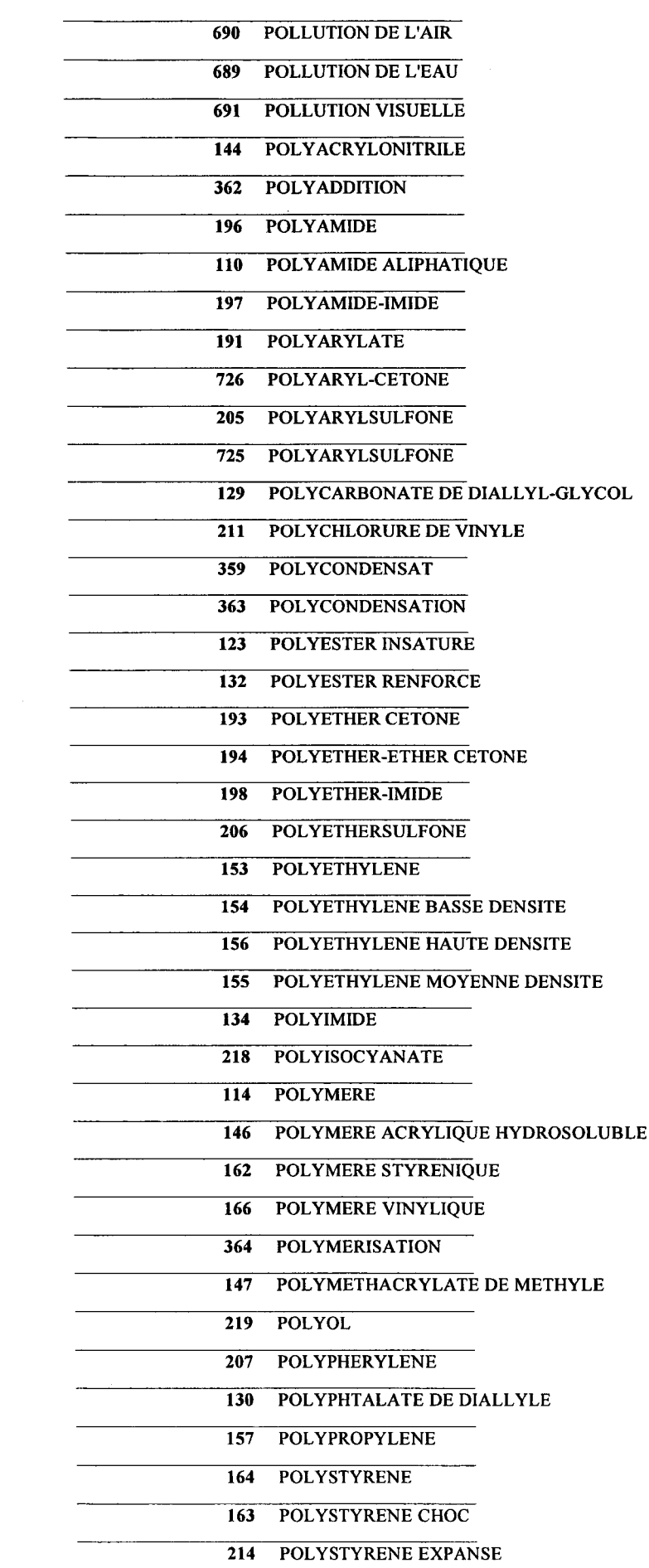

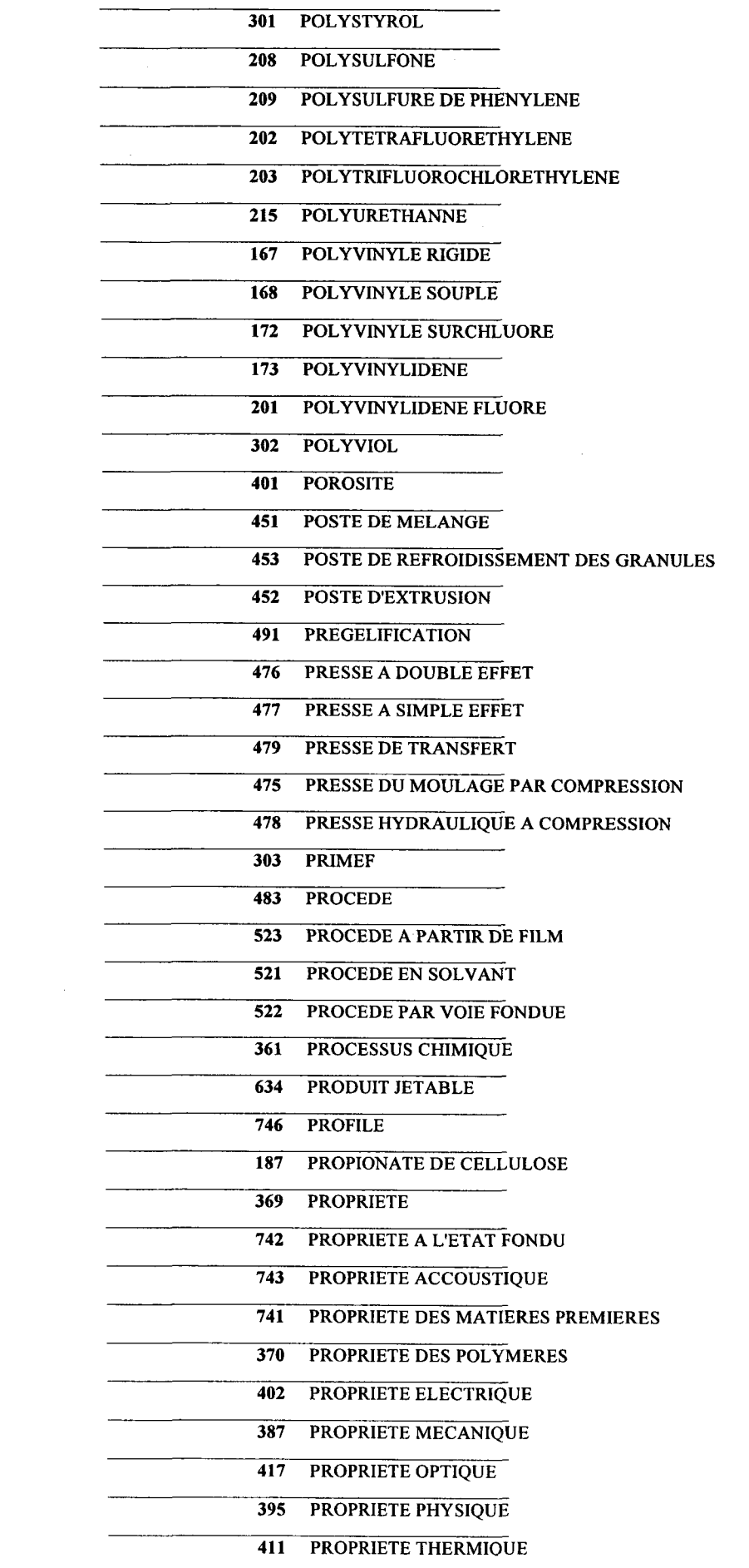

 $\label{eq:2.1} \frac{1}{\sqrt{2}}\int_{0}^{\infty}\frac{1}{\sqrt{2\pi}}\left(\frac{1}{\sqrt{2\pi}}\right)^{2}d\mu\left(\frac{1}{\sqrt{2\pi}}\right)\frac{d\mu}{d\mu}d\mu\left(\frac{1}{\sqrt{2\pi}}\right).$ 

 $\label{eq:2.1} \frac{1}{\sqrt{2}}\int_{0}^{\infty}\frac{1}{\sqrt{2\pi}}\left(\frac{1}{\sqrt{2\pi}}\right)^{2}d\mu\,d\mu\,.$ 

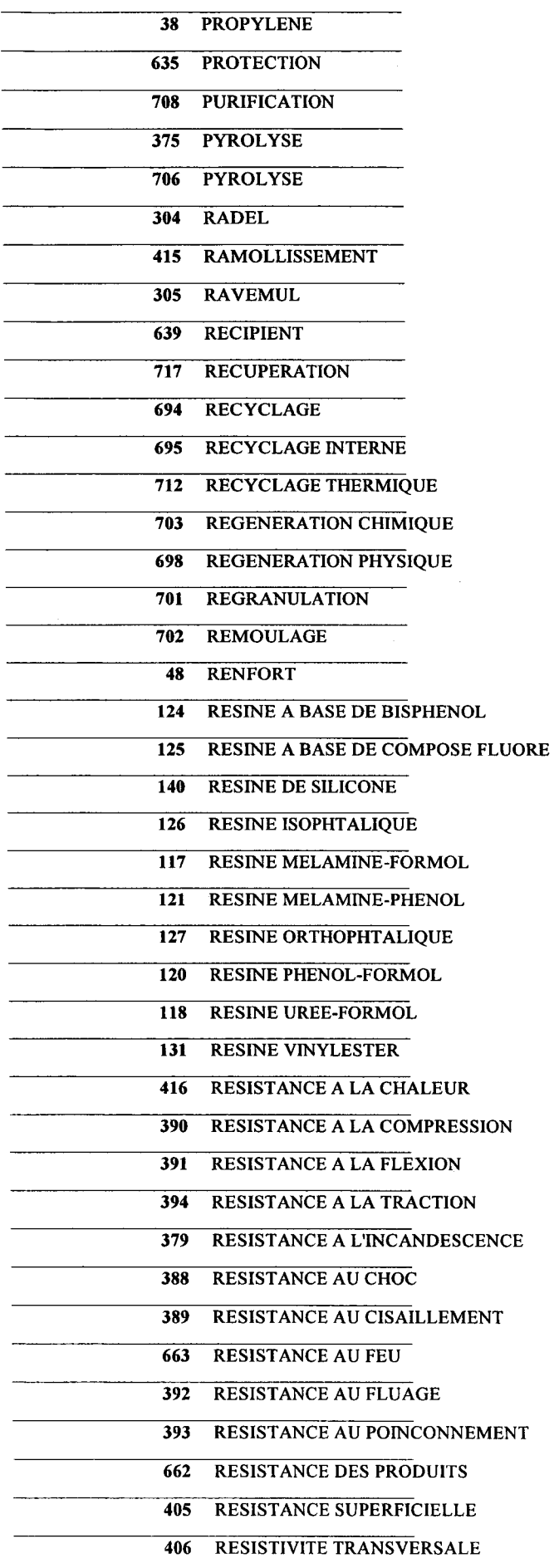

 $\frac{1}{2} \sum_{i=1}^n \frac{1}{2} \sum_{j=1}^n \frac{1}{2} \sum_{j=1}^n \frac{1}{2} \sum_{j=1}^n \frac{1}{2} \sum_{j=1}^n \frac{1}{2} \sum_{j=1}^n \frac{1}{2} \sum_{j=1}^n \frac{1}{2} \sum_{j=1}^n \frac{1}{2} \sum_{j=1}^n \frac{1}{2} \sum_{j=1}^n \frac{1}{2} \sum_{j=1}^n \frac{1}{2} \sum_{j=1}^n \frac{1}{2} \sum_{j=1}^n \frac{1}{2} \sum_{j=$ 

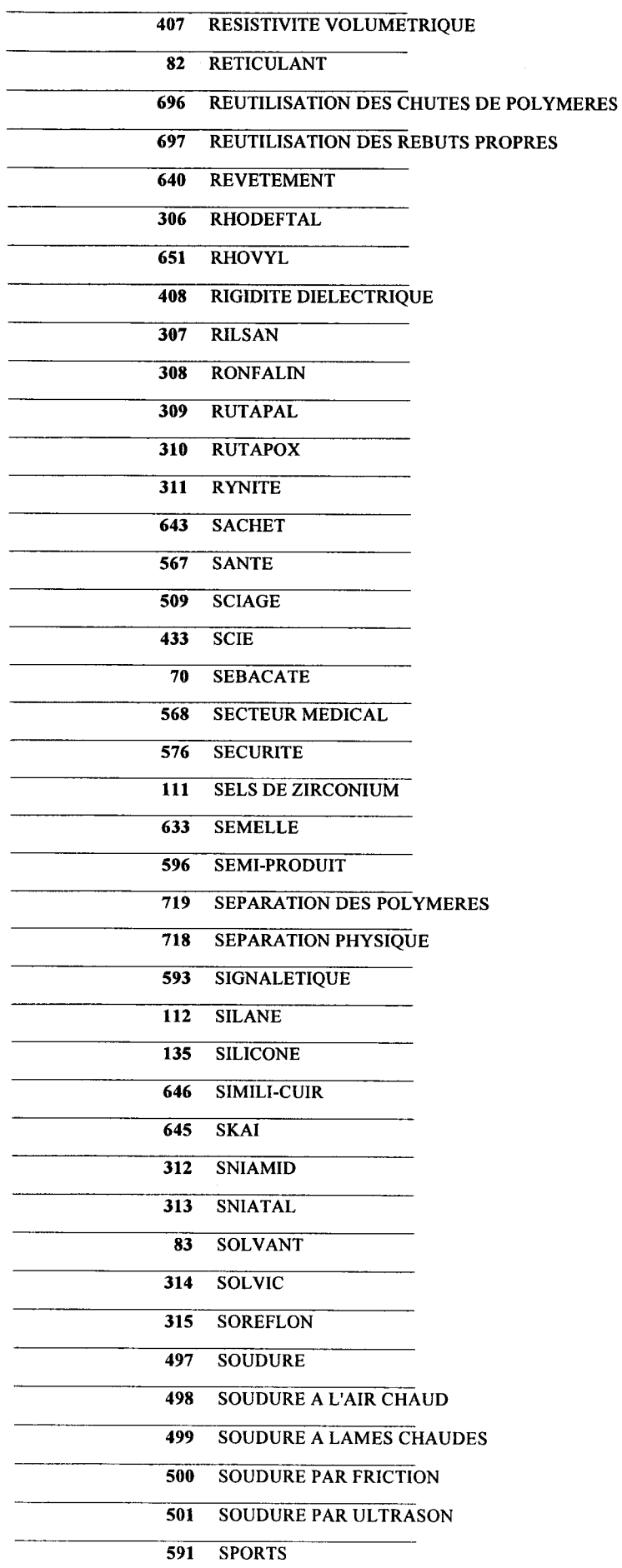

 $\sim$ 

 $\bar{\mathcal{A}}$ 

 $\sim 10^{-10}$ 

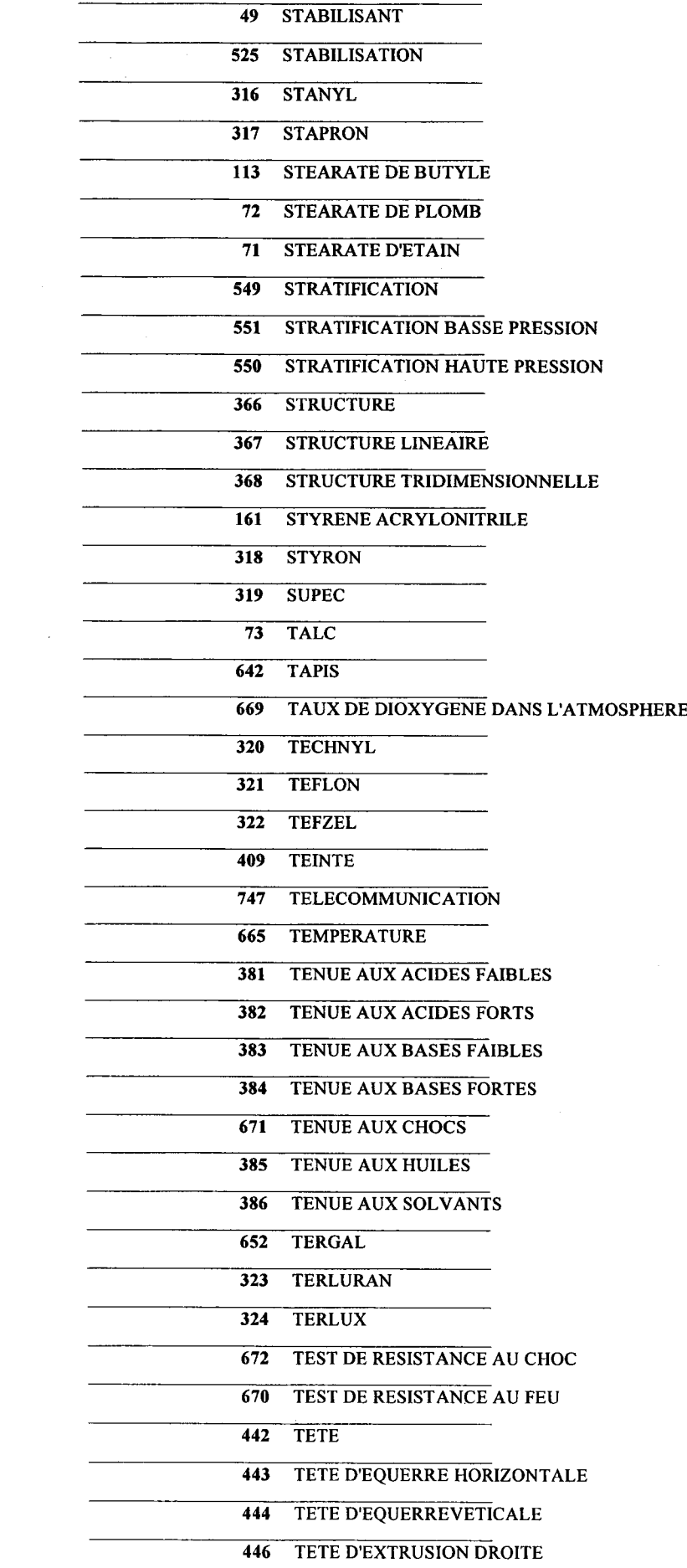

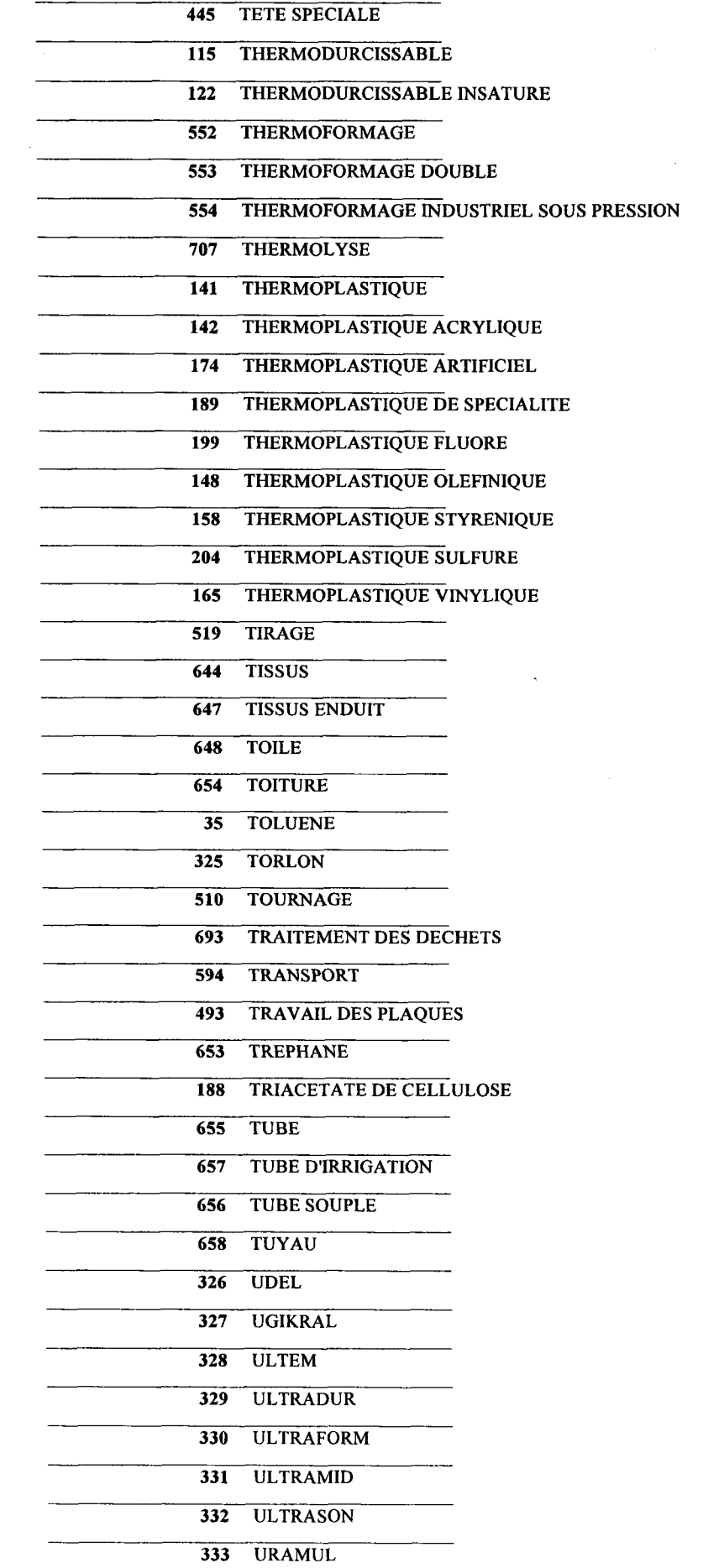

 $\mathcal{L}^{\text{max}}_{\text{max}}$  ,  $\mathcal{L}^{\text{max}}_{\text{max}}$ 

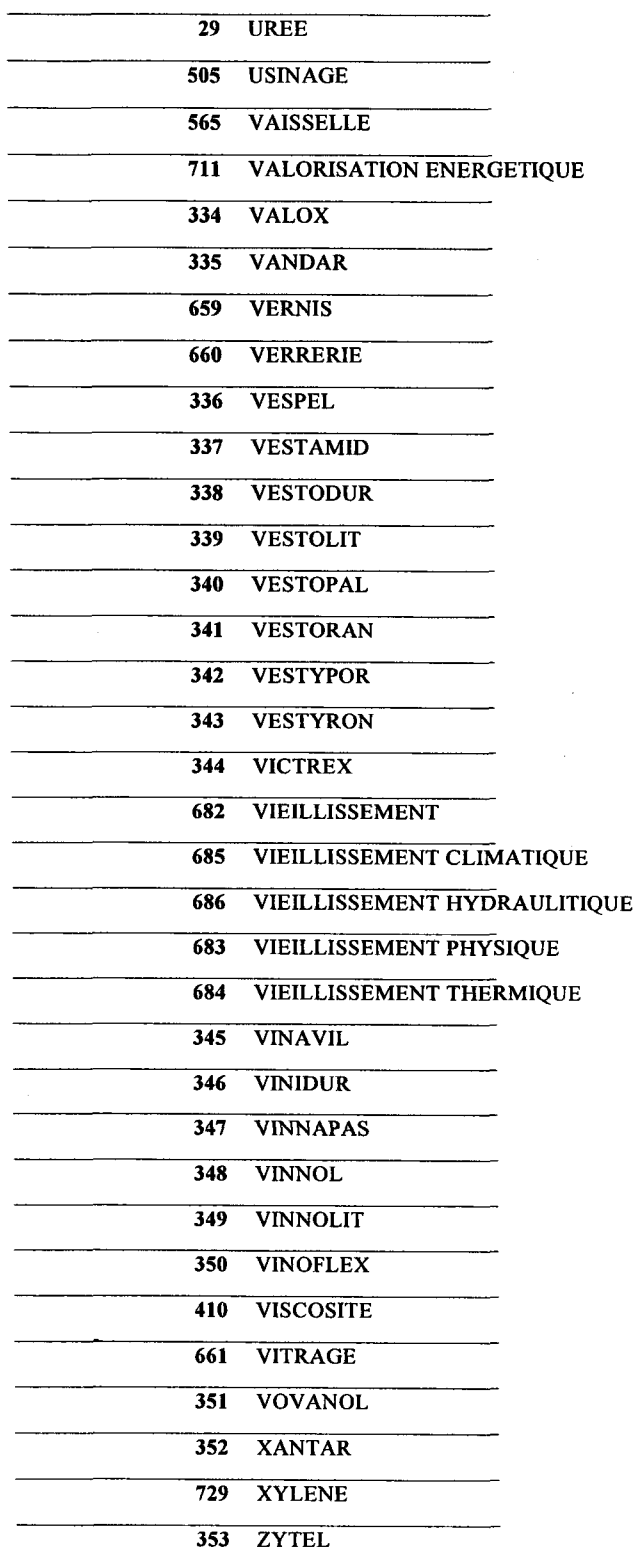

 $\ddot{\phantom{0}}$ 

 $\ddot{\phantom{a}}$